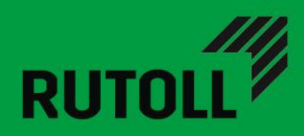

## **МОДЕЛЬ ДАННЫХ УРОВНЯ ПВП**

## **СИСТЕМЫ ВЗИМАНИЯ ПЛАТЫ RUTOLL**

Версия 1.5 (для БД R 18.00)

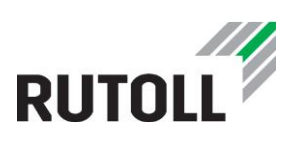

## **ОГЛАВЛЕНИЕ**

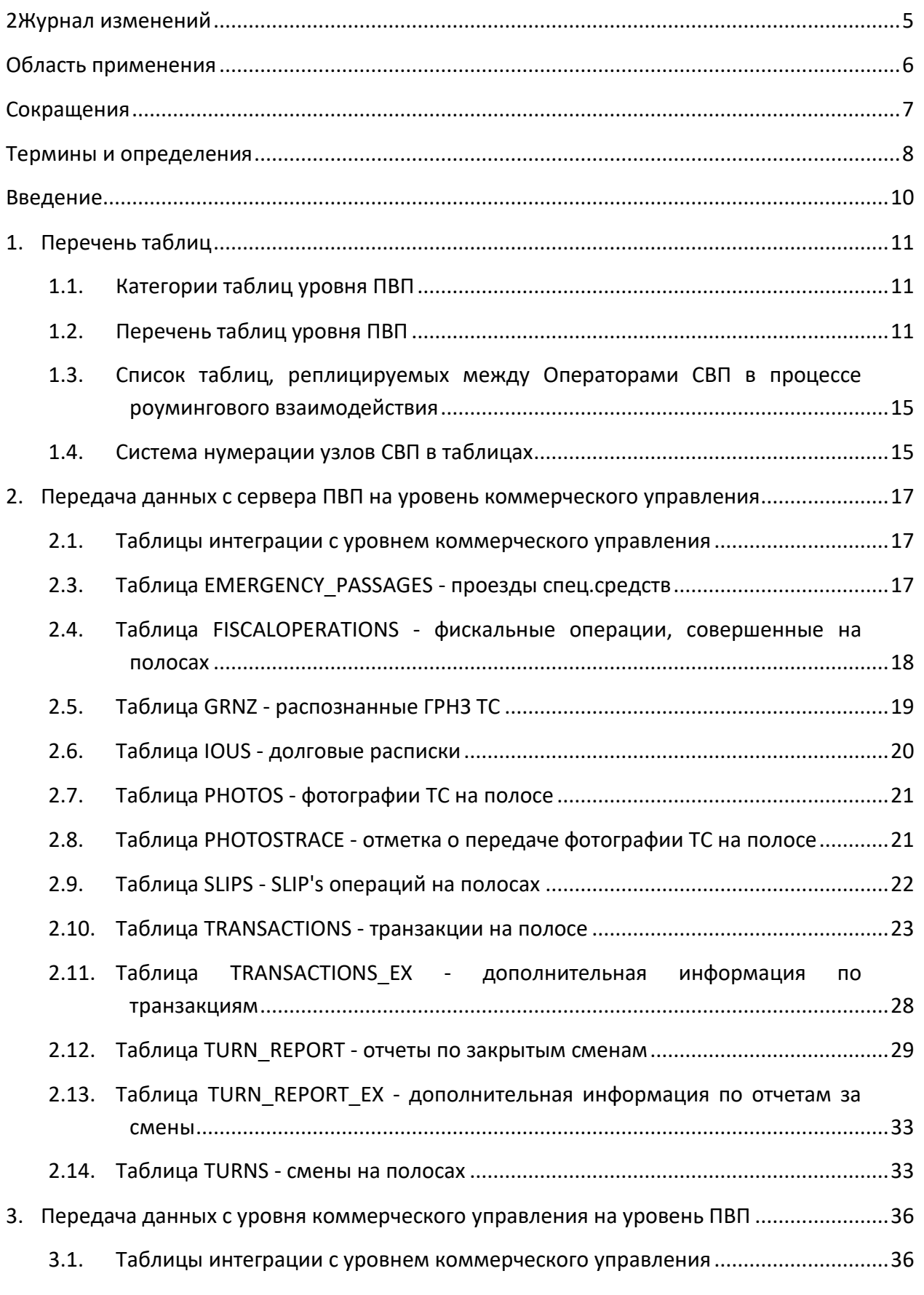

www.rutoll.ru

# **RUTOLL**

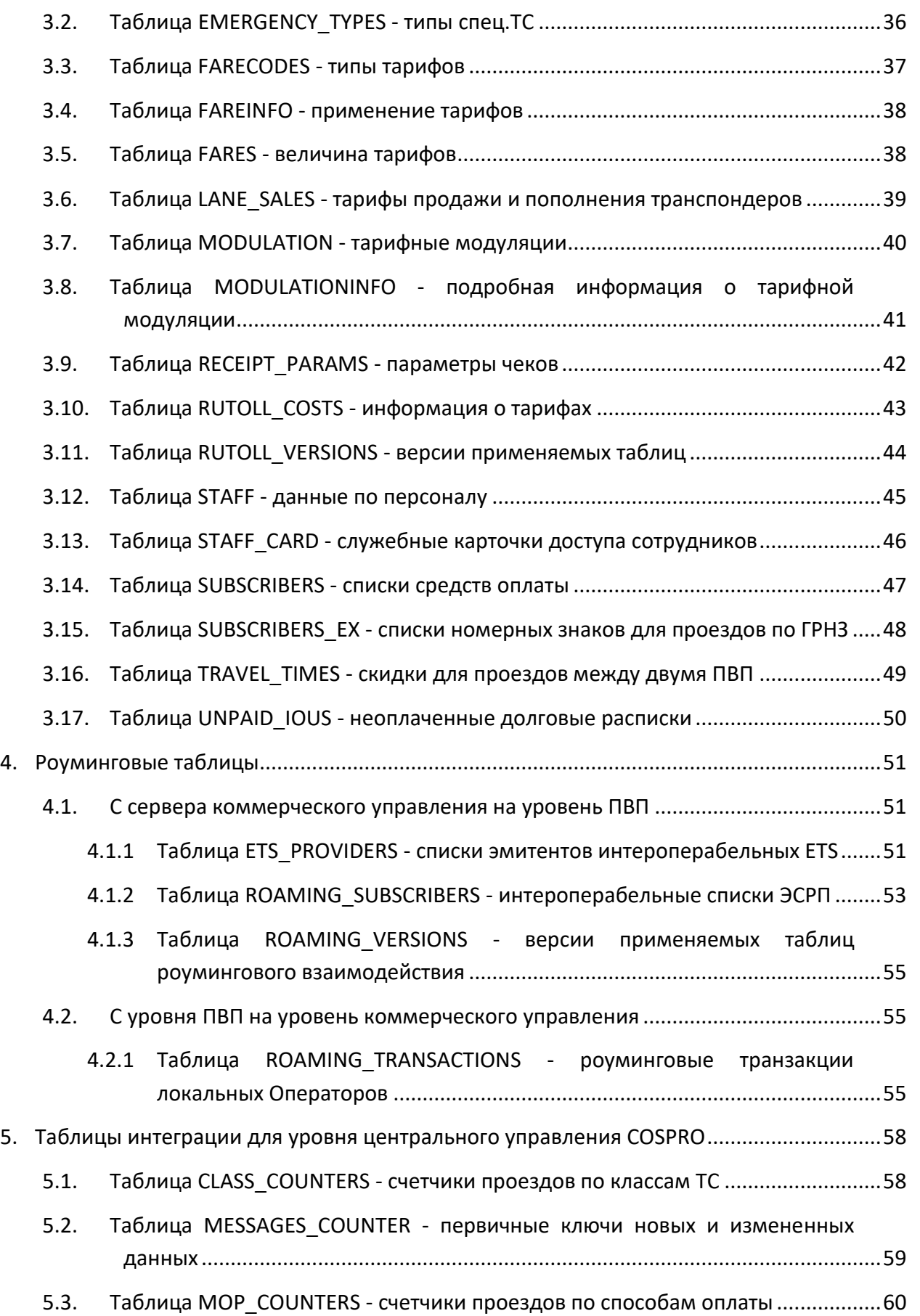

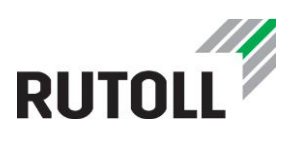

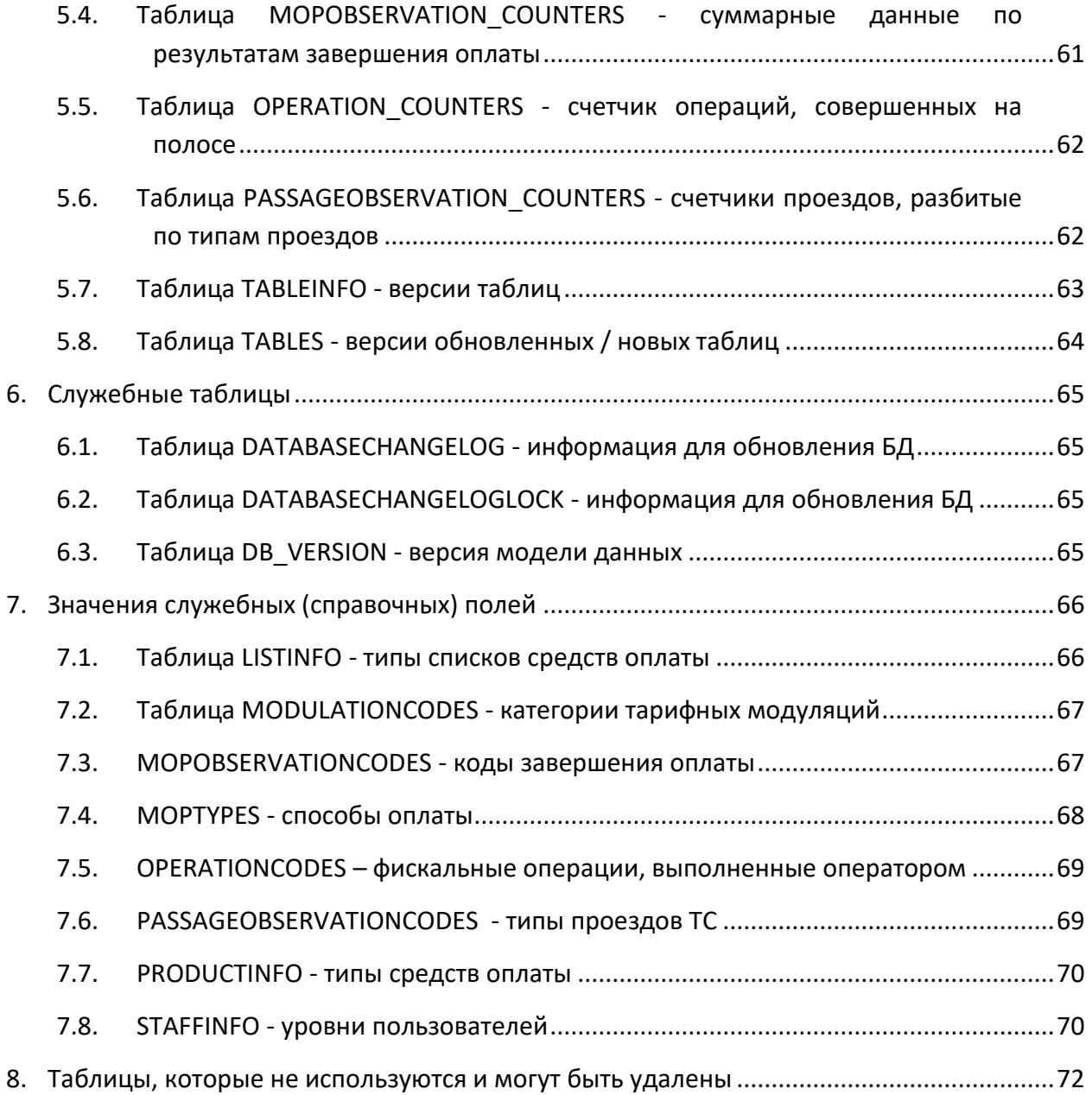

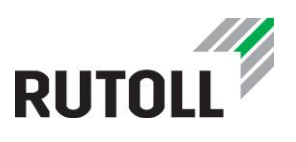

## <span id="page-4-0"></span>**ЖУРНАЛ ИЗМЕНЕНИЙ**

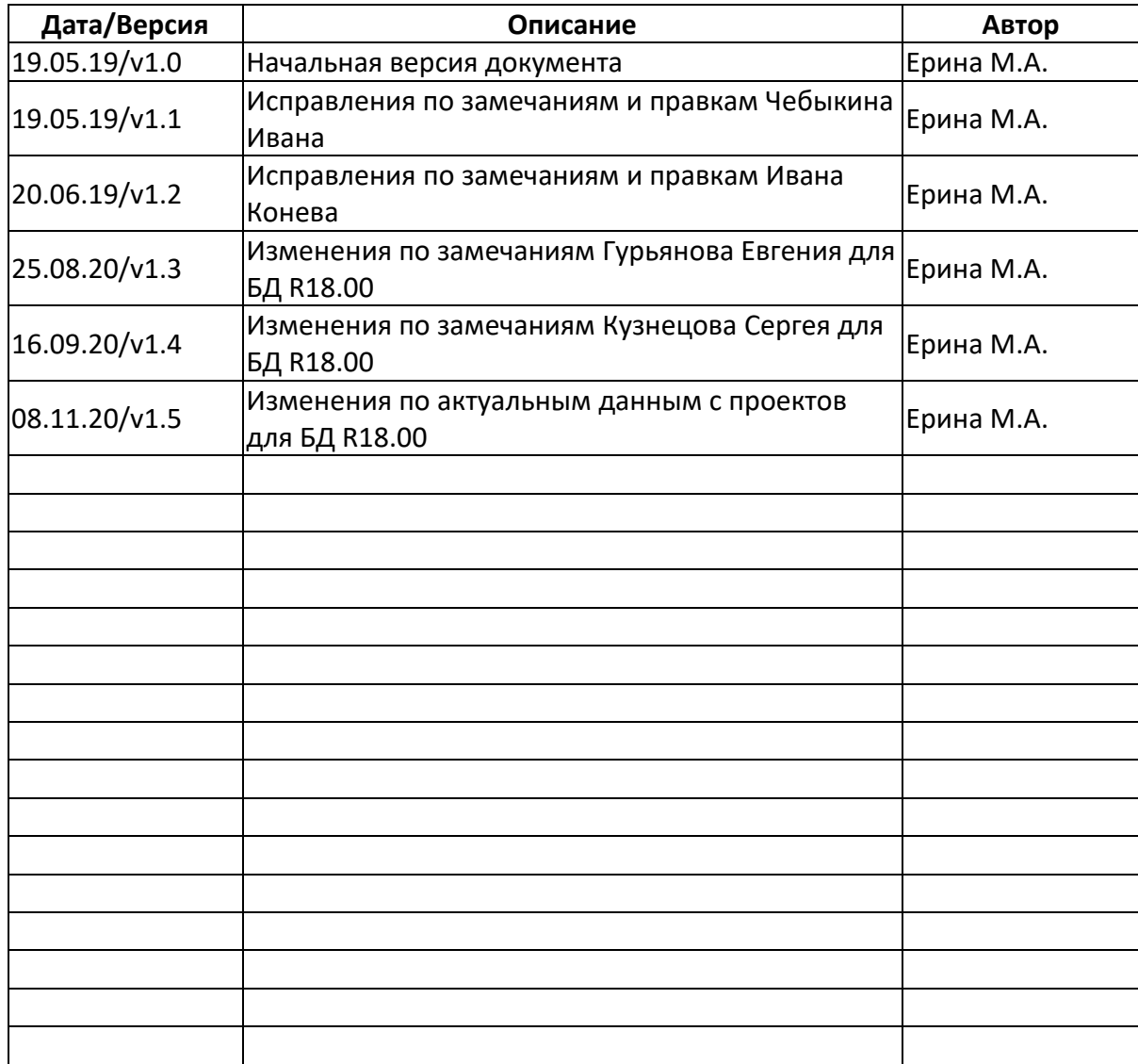

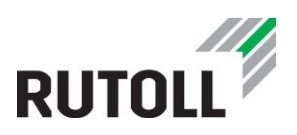

## <span id="page-5-0"></span>**ОБЛАСТЬ ПРИМЕНЕНИЯ**

Настоящий документ описывает модель данных системы взимания платы RUTOLL, раскрывая информацию, необходимую для интеграции с уровнем коммерческого управления.

В основной части документа приведены сведения о структуре базы данных уровня ПВП системы взимания платы RUTOLLL, о назначении таблиц и отдельных полей, приведены типы полей.

СВП RUTOLL находится в непрерывном развитии, поэтому этот документ имеет ограниченный срок действия. Для исключения возможности проектирования на основе устаревших решений необходимо обращаться к разработчикам системы для получения релевантной информации и необходимых рекомендаций.

Настоящий документ не может быть полностью или частично воспроизведен, тиражирован и распространен в качестве официального издания без разрешения ООО «РУТОЛЛ».

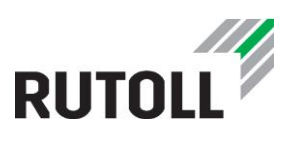

## <span id="page-6-0"></span>**СОКРАЩЕНИЯ**

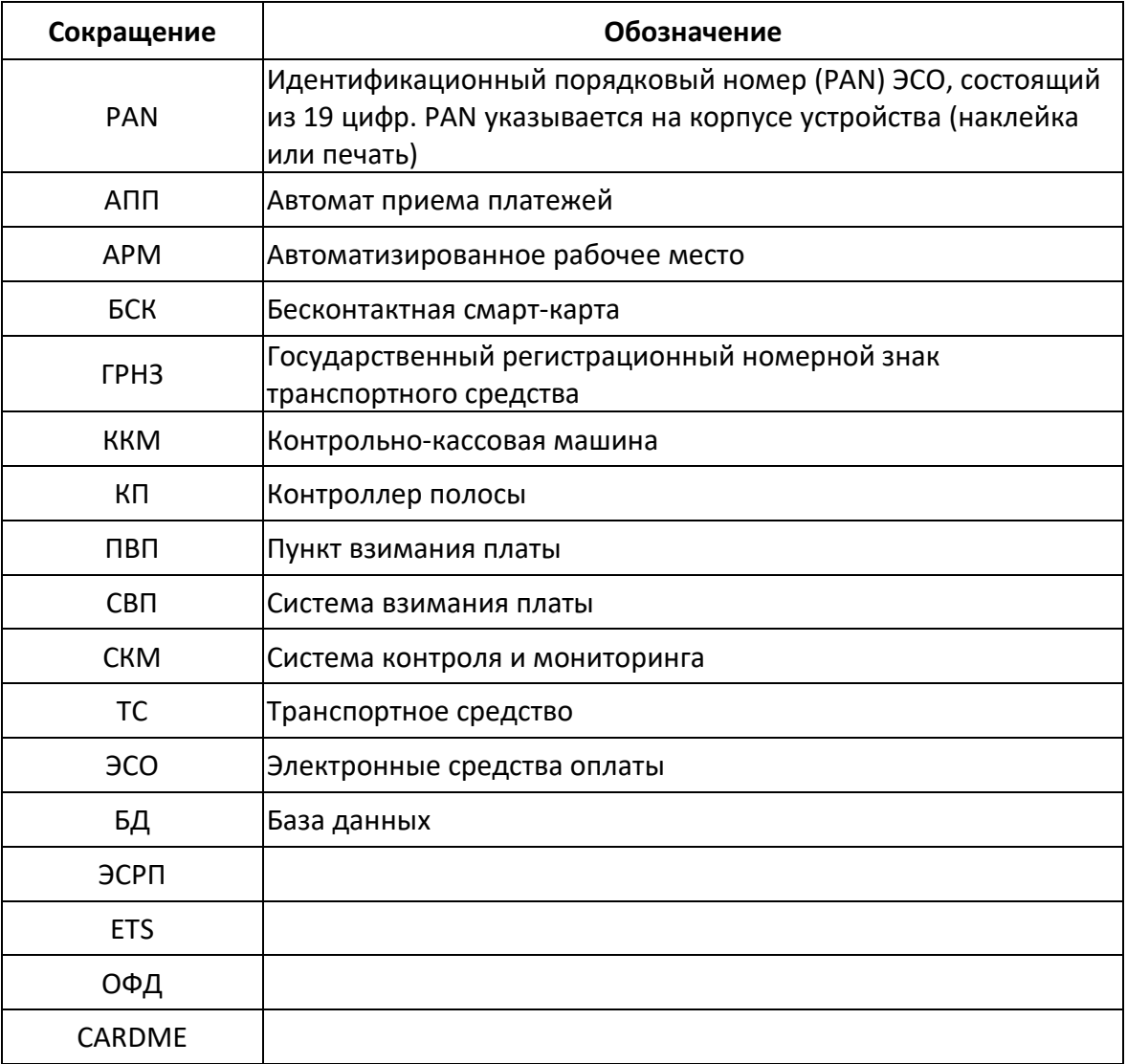

www.rutoll.ru

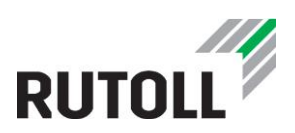

### <span id="page-7-0"></span>**ТЕРМИНЫ И ОПРЕДЕЛЕНИЯ**

**Автоматизированное рабочее место оператора-кассира** – специальное оборудование и программное обеспечение, с помощью которого оператор-кассир выполняет свои обязанности по взиманию платы на полосе оплаты. Основным устройством АРМ, посредством которого осуществляется ввод команд, является компьютер с сенсорным монитором.

**Бесконтактная смарт-карта (БСК) –** персонифицированное или анонимное устройство (пластиковая карта) на основе электронной карты, содержащее идентификационные данные и/или денежные ресурсы своего владельца (держателя), являющееся техническим средством осуществления платежа. Принимает и передает данные на считыватель с помощью беспроводной технологии. На каждой БСК указан ее уникальный PAN-номер.

**БСК служебная** – идентификационная карта сотрудника компании-концессионера, предназначенная для осуществления доступа в программные продукты системы взимания платы RUTOLL.

**Владелец дороги** – организация, владеющая платными участками автомобильной дороги, устанавливающая размеры тарифов и скидок за проезд по ним, а также правила подключения к услуге интероперабельности.

**Диспетчер** – сотрудник компании-концессионера, являющийся пользователем СКМ и ответственным за осуществление корректного сбора платы на подотчетных ПВП.

**Интероперабельность** – возможность для пользователя с помощью одного транспондера безостановочно проезжать по платным дорогам, эксплуатируемым различными операторами – участниками системы межоператорского взаимодействия. Для того чтобы проезд мог быть осуществлен, достаточно заключить договор и приобрести транспондер только у одного из операторов.

**Интероперабельный транспондер** – транспондер, подключенный к услуге интероперабельности.

**Класс транспортного средства** – совокупность характеристик транспортных средств, отвечающая определенным условиям, в отношении которой установлен одинаковый базовый размер оплаты.

**Компания-концессионер** – владелец (арендатор) платного участка (автодороги), на котором используется СВП RUTOLL.

**Контроллер полосы** – промышленный компьютер, предназначенный для управления оборудованием полосы оплаты, записи информации о транзакциях и событиях, происходящих на полосе оплаты, а также обмена данными с уровнем ПВП.

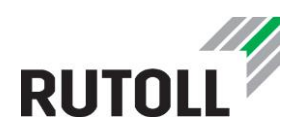

**Нарушитель** (**ТС «Нарушитель»**) – транспортное средство, водитель которого совершил проезд без оплаты, хотя должен был по условиям пользования платным участком дороги.

**Оператор дороги** – организация, эксплуатирующая платный участок дороги и осуществляющая на этом участке сбор платы за проезд.

**Оператор-кассир** - сотрудник компании-концессионера, осуществляющий сбор платы за проезд на полосе оплаты.

**Полоса оплаты** – сооружение, являющееся частью ПВП, обслуживающее одну полосу движения, предназначенное для оплаты Пользователем проезда препятствующее несанкционированному бесплатному проезду ТС через этот участок. Обслуживается сотрудниками платного участка (операторами-кассирами).

**Пользователь** - физические и юридические лица, использующие платную автомагистраль в качестве участников дорожного движения.

**Пункт взимания платы** – это часть СВП, включающая в себя полосы оплаты, сооружения для размещения различных служб платного участка, кабины взимания платы и другие технические устройства.

**Система взимания платы** – это совокупность оборудования и программных средств, предназначенных для сбора платы на автодорогах.

**Система контроля и мониторинга** – программное приложение, предназначенное для осуществления удаленного контроля, мониторинга и управления полосами оплаты, принадлежащими определенной группе/группам ПВП. Работу в СКМ осуществляет диспетчер ПВП.

**Транзакция** – общепринятый в финансовом мире термин, которым обозначается совершение операции.

**Транспондер** – автономное бортовое устройство, предназначенное для бесконтактной регистрации фактов проезда ТС, содержащее идентификационные данные своего держателя (пользователя платного участка).

**Услуга** – платная услуга по организации проезда по платной автомагистрали.

**POS-терминал (банковский терминал)** - электронное программно-техническое устройство для приема к оплате банковских карт.

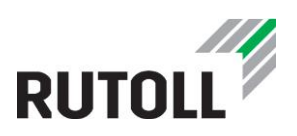

## <span id="page-9-0"></span>**ВВЕДЕНИЕ**

Интеграция между уровнем коммерческого управления и уровнем ПВП осуществляется с помощью специального сервера (сервера интеграции), расположенного в системе коммерческого управления, и установленного совместно с другими серверами этой системы. Интеграция происходит посредством репликации, позволяющей распространять изменения, сделанные в одной копии объекта, по остальным копиям.

Структура таблиц базы данных сервера интеграции сформирована таким образом, что позволяет максимально упростить процесс взаимодействия уровня ПВП с уровнем коммерческого управления. Схема интеграции приведена на рисунке 1.

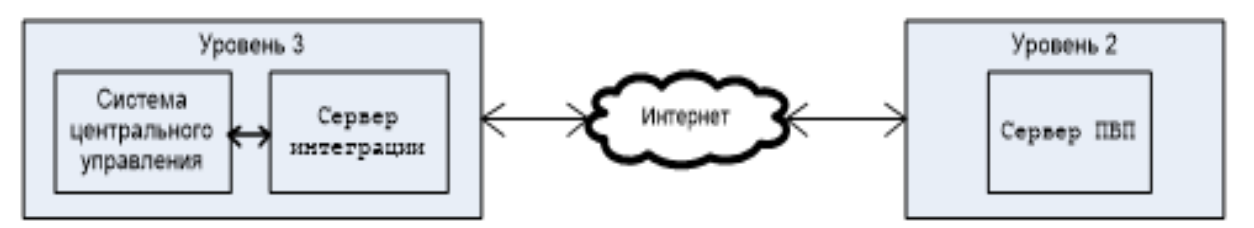

Рисунок 1. Организация взаимодействия между базами данных уровней коммерческого управления и ПВП

При роуминговом взаимодействии Операторов СВП необходимо чтобы между ними происходил информационный обмен определенными данными. С этой целью модель данных предполагает наличие отдельных таблиц, содержащих данные интероперабельных транзакций и списков ЭСО.

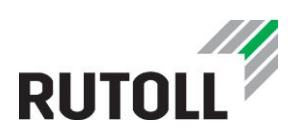

## <span id="page-10-0"></span>**1. ПЕРЕЧЕНЬ ТАБЛИЦ**

#### <span id="page-10-1"></span>**1.1. Категории таблиц уровня ПВП**

Все таблицы уровня ПВП делятся на четыре категории:

1. Таблицы, которые передаются с уровня ПВП на уровень коммерческого управления; содержимое данных таблиц является уникальным для каждой полосы оплаты.

2. Таблицы, которые передаются с уровня коммерческого управления на уровень ПВП; содержимое данных таблиц является одинаковым для каждой полосы оплаты.

3. Таблицы, реплицируемые между Операторами СВП в процессе роумингового взаимодействия

4. Служебные и справочные таблицы, необходимые для работы ПО РУТОЛЛ (например, для работы СКМ)

#### <span id="page-10-2"></span>**1.2. Перечень таблиц уровня ПВП**

В таблице [1](#page-10-3) приведен список полный перечень таблиц уровня ПВП с указанием, к какой категории они относятся

<span id="page-10-3"></span>Таблица 1. Перечень таблиц уровня ПВП системы взимания платы РУТОЛЛ

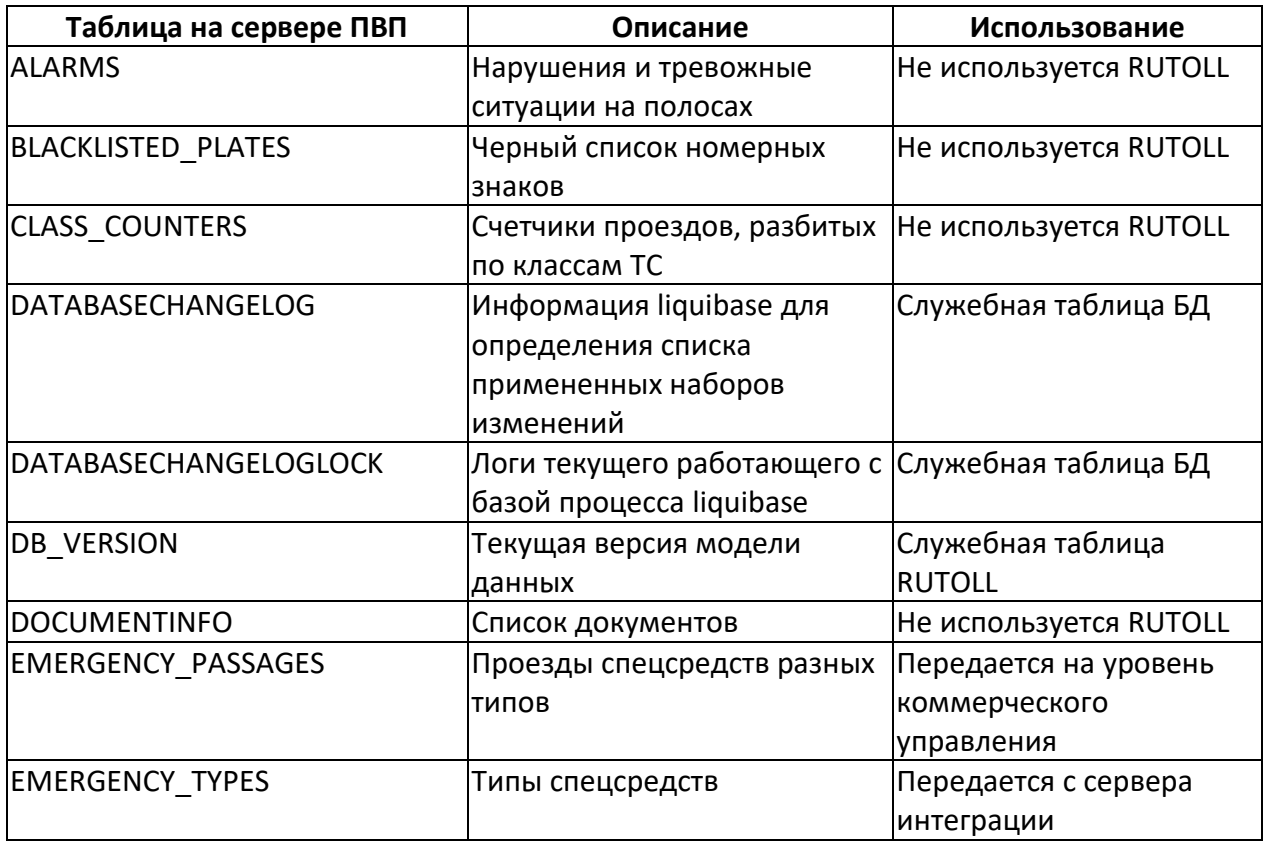

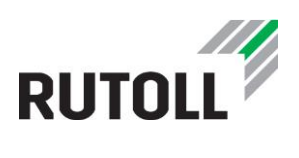

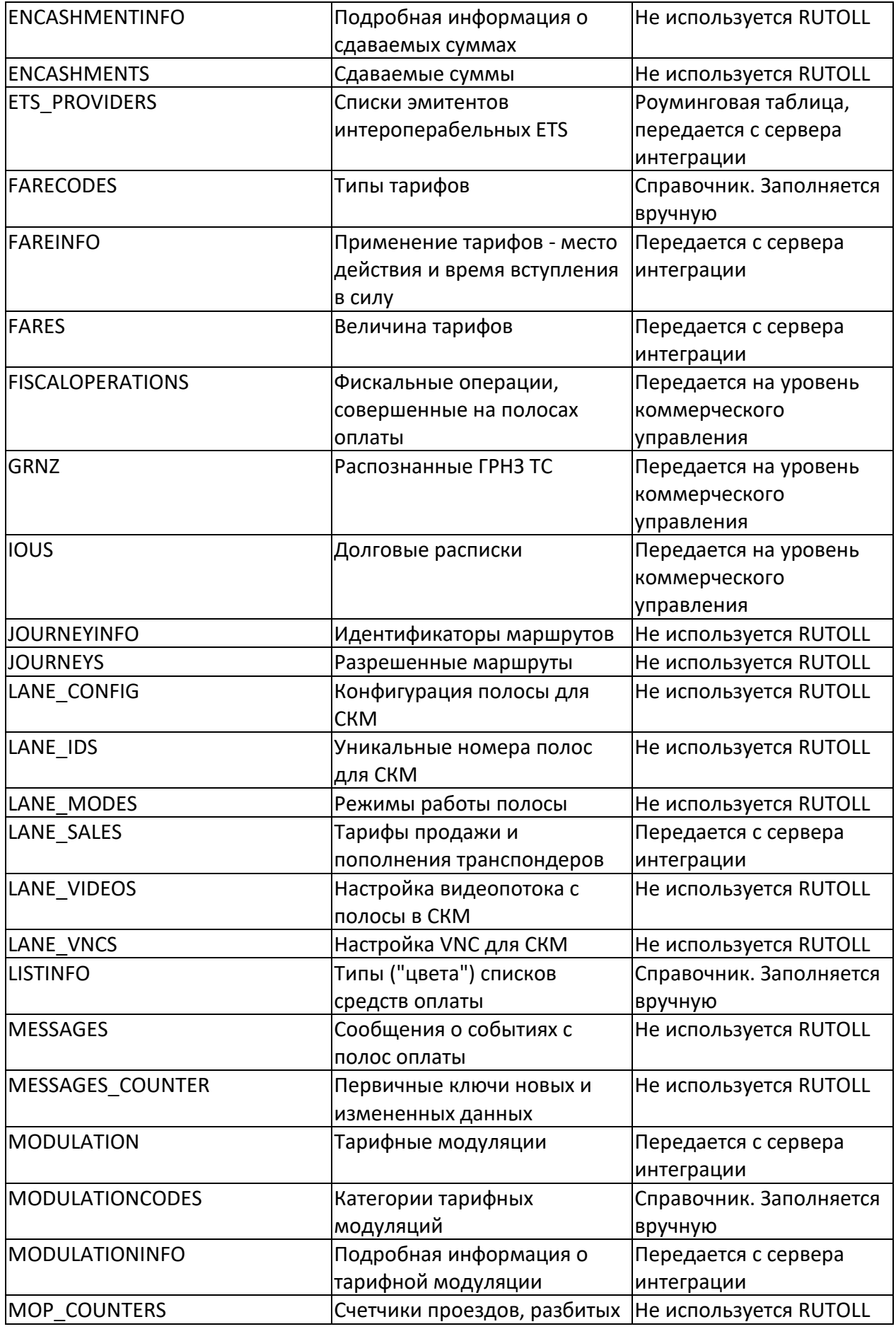

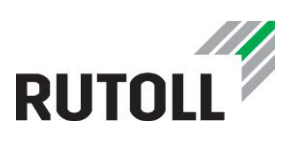

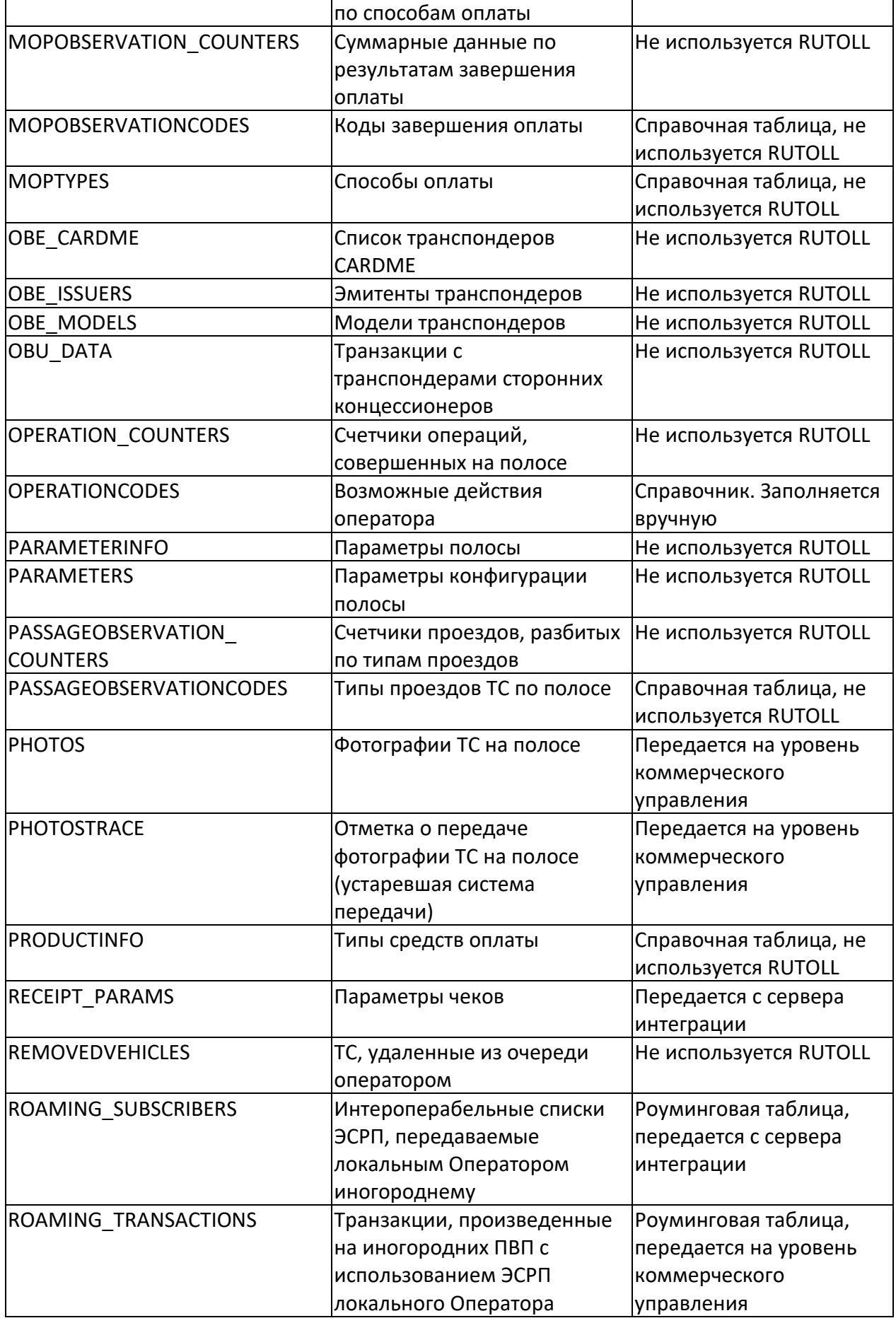

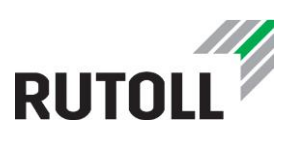

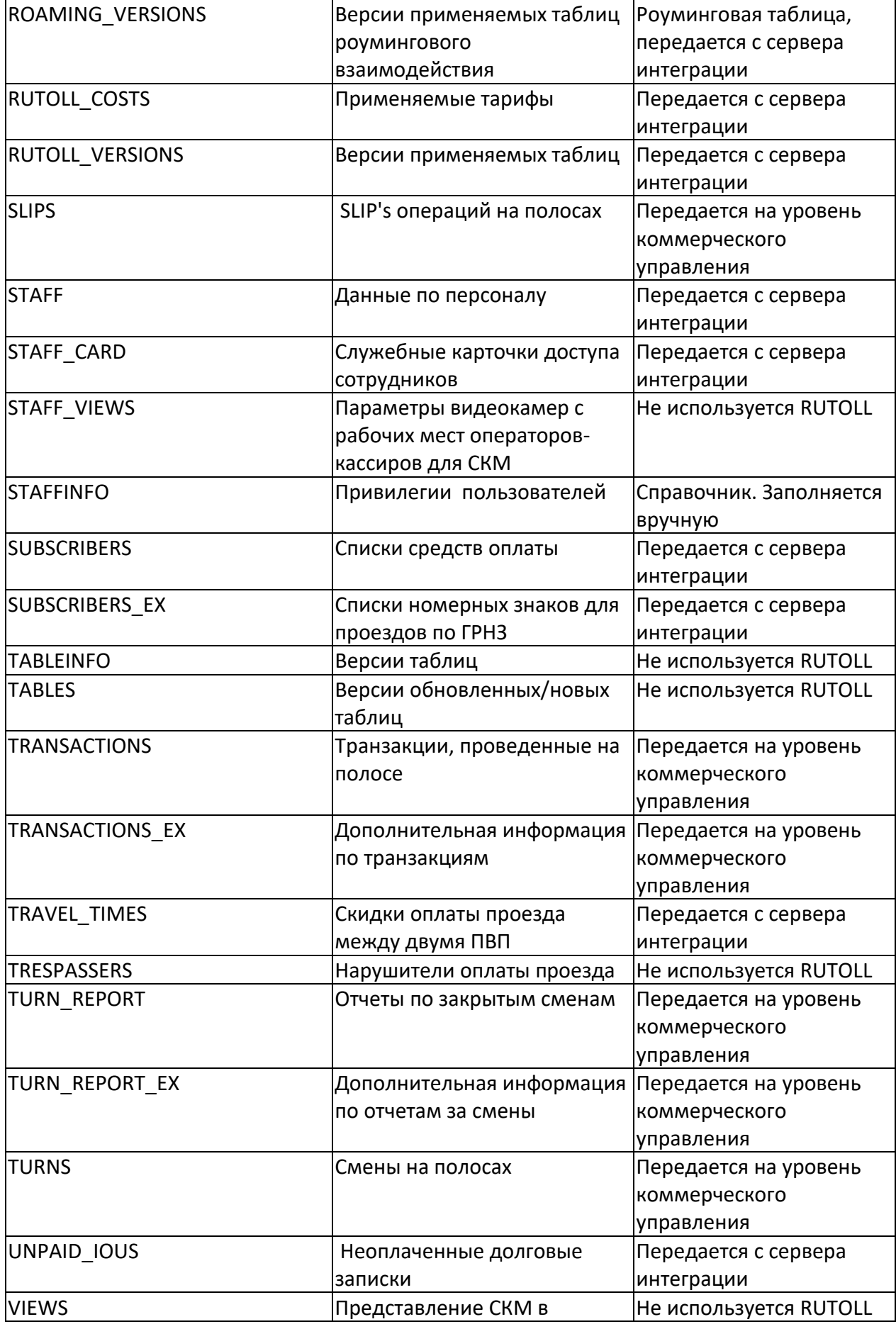

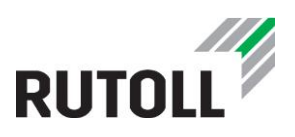

#### зависимости от пользователя

#### <span id="page-14-0"></span>**1.3. Список таблиц, реплицируемых между Операторами СВП в процессе роумингового взаимодействия**

В таблице 2 приведен список таблиц, реплицируемых между Операторами СВП в процессе роумингового взаимодействия

Таблица 2. Перечень таблиц, реплицируемых между Операторами-участниками интероперабельного взаимодействия

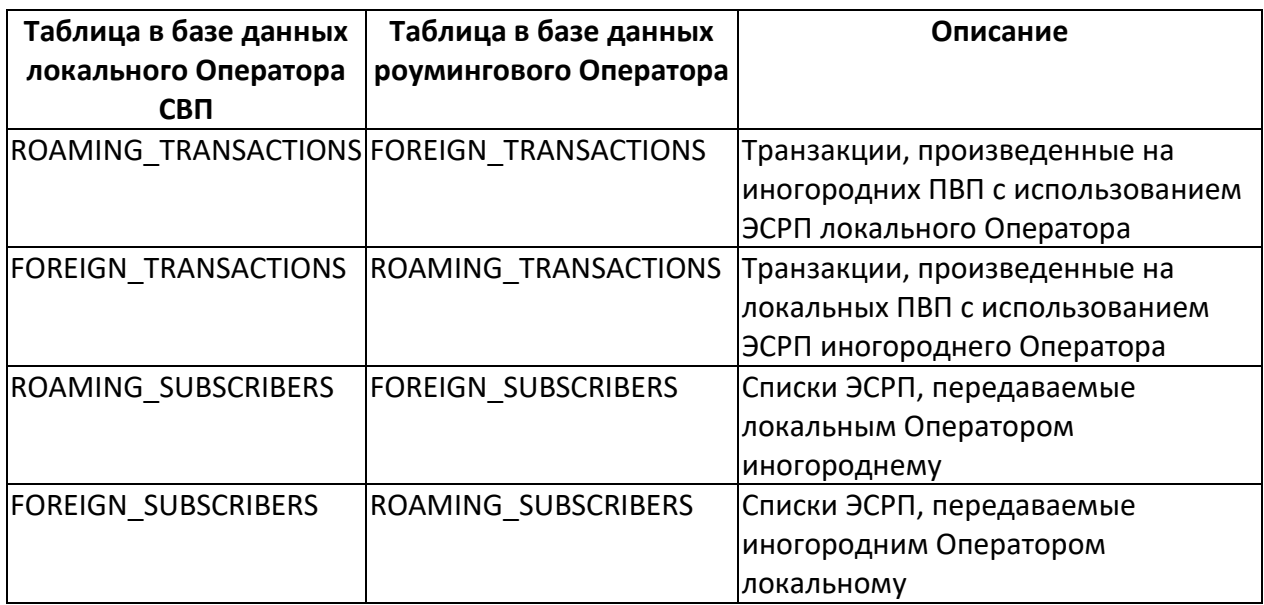

Если запись в таблице транзакций имеет значение passage\_type = 2, такие записи должны рассматриваться как интероперабельные транзакции. Для межоперационных операций Дополнительные записи для интероперабельных транзакций будут создаваться в таблице roaming transactions.

Пара значений TransactionUUID и VehicleUUID должна иметь соответствующую запись (UUID, vehicleuuid) для каждой записи в таблице transactions.

#### <span id="page-14-1"></span>**1.4. Поля VST и READDATA не должны иметь треугольных кавычек (как это указано в приложении 5 к Договору об интероперабельности от 5 апреля 2017 года).Система нумерации узлов СВП в таблицах**

Каждая полоса оплаты имеет уникальный числовой номер (от 1 до 256) в пределах одного ПВП.

Каждый ПВП имеет уникальный числовой номер (от 1 до 256) в пределах одной сети. Номера ПВП являются виртуальными. Обычно, четные номера соответствуют прямому направлению движения, нечетные – обратному.

Каждая сеть имеет уникальный числовой номер (от 1 до 256) в пределах одной концессии.

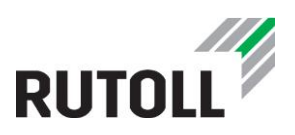

Каждая концессия имеет уникальный номер (от 1 до 256).

В итоге, каждая полоса обладает уникальным номером в системе взимания платы, состоящим из четырех частей (см. табл. 3)

Таблица 3 - Нумерация узлов СВП

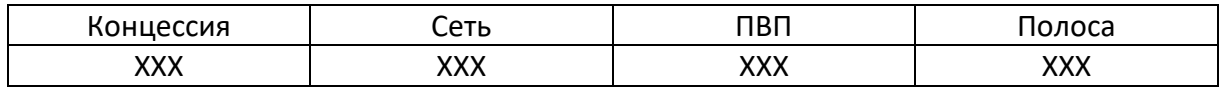

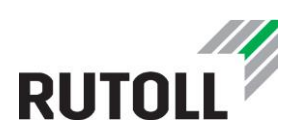

## <span id="page-16-0"></span>**2. ПЕРЕДАЧА ДАННЫХ С СЕРВЕРА ПВП НА УРОВЕНЬ КОММЕРЧЕСКОГО УПРАВЛЕНИЯ**

#### <span id="page-16-1"></span>**2.1. Таблицы интеграции с уровнем коммерческого управления**

С уровня ПВП на уровень коммерческого управления передаются данные, зафиксированные в таблицах, перечисленных в табл. 3.

Таблица 3. Перечень таблиц, передающих данные на уровень коммерческого управления

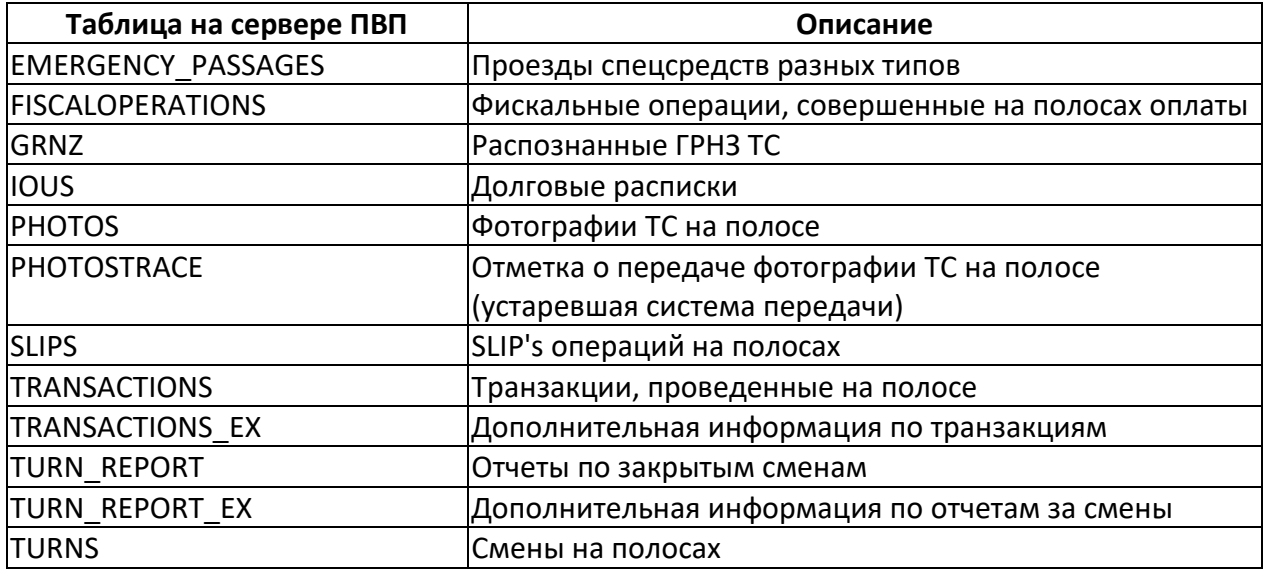

#### <span id="page-16-2"></span>**2.2. Таблица EMERGENCY\_PASSAGES - проезды спец.средств**

#### **Назначение**:

Информация о проездах спец. ТС разных типов

#### **Заполнение данными:**

Заполняется на КП при выпуске спец.ТС с помощью АРМ (оператором-кассиром) или СКМ (диспетчером)

#### **Использование данных:**

Передается на уровень коммерческого управления.

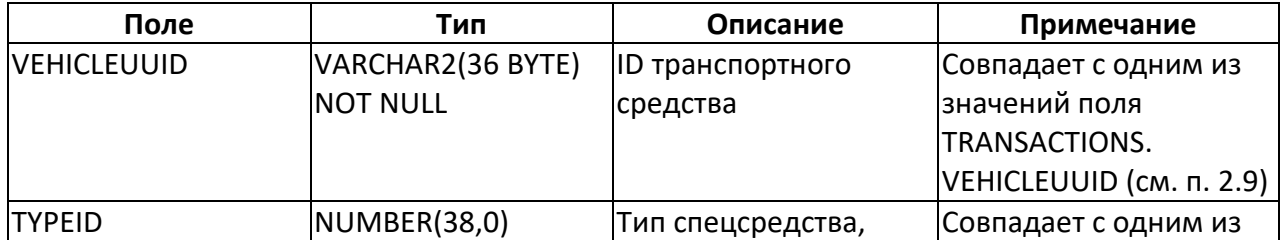

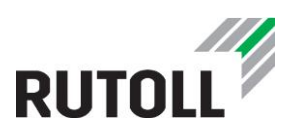

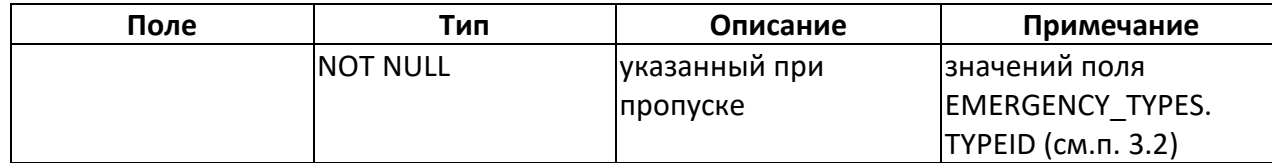

#### <span id="page-17-0"></span>**2.3. Таблица FISCALOPERATIONS - фискальные операции, совершенные на полосах**

#### **Назначение**:

Информация о фискальных операциях, совершенных на полосе, включая Z-отчеты.

#### **Заполнение данными:**

Заполняется КП во время проведения фискальной операции.

От АРМ приходит информация о Z-отчетах, внесении, инкассации, продаже, пополнении. От АПП приходит информация о Z-отчетах.

#### **Использование данных:**

Передается на уровень коммерческого управления

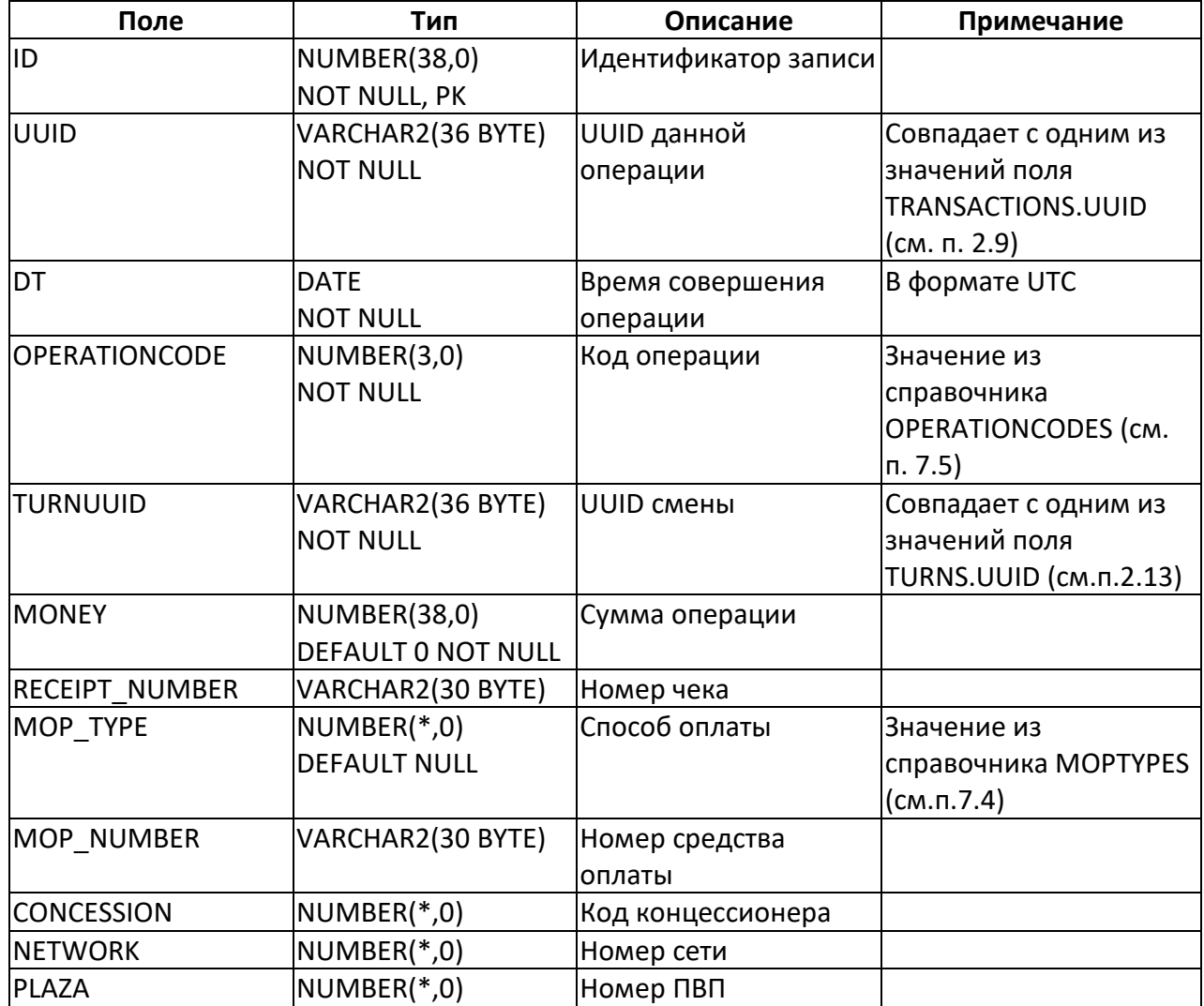

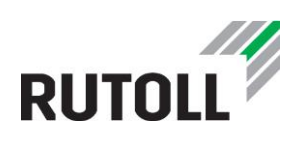

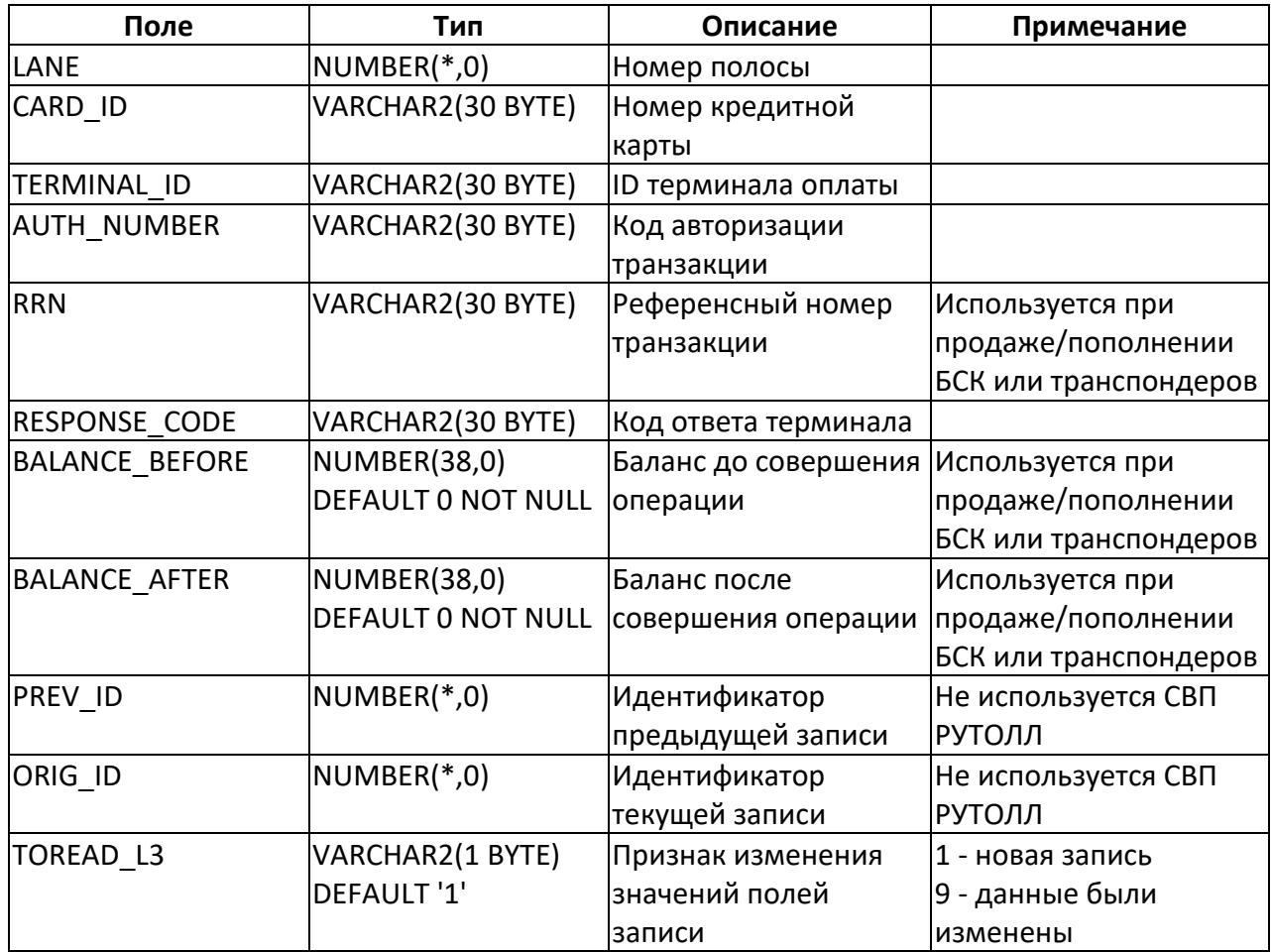

#### <span id="page-18-0"></span>**2.4. Таблица GRNZ - распознанные ГРНЗ ТС**

#### **Назначение**:

Информация о распознанных государственных регистрационных номерных знаках (ГРНЗ) ТС

#### **Заполнение данными:**

Заполняется КП во время проезда ТС

#### **Использование данных:**

Передается на уровень коммерческого управления

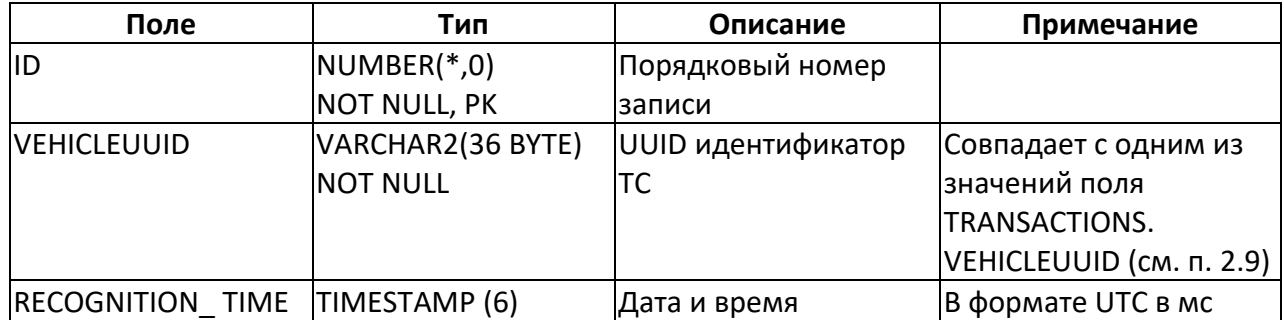

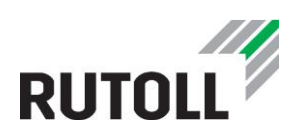

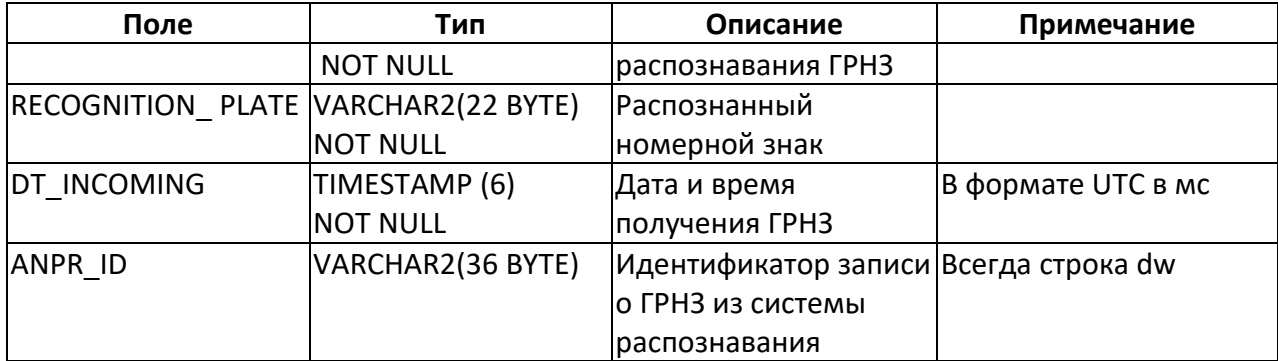

#### <span id="page-19-0"></span>**2.5. Таблица IOUS - долговые расписки**

#### **Назначение**:

Информация о долговых расписках

#### **Заполнение данными:**

Заполняется на КП во время оформления и оплаты долговой расписки

#### **Использование данных:**

Данные передаются на уровень коммерческого управления

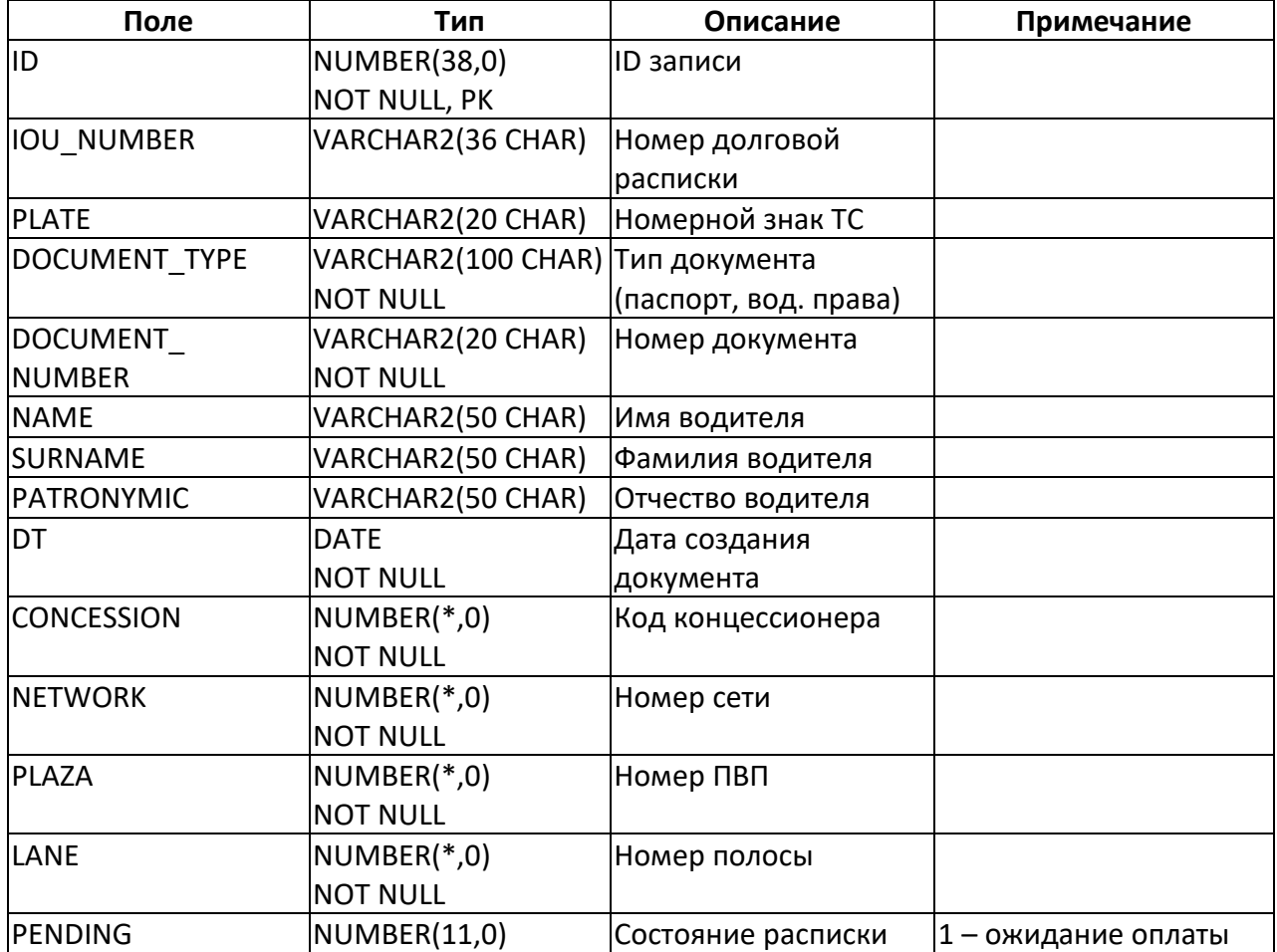

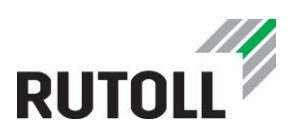

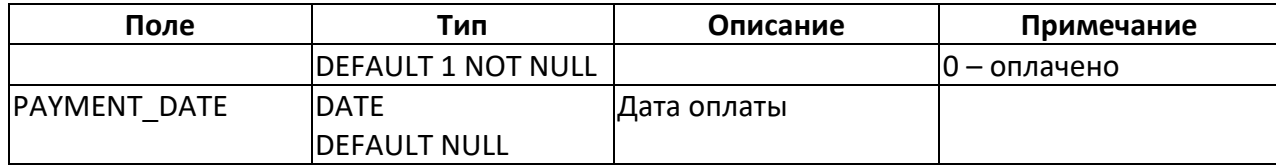

#### <span id="page-20-0"></span>**2.6. Таблица PHOTOS - фотографии ТС на полосе**

#### **Назначение**:

Информация о фотоснимках проездов ТС на полосе.

#### **Заполнение данными:**

Заполняется КП во время создания фото ТС. Используется на проектах, где настроена фотофиксация. На проектах, где настроена видеофиксация по событиям - таблица PHOTOS не используется.

#### **Использование данных:**

Передается на уровень коммерческого управления.

В зависимости от конфигурации проекта, после передачи данных на уровень коммерческого управления данные из этой таблицы могут удаляться.

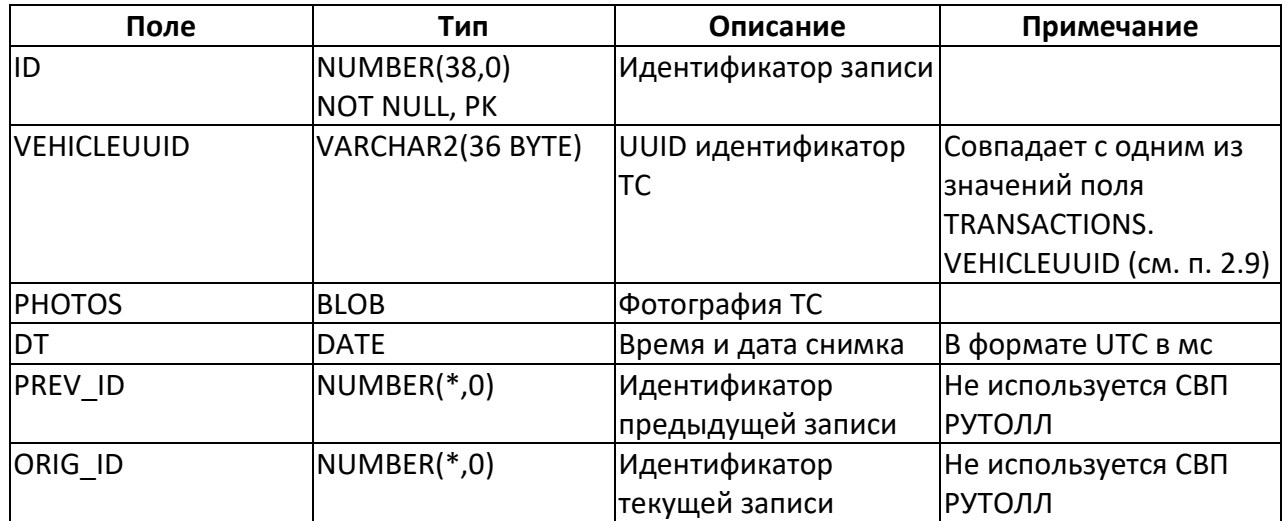

#### **Поля таблицы:**

#### <span id="page-20-1"></span>**2.7. Таблица PHOTOSTRACE - отметка о передаче фотографии ТС на полосе**

#### **Назначение**:

Информация о переданных через таблицу PHOTOS фотоснимках проездов ТС на полосе.

#### **Заполнение данными:**

Заполняется КП во время создания фото ТС.

#### **Использование данных:**

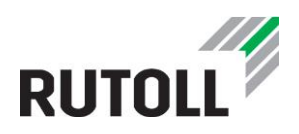

#### Передается на уровень коммерческого управления

После передачи данных на уровень коммерческого управления данные из этой таблицы не удаляются.

#### **Поля таблицы:**

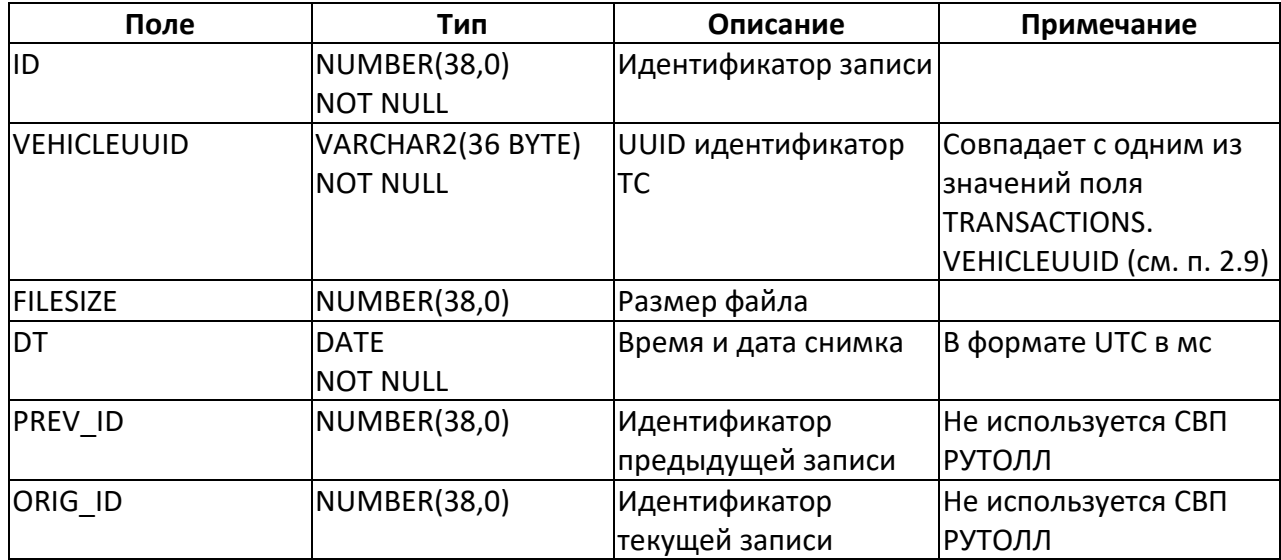

#### <span id="page-21-0"></span>**2.8. Таблица SLIPS - SLIP's операций на полосах**

#### **Назначение**:

Информация о SLIP банковских операций на полосах

#### **Заполнение данными:**

Заполняется КП при получении банковского "слипа" от АРМ или АПП:

- информация о "слипе" поступает на КП: от АПП при успешном запросе об окончании оплаты, от АРМ в специальном сообщении.

- КП проверяет наличие в очереди ТС, транзакции которого не были записаны. Если ТС найдено, "слип" добавляется к последней оплате по банковской карте;

- если транзакции ТС уже записаны, "слип" перенаправляется напрямую в БД для записи;

- если ТС не найдено, "слип" отправляется в БД для попытки записи его (возможно, это "слип" отложенной транзакции).

#### **Использование данных:**

Передается на уровень коммерческого управления

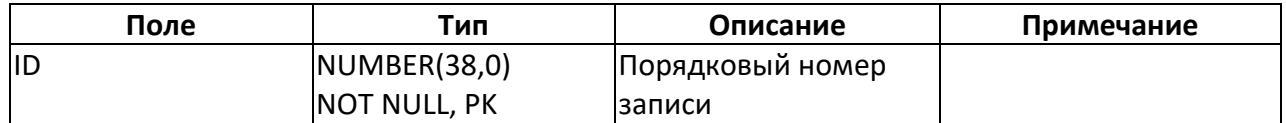

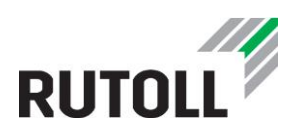

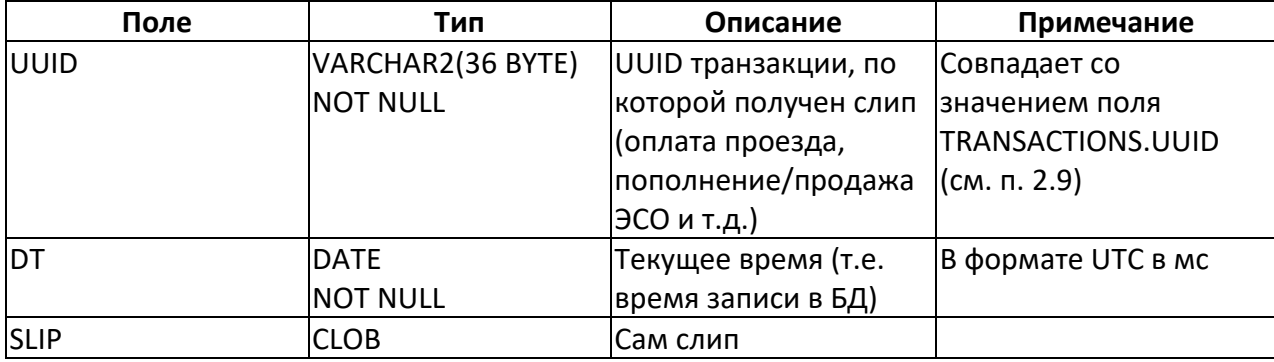

#### <span id="page-22-0"></span>**2.9. Таблица TRANSACTIONS - транзакции на полосе**

#### **Назначение**:

Информация обо всех транзакциях, зарегистрированных на полосе оплаты.

При старте транзакции транспортному средству присваиваются: уникальный идентификатор (VEHICLEUUID), класс, полученный от системы классификации (PRE\_CLASSIFICATION), и номерной знак, полученный от системы распознавания ГРНЗ (RECOGNIZED\_PLATE). В рамках одной транзакции может быть выполнено несколько попыток оплаты, при этом для каждой из них создается отдельная запись в таблице TRANSACTION, каждая из которых будет иметь уникальный номер (UUID), а значения поля VEHICLEUUID для них будут идентичными.

В случае исправления класса ТС и возврата стоимости проезда в таблицу будет добавлена строка с тем же номером VEHICLEUUID, что и предыдущая, и отрицательным значением поля FARE, равным по модулю предыдущему.

#### **Заполнение данными:**

Заполняется КП в следующих случаях:

- при попадании ТС в историю;
- при выезде ТС задним ходом.

#### **Использование данных:**

Передается на уровень коммерческого управления

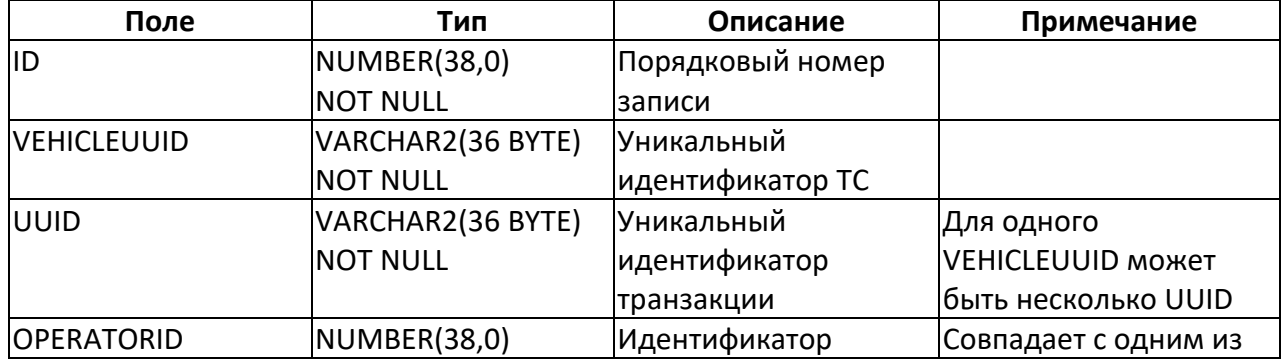

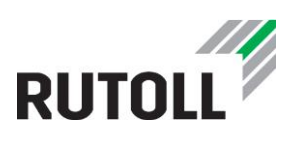

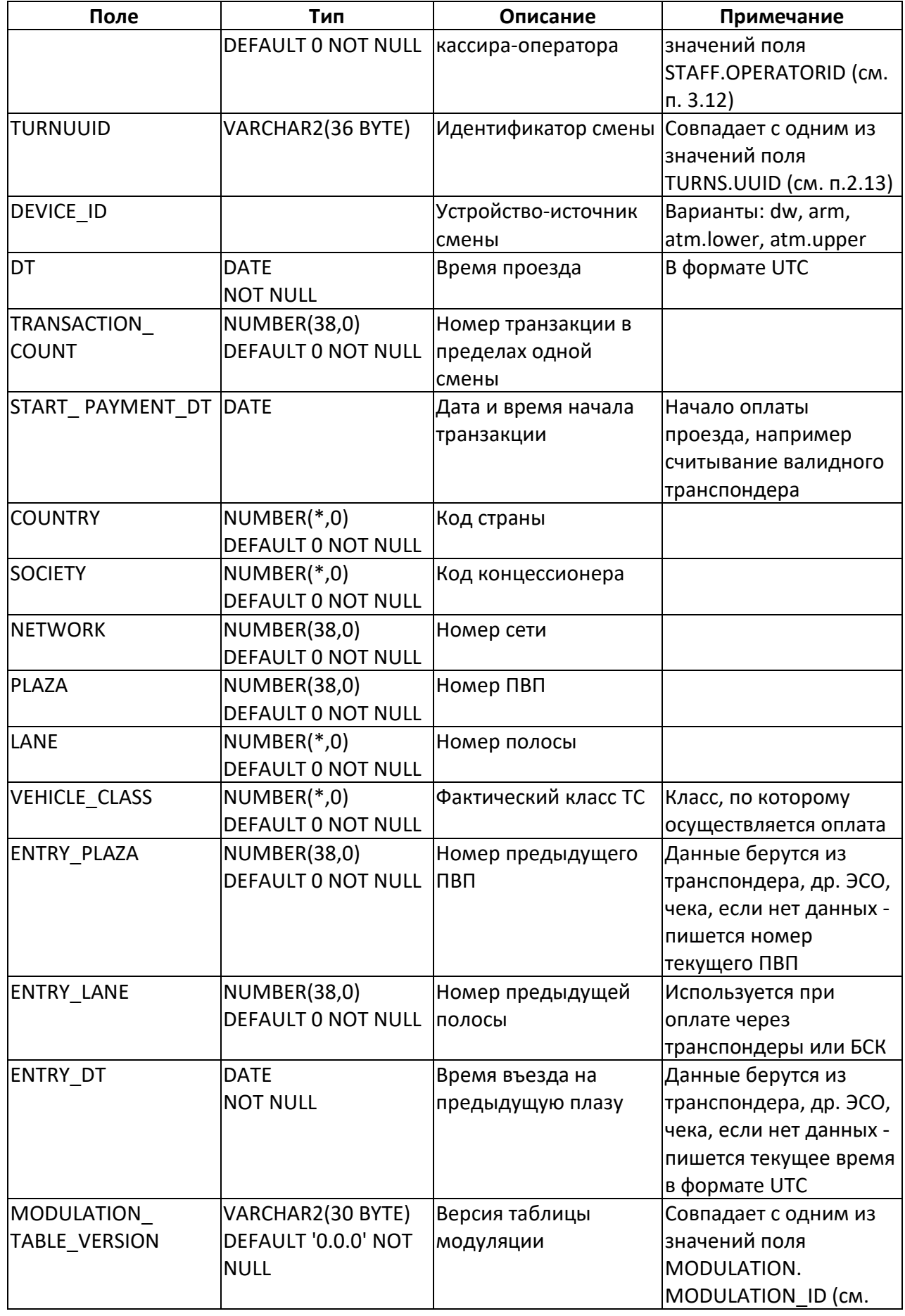

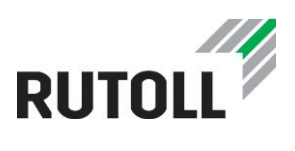

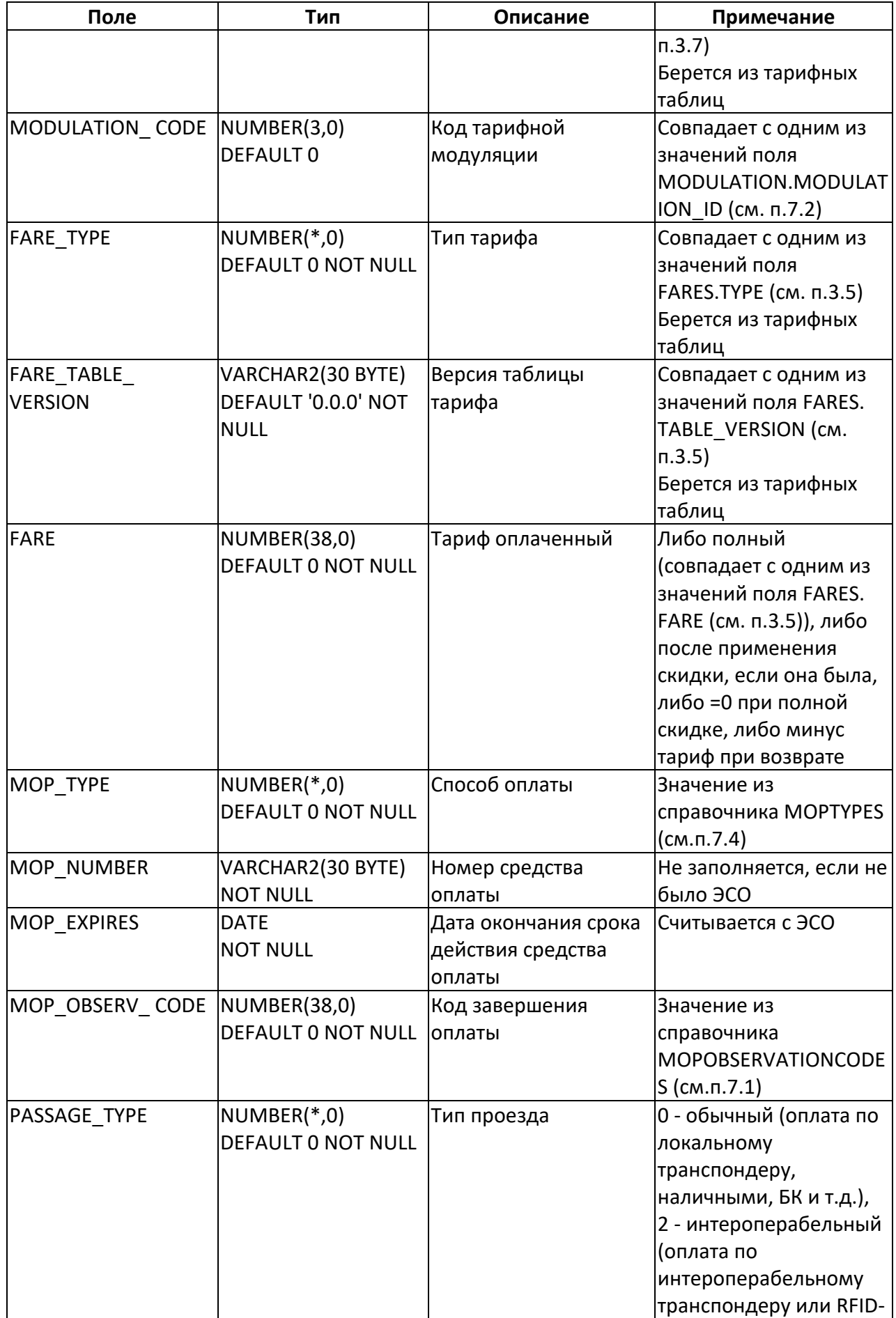

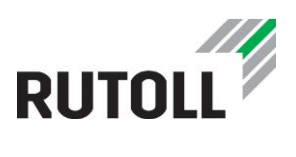

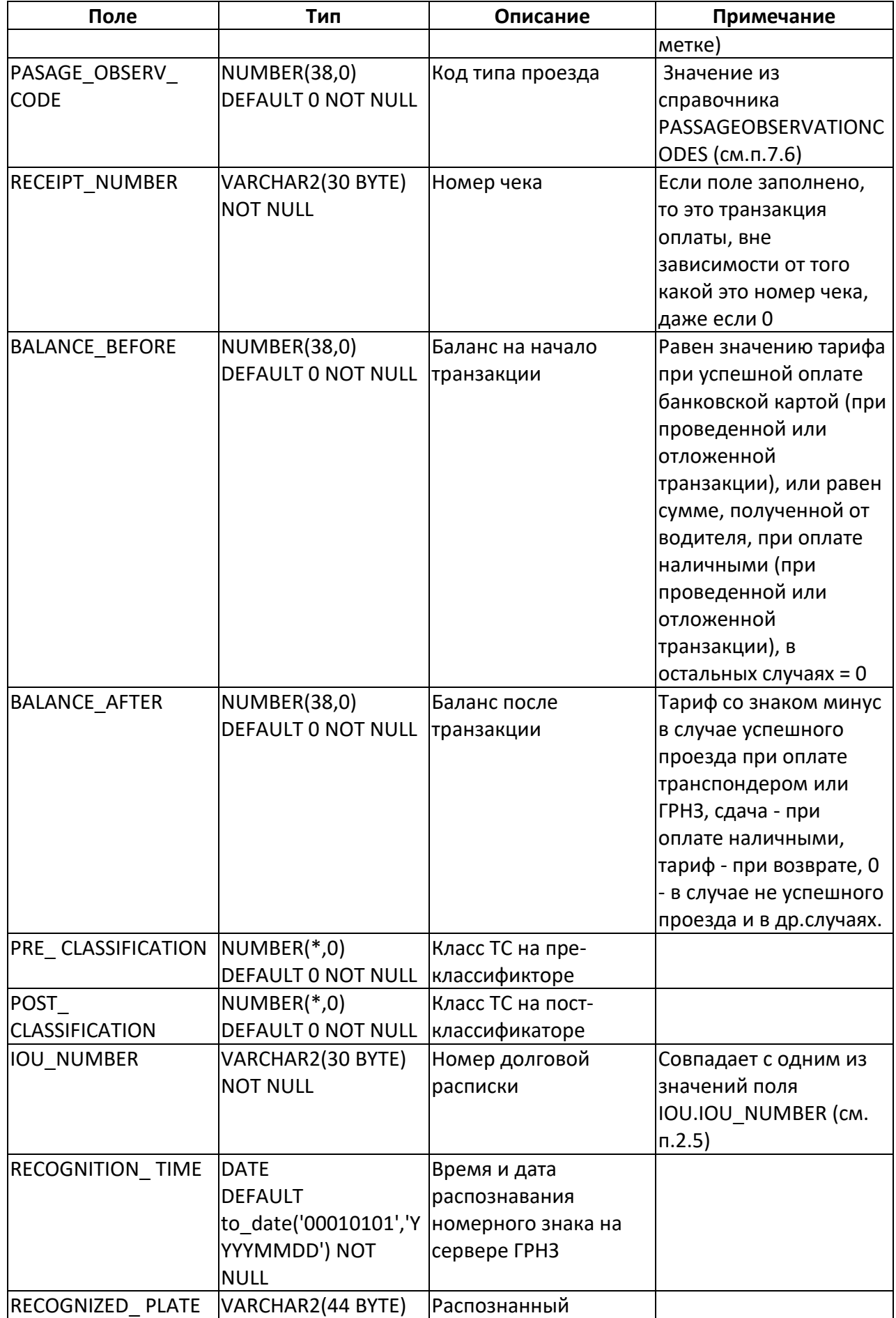

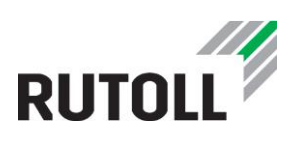

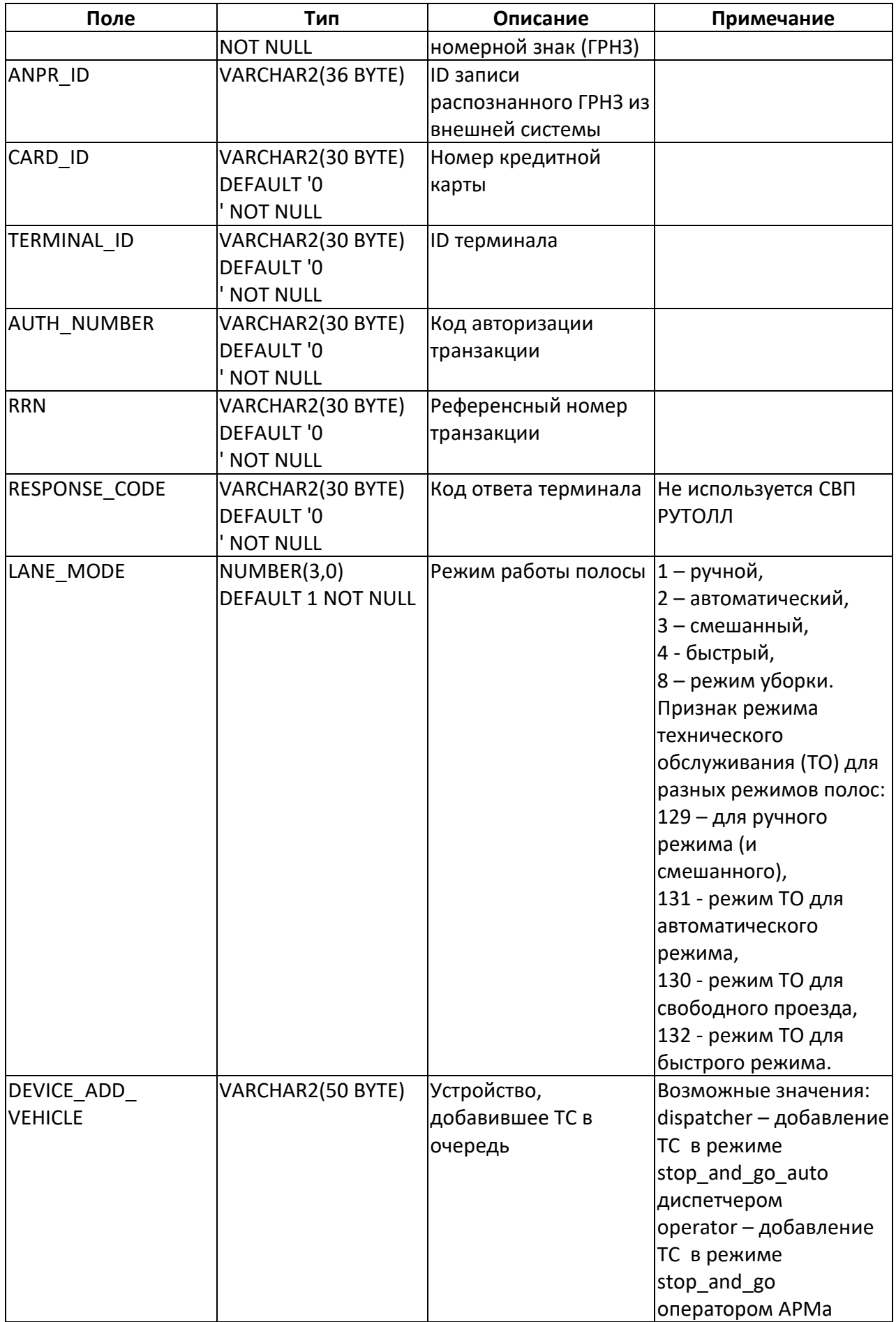

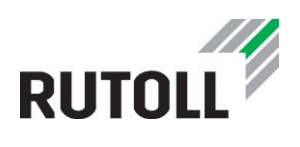

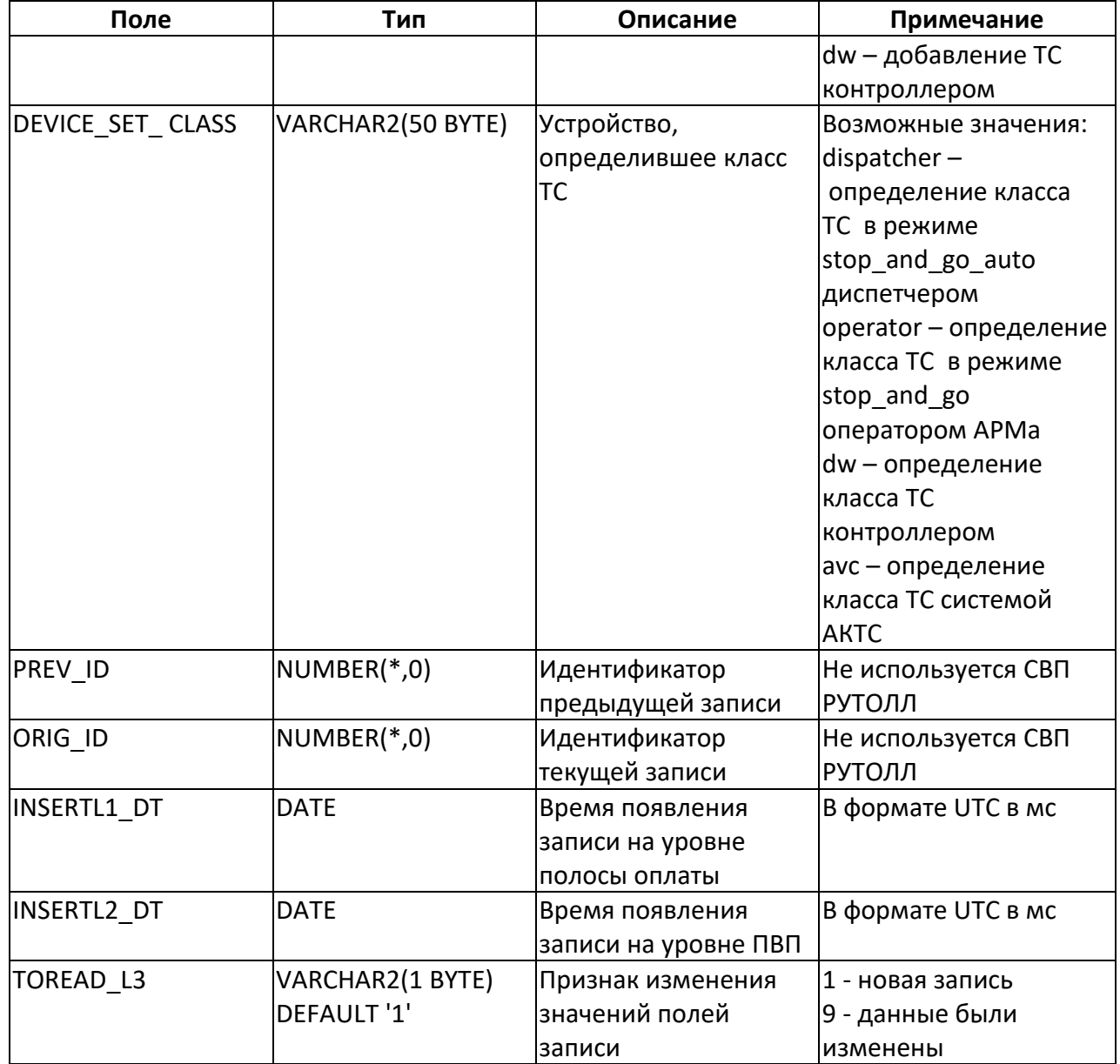

#### <span id="page-27-0"></span>**2.10. Таблица TRANSACTIONS\_EX - дополнительная информация по транзакциям**

#### **Назначение**:

Дополнительная информация о транзакциях, выполненных на полосе.

#### **Заполнение данными:**

Заполняется КП:

- при попадании ТС в историю;
- при выезде ТС задним ходом.

#### **Использование данных:**

Передается на уровень коммерческого управления

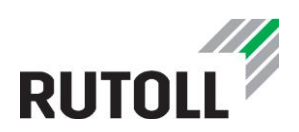

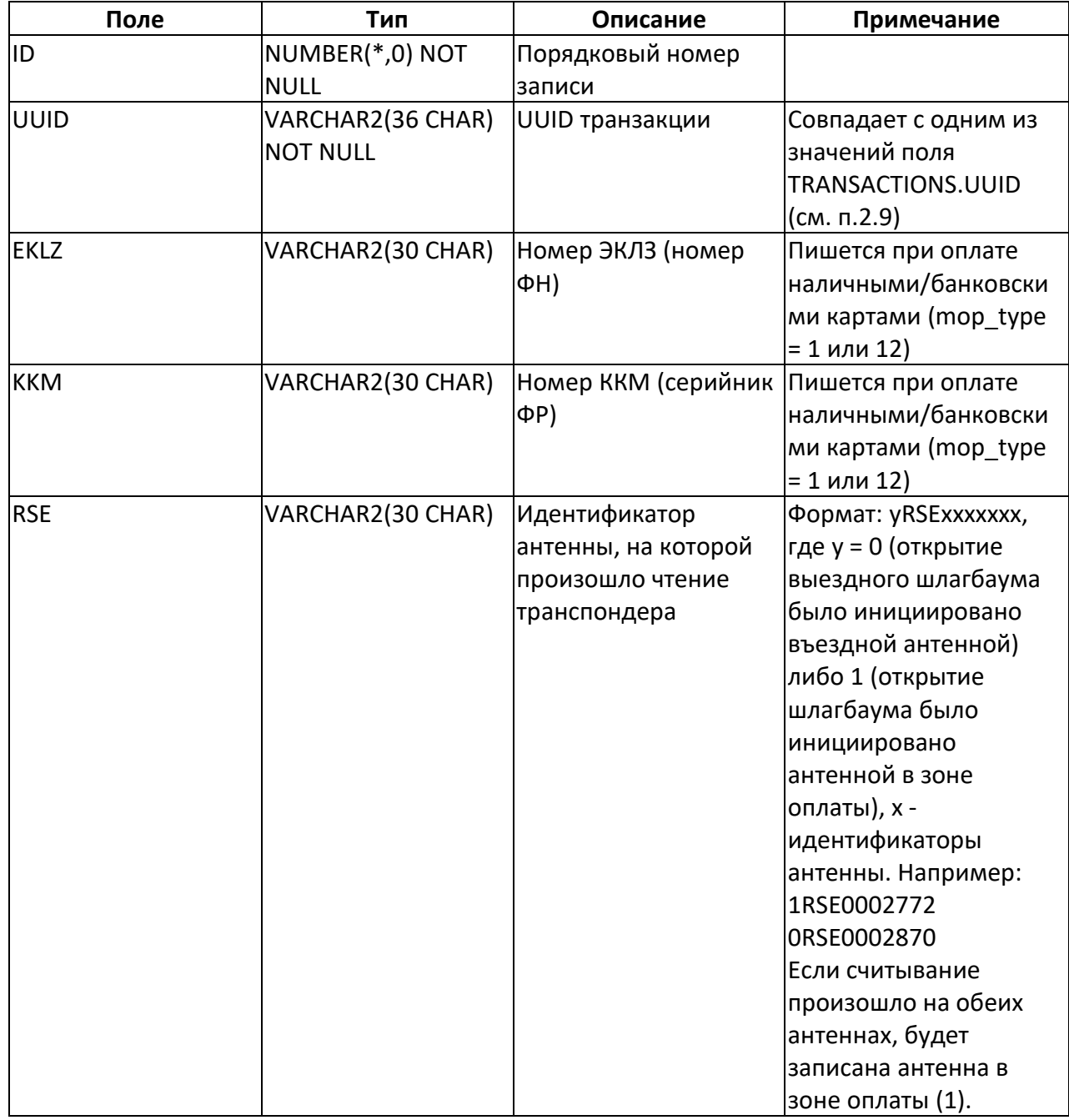

#### <span id="page-28-0"></span>**2.11. Таблица TURN\_REPORT - отчеты по закрытым сменам**

#### **Назначение**:

Отчеты по закрытым сменам

#### **Заполнение данными:**

Заполняется КП и из памяти фискального принтера (поля с префиксом FISC\_). При корректно проведенном закрытии смены данные в этих полях должны совпадать.

Имеется триггер для автоматического внесения информации в соответствующие поля таблицы TURN\_REPORT уже закрытой смены, который запускается в том случае, если в момент окончания смены на полосе все еще находится ТС, проезд которого уже оплачен

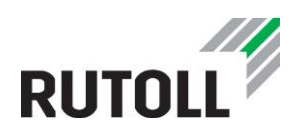

(таким образом, выезд ТС с полосы произойдет уже после открытия новой смены). При этом те поля таблицы, которые были дополнены данными об этой смене еще до ее закрытия, изменениям не подвергаются (идентификационные данные смены и полосы, время открытия/закрытия смены, дата и номер смены, номер первого чека и другие поля, не зависящие от результата оплаты ТС), а изменяются только те поля, которые относятся непосредственно к финансовой части последней транзакции (выручка за смену, количество чеков и другие поля, касающиеся результата оплаты и выезда ТС с полосы).

Приписывание смены к операционным дням:

- если конец смены до 06:30 это предыдущий операционный день
- если начало смены до 07:30 и конец смены до 07:50 тоже предыдущий операционный день
- остальные смены приписываются к текущему операционному дню

Для смен, которые открываются диспетчером СКМ в автоматическом и быстрых режимах, записи не создаются.

#### **Использование данных:**

Передается на уровень коммерческого управления

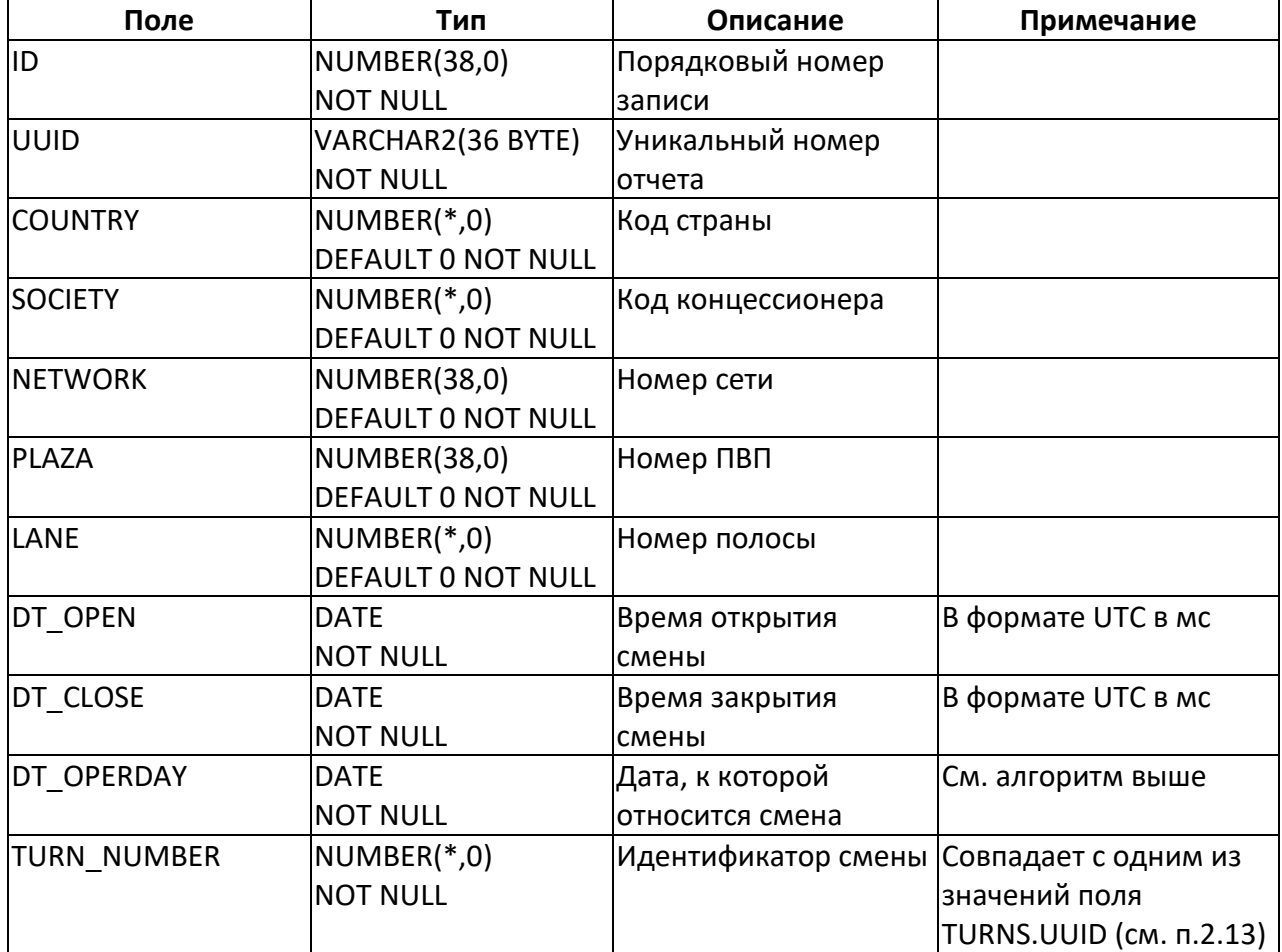

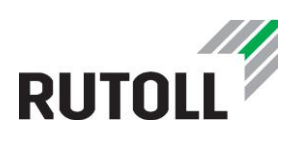

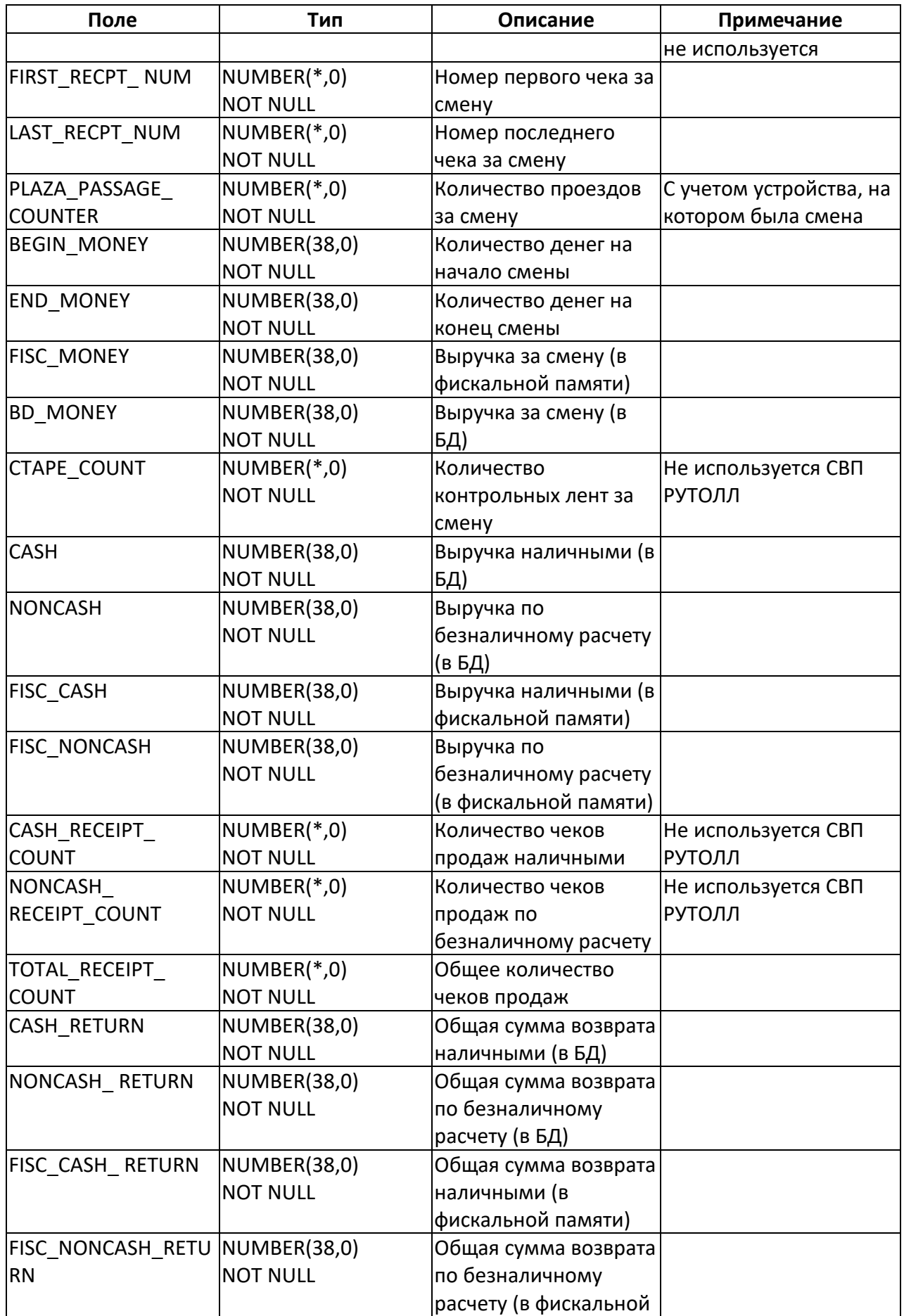

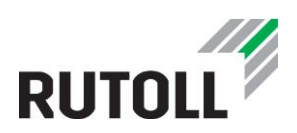

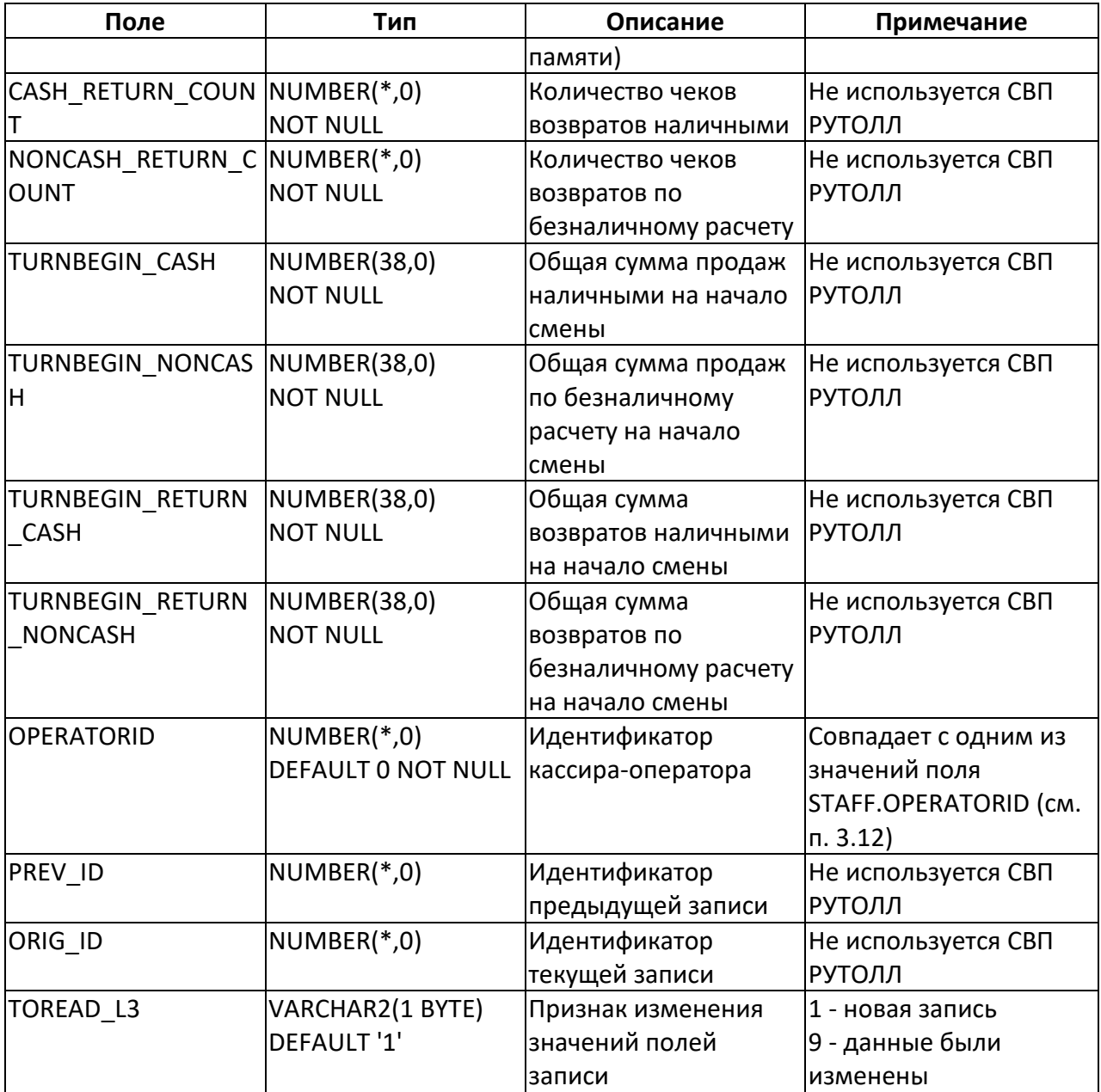

Дополнительным инструментом работы с таблицей TURN\_REPORT выступает триггер. Триггер запускается в том случае, если в момент окончания смены на полосе все еще находится ТС, проезд которого уже оплачен (таким образом, выезд ТС с полосы произойдет уже после открытия новой смены). Данный инструмент предназначен для автоматического внесения информации в соответствующие поля таблицы TURN\_REPORT уже закрытой смены. При этом те поля таблицы, которые были дополнены данными об этой смене еще до ее закрытия, изменениям не подвергаются (идентификационные данные смены и полосы, время открытия/закрытия смены, дата и номер смены, номер первого чека и другие поля, не зависящие от результата оплаты ТС), а изменяются только те поля, которые относятся непосредственно к финансовой части последней транзакции (выручка за смену, количество чеков и другие поля, касающиеся результата оплаты и выезда ТС с полосы).

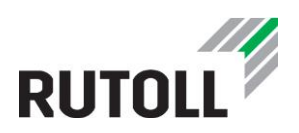

#### <span id="page-32-0"></span>**2.12. Таблица TURN\_REPORT\_EX - дополнительная информация по отчетам за смены**

#### **Назначение**:

Дополнительная информация по отчетам по закрытым сменам

#### **Заполнение данными:**

Заполняется КП во время закрытия смены

#### **Использование данных:**

Передается на уровень коммерческого управления

#### **Поля таблицы:**

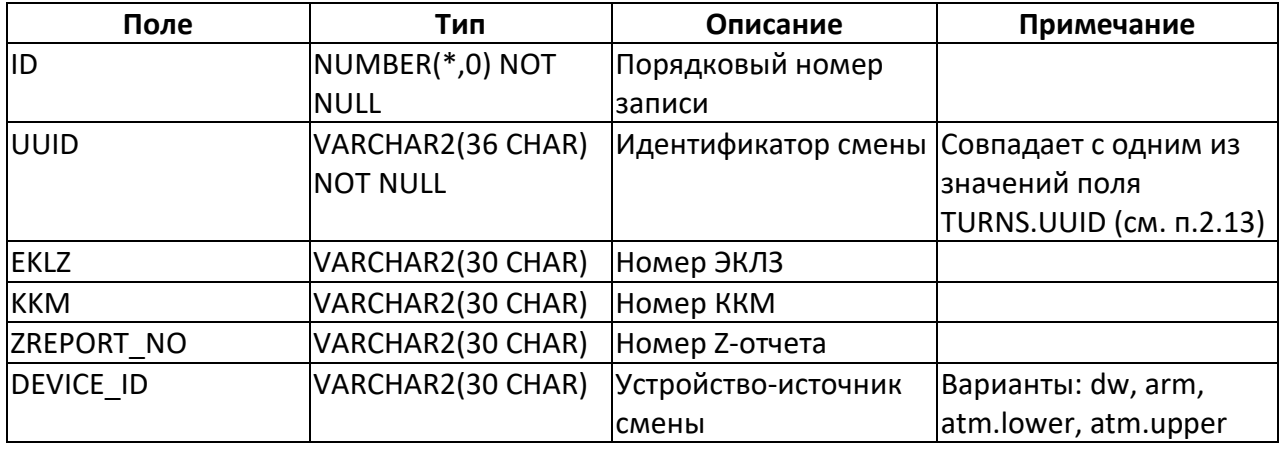

#### <span id="page-32-1"></span>**2.13. Таблица TURNS - смены на полосах**

#### **Назначение**:

Информация обо всех сменах, когда-либо открытых на полосе.

Приписывание смены к операционным дням:

- если конец смены до 06:30 это предыдущий операционный день
- если начало смены до 07:30 и конец смены до 07:50 тоже предыдущий операционный день

Остальные смены приписываются к текущему операционному дню

При проведении первого платежа состояние смены меняется на ACTIVE; при закрытии смены состояние меняется на CLOSED, данные об отчете за смену записываются в таблицу TURN\_REPORT.

#### **Заполнение данными:**

Заполняется во время работы КП.

#### **Использование данных:**

Передается на уровень коммерческого управления

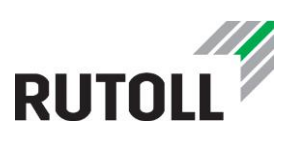

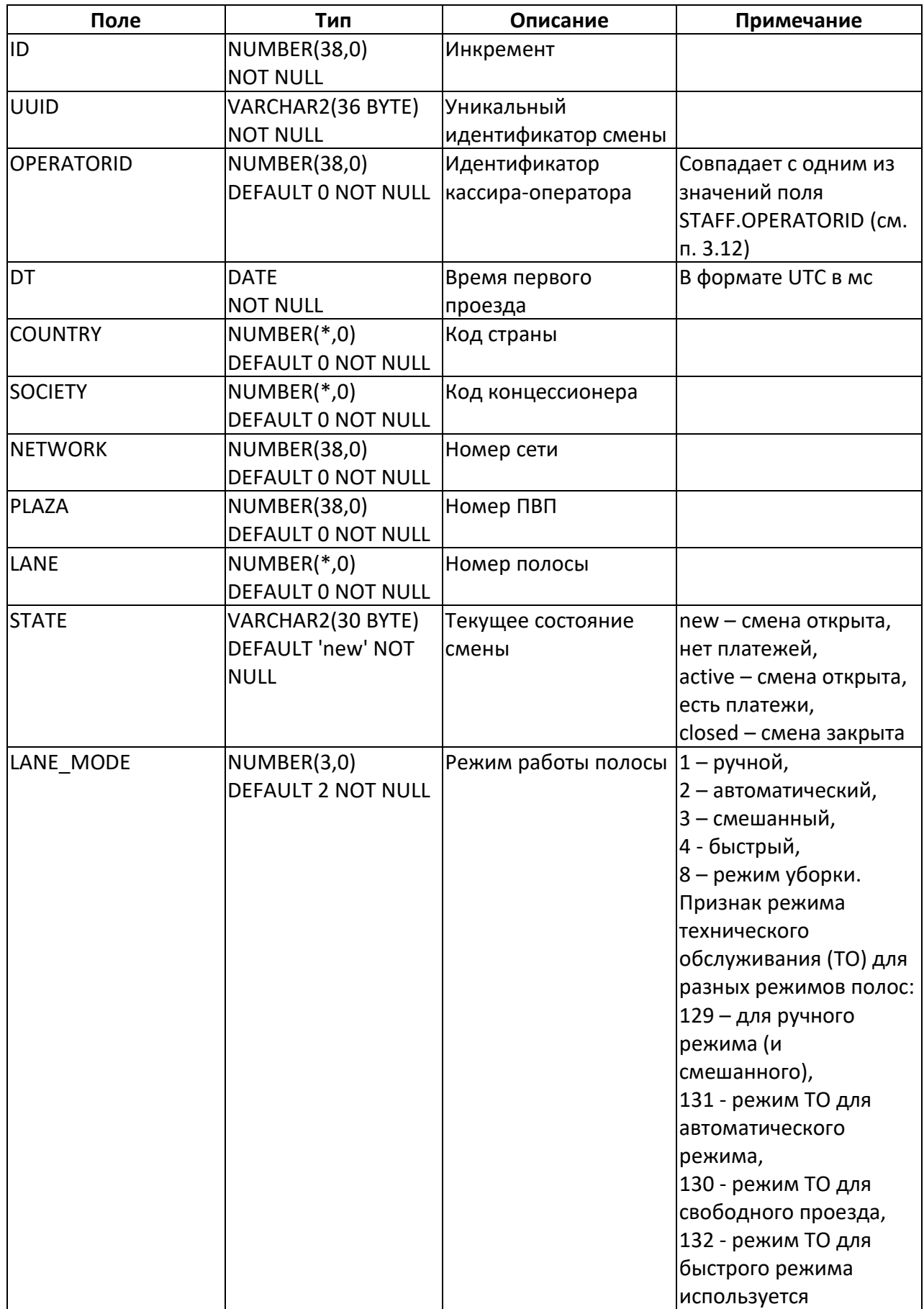

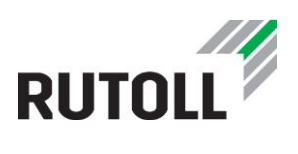

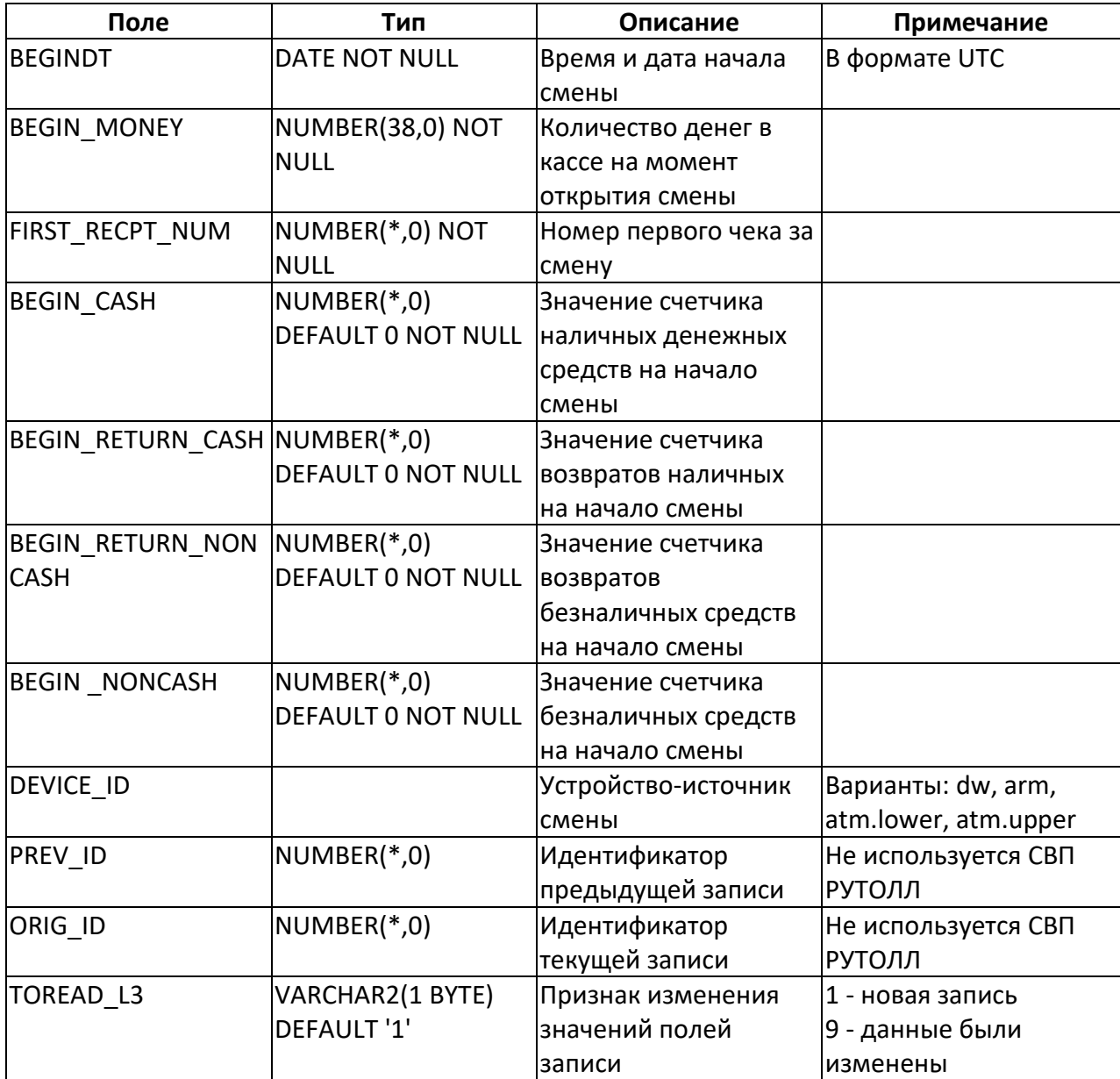

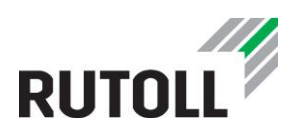

## <span id="page-35-0"></span>**3. ПЕРЕДАЧА ДАННЫХ С УРОВНЯ КОММЕРЧЕСКОГО УПРАВЛЕНИЯ НА УРОВЕНЬ ПВП**

#### <span id="page-35-1"></span>**3.1. Таблицы интеграции с уровнем коммерческого управления**

С уровня коммерческого управления на уровень ПВП и далее на каждую полосу оплаты передаются данные, зафиксированные в таблицах, список которых приведен в табл. 4.

Таблица 4. Перечень таблиц, получающих данные с уровня коммерческого управления

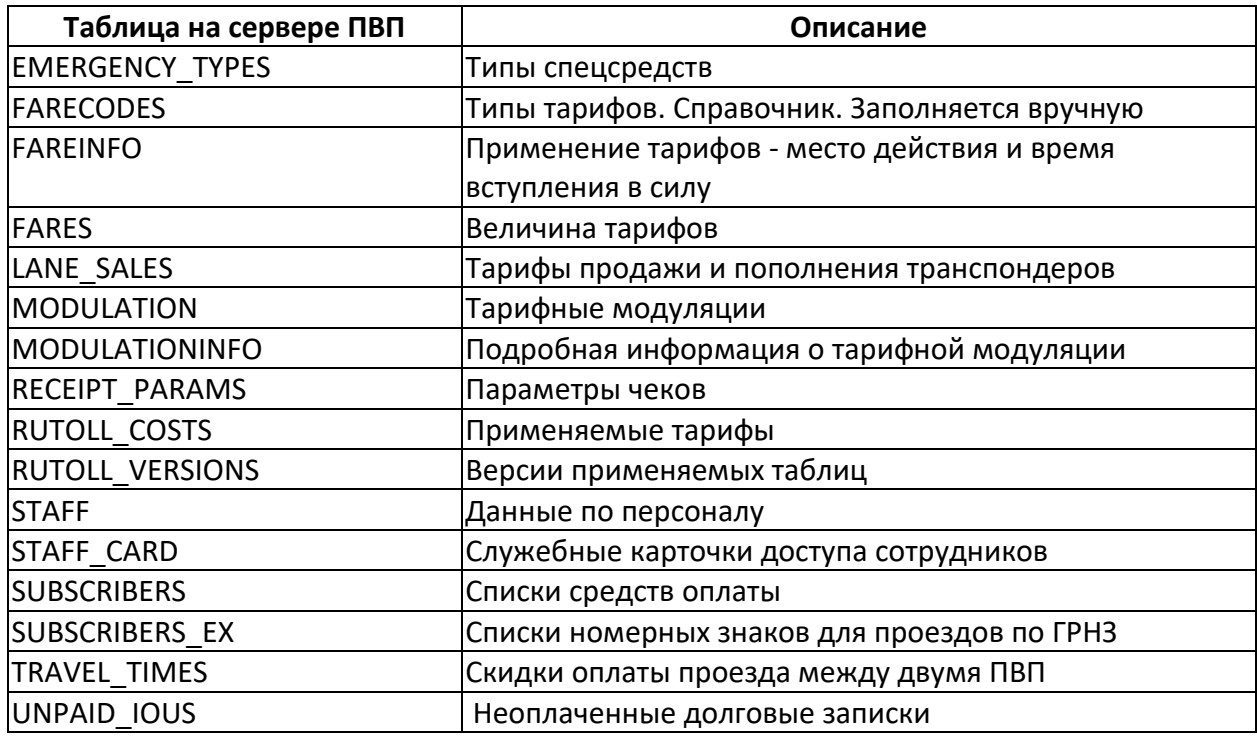

#### <span id="page-35-2"></span>**3.2. Таблица EMERGENCY\_TYPES - типы спец.ТС**

#### **Назначение**:

Типы специальных ТС (спец.средствах). Используется в АРМ и СКМ. Возможно не более 8 значений, остальные будут игнорироваться.

#### **Заполнение данными:**

Данные передаются с сервера интеграции

#### **Использование данных:**

1) Используется в АРМ оператора-кассира при выводе типа спец.ТС (берется из БД 1 уровня)

2) Используется в СКМ при выводе типа спец.ТС (берется из БД уровня ПВП)
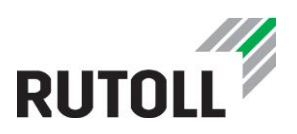

Возможна работа без заполнения значений, если нет необходимости указания типа спец.средства.

## **Поля таблицы:**

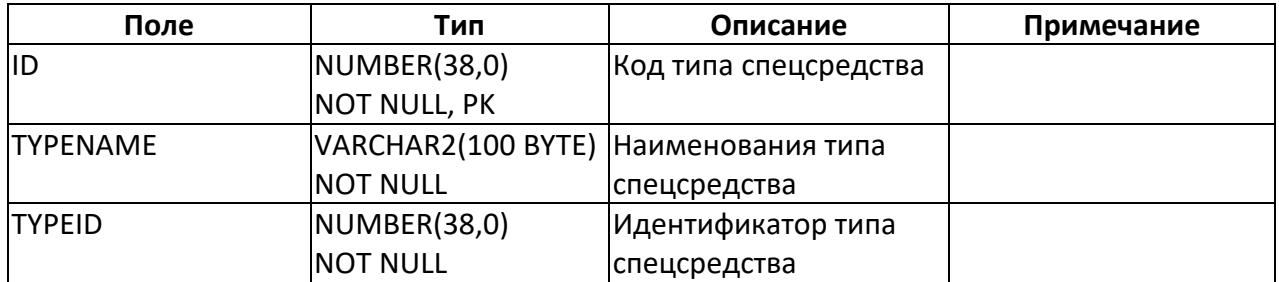

#### **Значения полей:**

Значения полей устанавливаются на каждом проекте самостоятельно. Но не более 8 значений

## **3.3. Таблица FARECODES - типы тарифов**

### **Назначение**:

Справочная таблица с кодами тарифов. Использовалась в старой системе тарификации.

#### **Заполнение данными:**

Данные передаются с сервера интеграции на сервер ПВП.

#### **Использование данных:**

Используется КП во время определения тарифа проезда (при использовании старой системы тарификации)

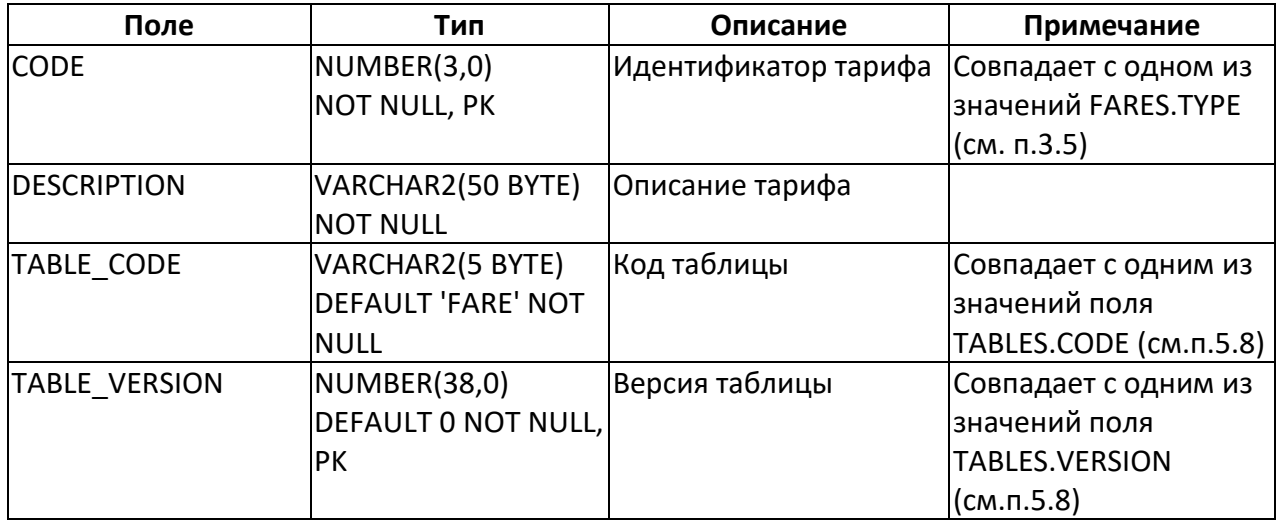

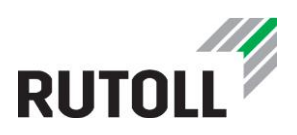

## <span id="page-37-1"></span>**3.4. Таблица FAREINFO - применение тарифов**

#### **Назначение**:

Информация о применении тарифов за проезд - место действия (сеть и ПВП) и время вступления в силу. Использовалась в старой системе тарификации.

## **Заполнение данными:**

Данные передаются с сервера интеграции на сервер ПВП

#### **Использование данных:**

Используется КП во время определения стоимости проезда (при использовании старой системы тарификации)

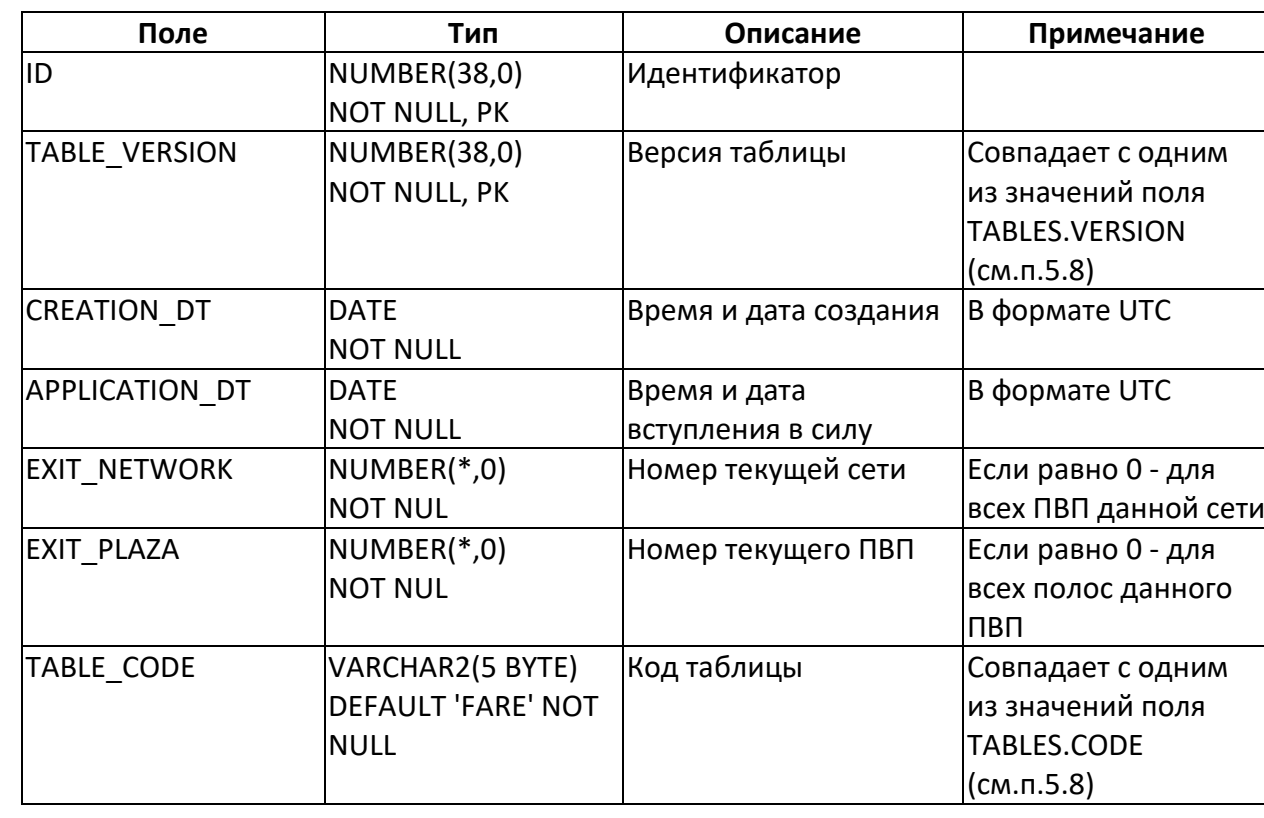

### **Поля таблицы:**

## <span id="page-37-0"></span>**3.5. Таблица FARES - величина тарифов**

#### **Назначение**:

Информация о тарифах за проезд. Тариф за проезд (FARE) определяется как тариф с соответствующими полями ENTRY\_NETWORK, ENTRY\_PLAZA, CLASS, TYPE (которые берутся из информации о транзакции), FARE ID (которое берется из таблицы FAREINFO) и MODULATION (которое берется из таблицы MODULATION). Использовалась в старой системе тарификации.

*Внимание! Каждая версия тарифов должна включать в себя всю сетку тарифов. Это позволит ускорить поиск необходимого тарифа.*

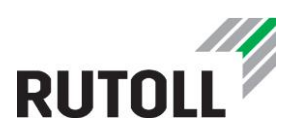

## **Заполнение данными:**

Передается с сервера интеграции

## **Использование данных:**

Используется КП для определения стоимости проезда (при использовании старой системы тарификации)

## **Поля таблицы:**

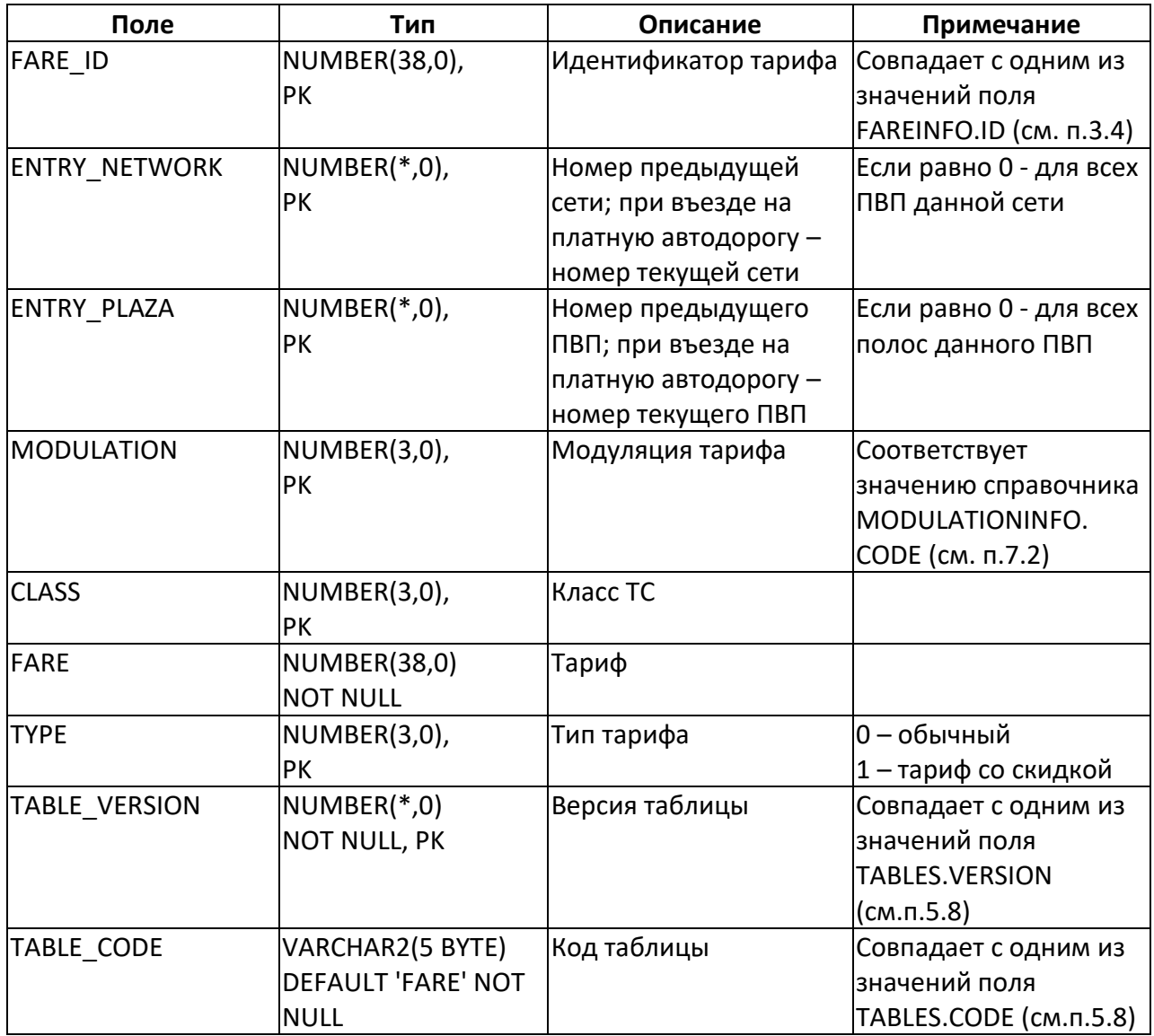

## **3.6. Таблица LANE\_SALES - тарифы продажи и пополнения транспондеров**

#### **Назначение**:

Информация о стоимости продажи транспондера и сумме его пополнения на полосе.

## **Заполнение данными:**

Данные передаются с сервера интеграции на сервер ПВП

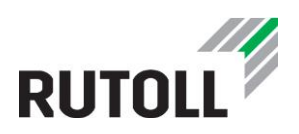

## **Использование данных:**

Используется КП (для АРМ) во время продажи и/или пополнения транспондеров на полосе, работающей в ручном режиме

## **Поля таблицы:**

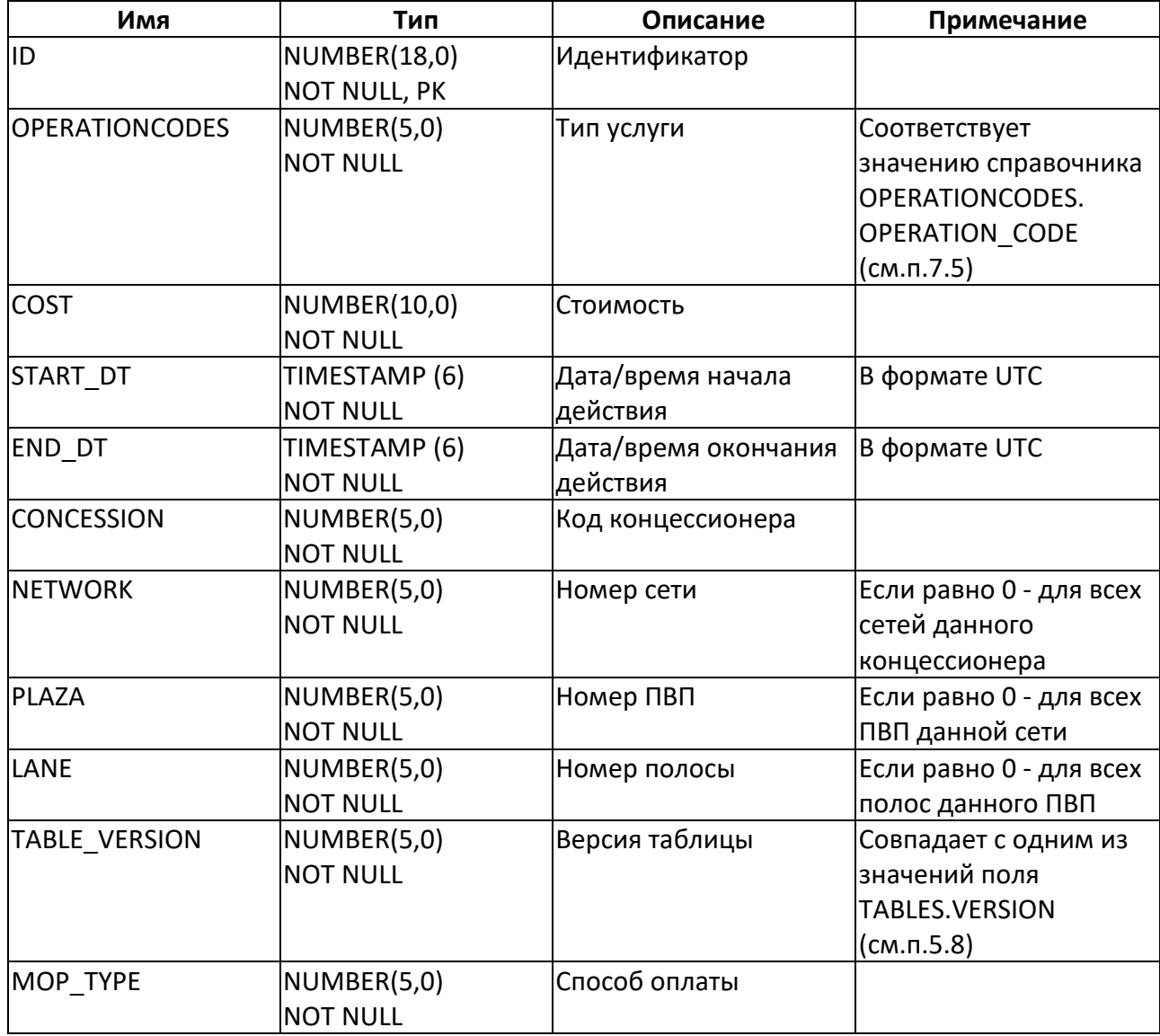

## <span id="page-39-0"></span>**3.7. Таблица MODULATION - тарифные модуляции**

#### **Назначение**:

Информация о тарифных модуляциях. Использовалась в старой системе тарификации.

#### **Заполнение данными:**

Данные передаются с сервера интеграции.

## **Использование данных:**

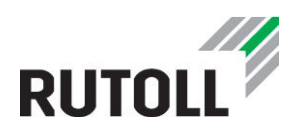

Используется КП для определения стоимости проезда ТС (при использовании старой системы тарификации).

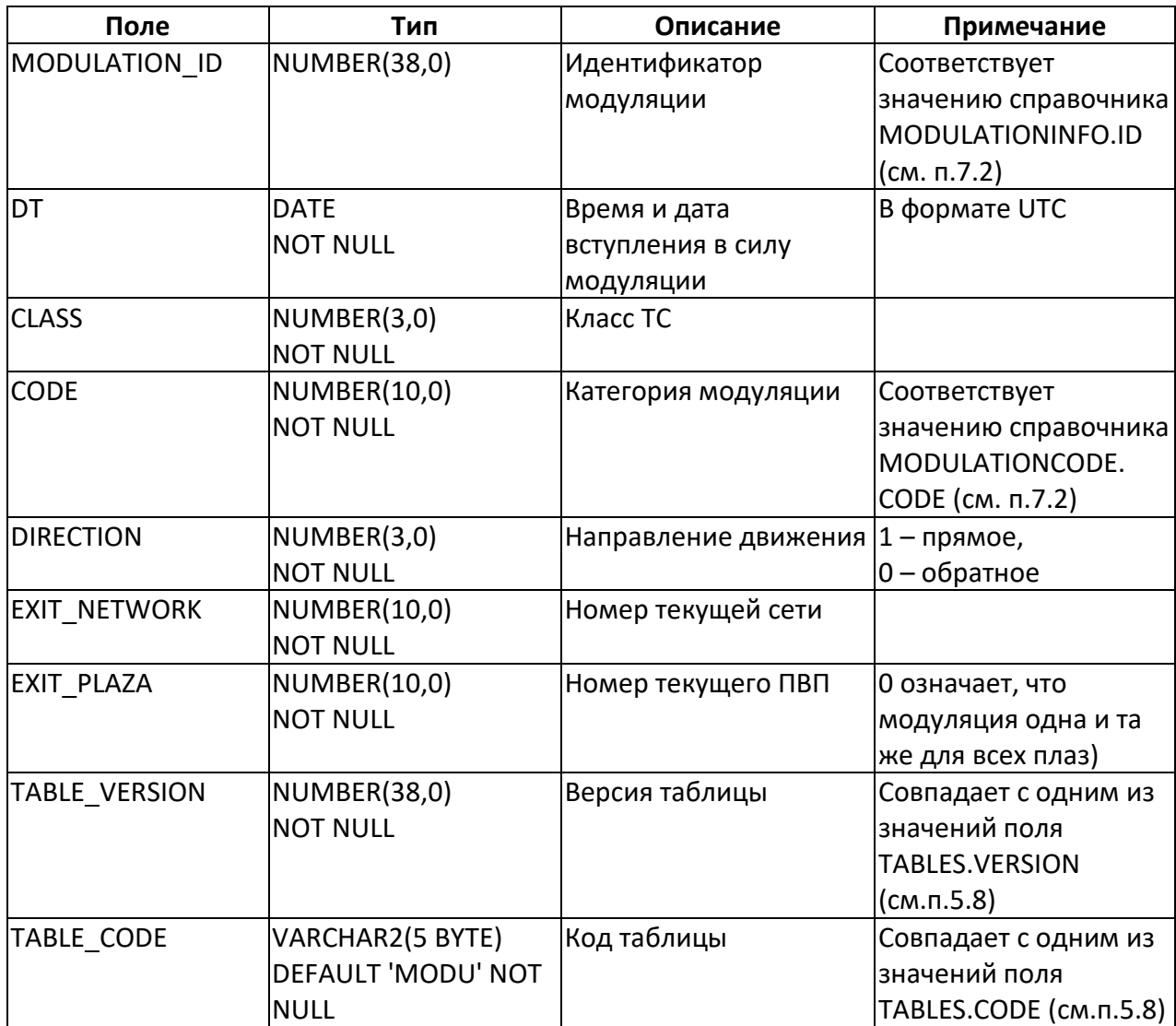

## **Поля таблицы:**

## **3.8. Таблица MODULATIONINFO - подробная информация о тарифной модуляции**

#### **Назначение**:

Подробная информация о тарифной модуляции. Использовалась в старой системе тарификации.

#### **Заполнение данными:**

Данные передаются с сервера интеграции

#### **Использование данных:**

Используется КП во время определения стоимости проезда ТС (при использовании старой системы тарификации).

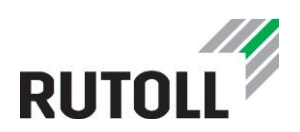

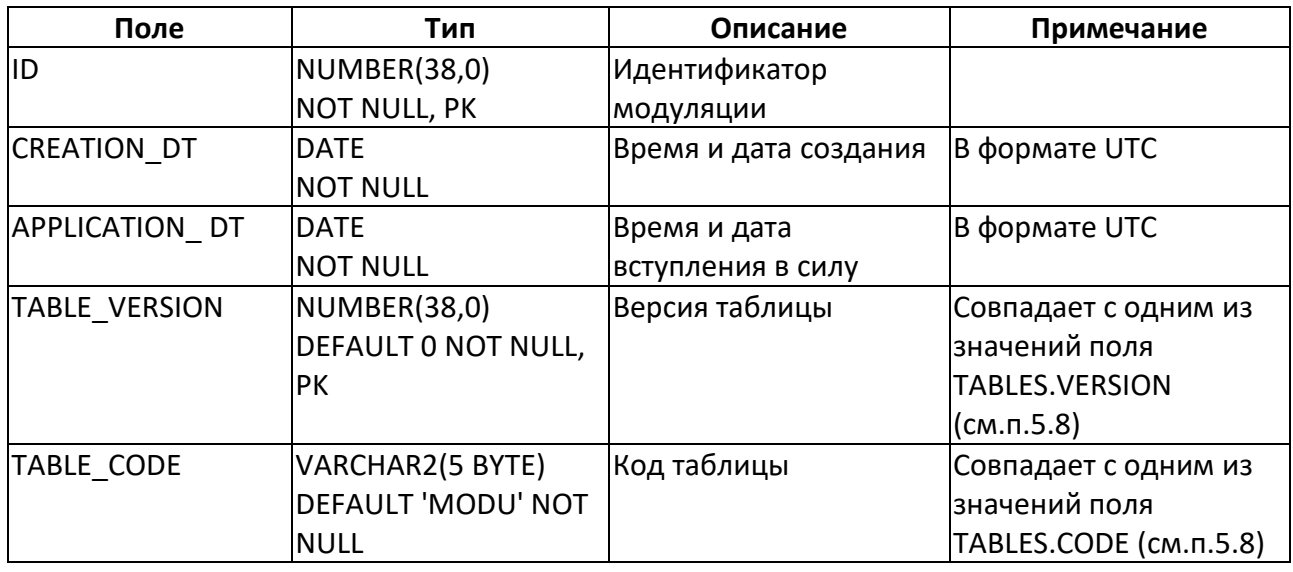

## **3.9. Таблица RECEIPT\_PARAMS - параметры чеков**

#### **Назначение**:

Информация о параметрах чеков (содержимое и форматирование)

#### **Заполнение данными:**

Данные заполняются во время обновления БД или во время-пусконаладочных работ. Может быть не заполнена

#### **Использование данных:**

Используется во время работы контроллера полосы при задании параметров чека.

Существует второй вариант задания параметров чека - через настройки АРМ (конфигурационный файл receipts.xml)

Информация из БД имеет больший приоритет, чем конфигурационный файл

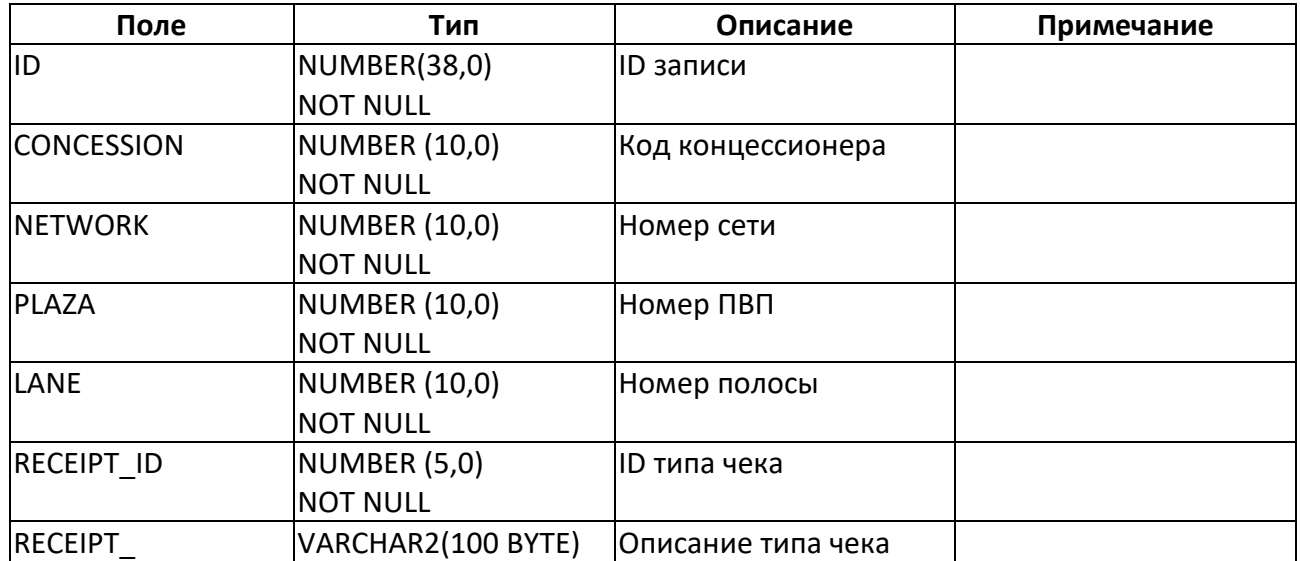

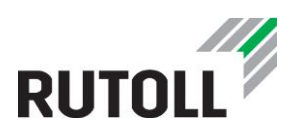

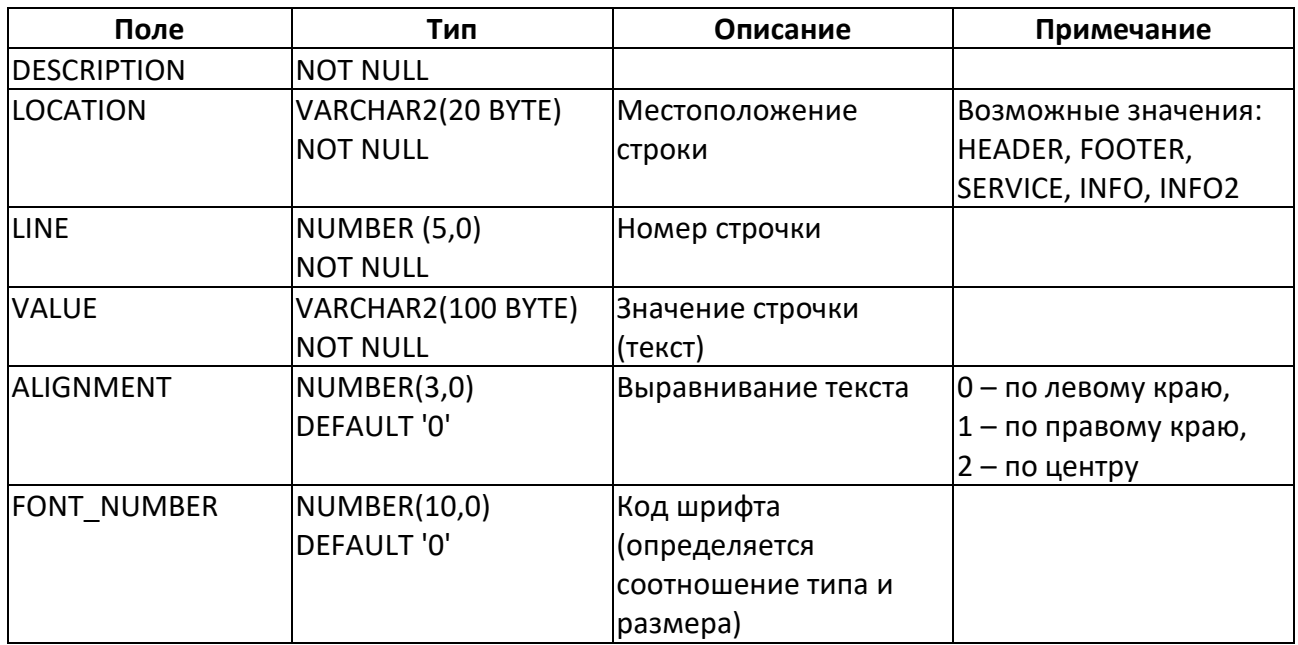

## **3.10. Таблица RUTOLL\_COSTS - информация о тарифах**

#### **Назначение**:

Является основной для прозрачного вычисления тарифа и содержит информацию о применяемых тарифах.

Алгоритм вычисления тарифов см. в документе "Определение тарифов РУТОЛЛ".

#### **Заполнение данными:**

Данные передаются с сервера интеграции

#### **Использование данных:**

Используется КП во время определения стоимости проезда ТС

Применяется при работе с тарификацией RUTOLL\_COSTS.

При использовании старой тарификации FARES/MODULATIONS не используется.

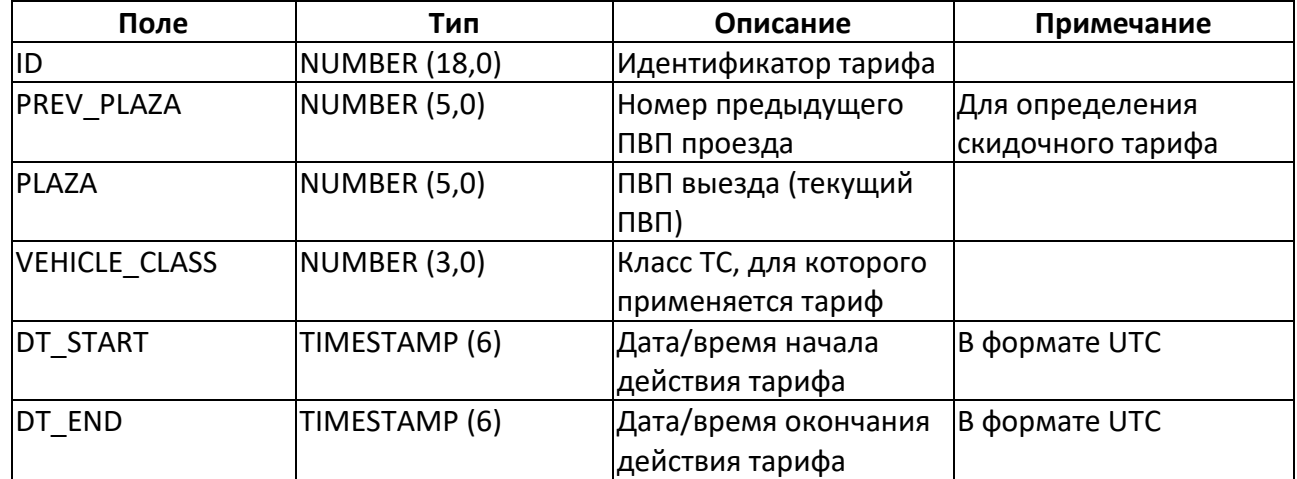

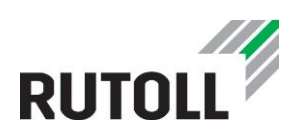

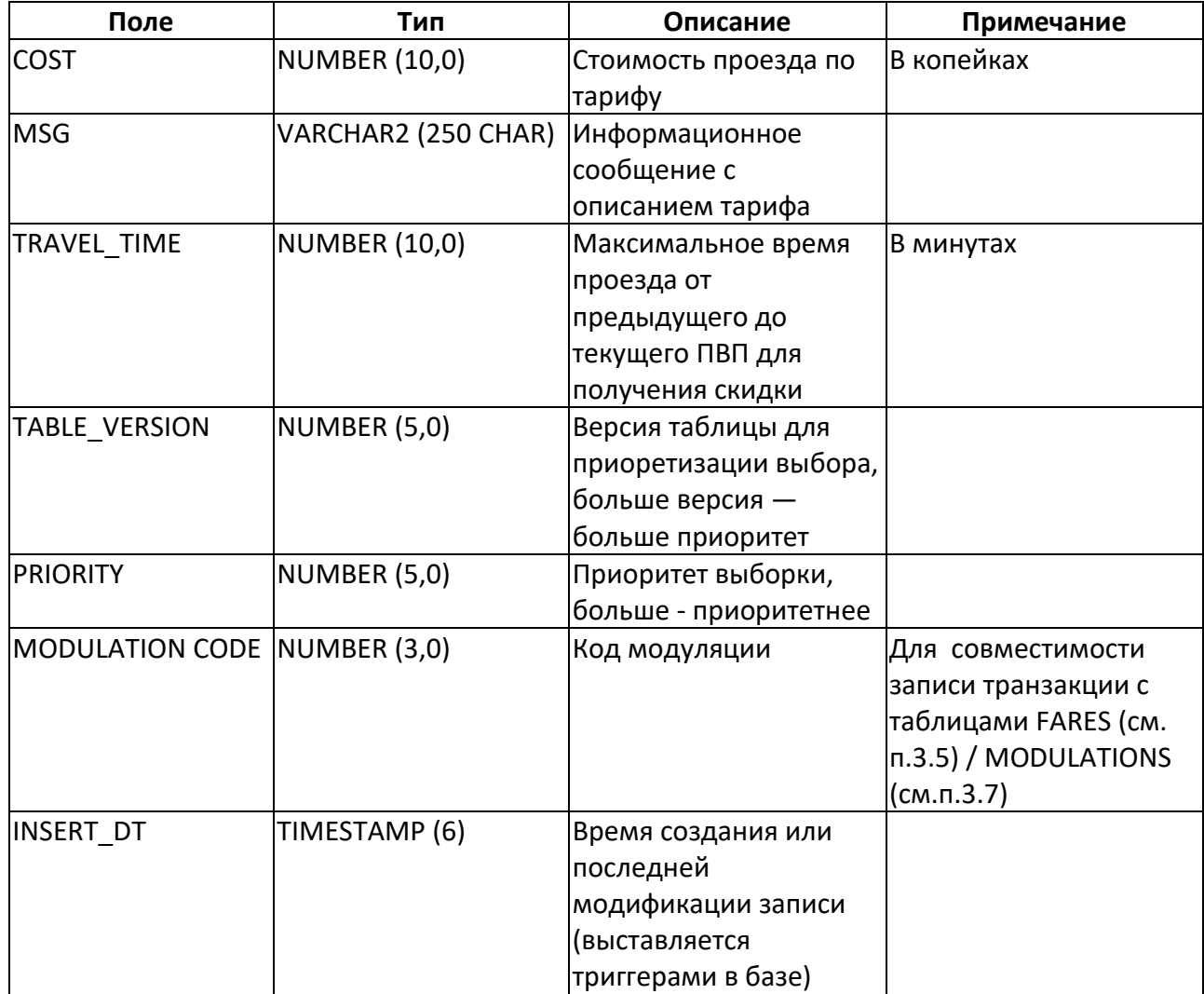

## **3.11. Таблица RUTOLL\_VERSIONS - версии применяемых таблиц**

#### **Назначение**:

Информация о применяемых на данный момент версиях таблиц

#### **Заполнение данными:**

Данные передаются с сервера интеграции

#### **Использование данных:**

Используется во время работы КП для определения действующих версий данных (списков, тарифов и т.д.)

Применяется при работе с тарификацией RUTOLL\_COSTS.

При использовании старой тарификации FARES/MODULATIONS не используется.

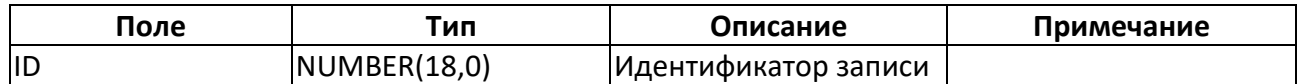

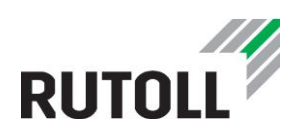

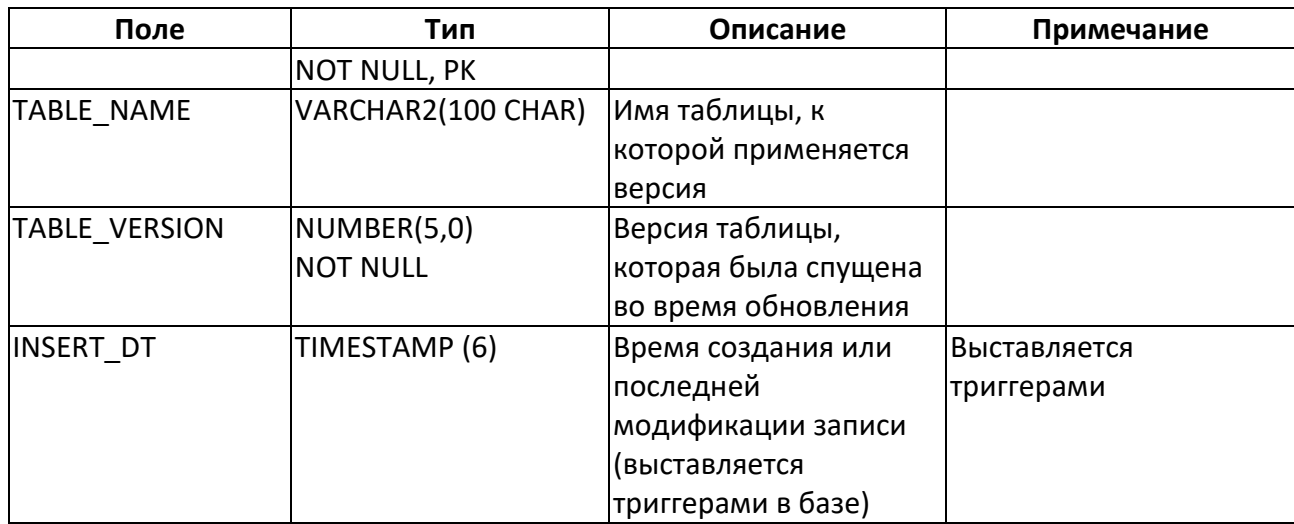

## <span id="page-44-0"></span>**3.12. Таблица STAFF - данные по персоналу**

#### **Назначение**:

Информация о персонале

#### **Заполнение данными:**

Данные передаются с сервера интеграции

## **Использование данных:**

Используется во время работы КП, АРМ оператора-кассира (уровень полосы оплаты) и СКМ (уровень ПВП)

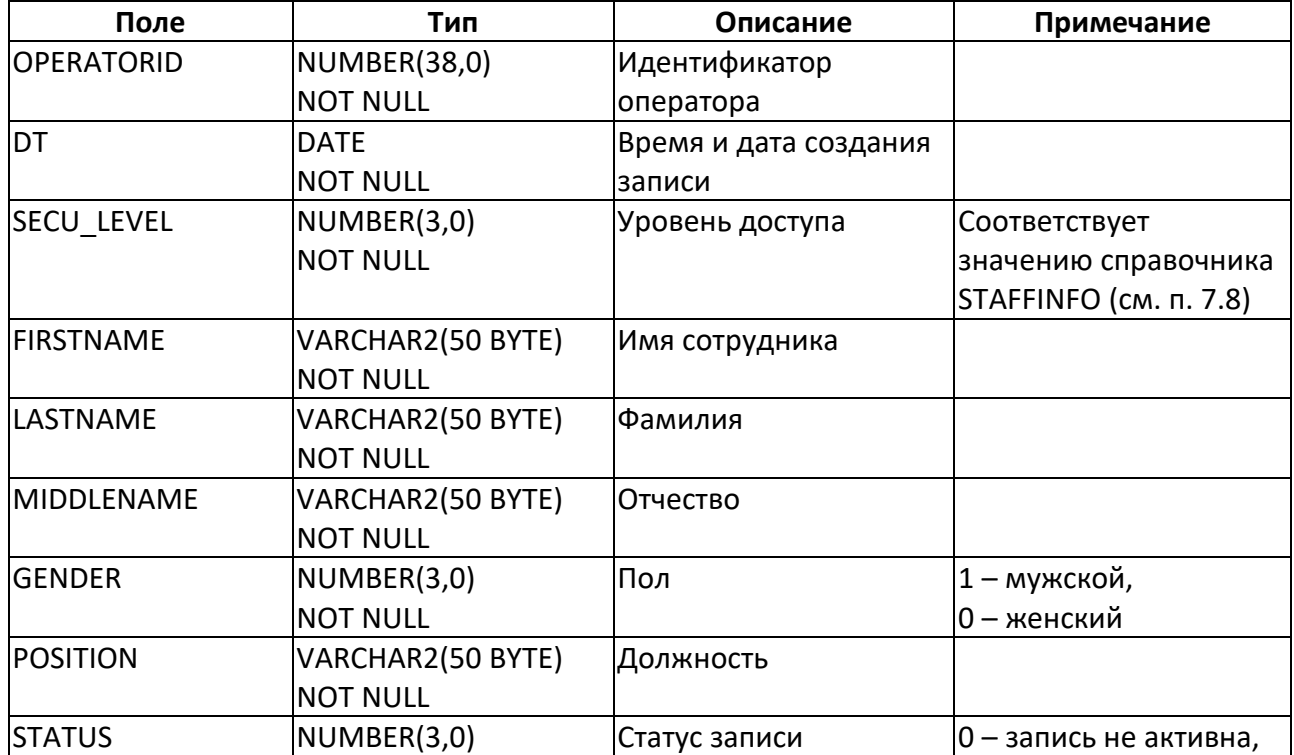

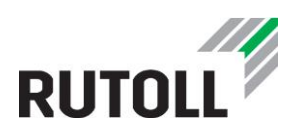

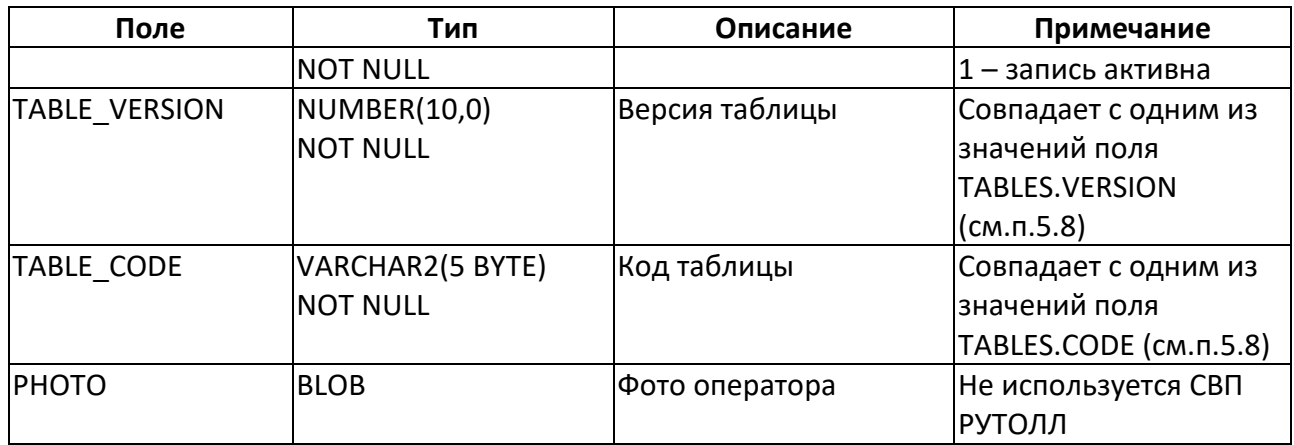

## **3.13. Таблица STAFF\_CARD - служебные карточки доступа сотрудников**

## **Назначение**:

Информация о карточках персонала

#### **Заполнение данными:**

Данные передаются с сервера интеграции

#### **Использование данных:**

Используется во время работы АРМ оператора-кассира (1 уровень) и СКМ (2 уровень)

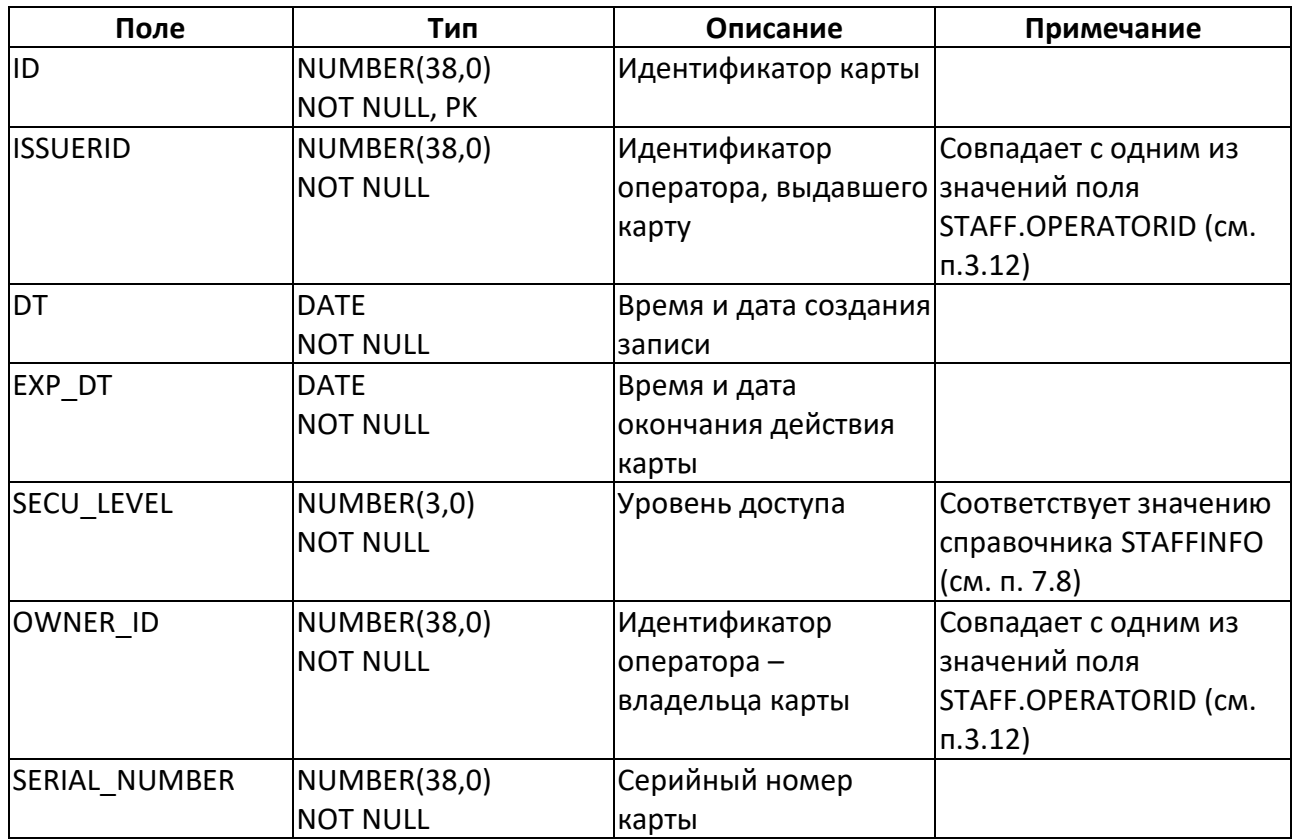

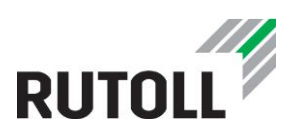

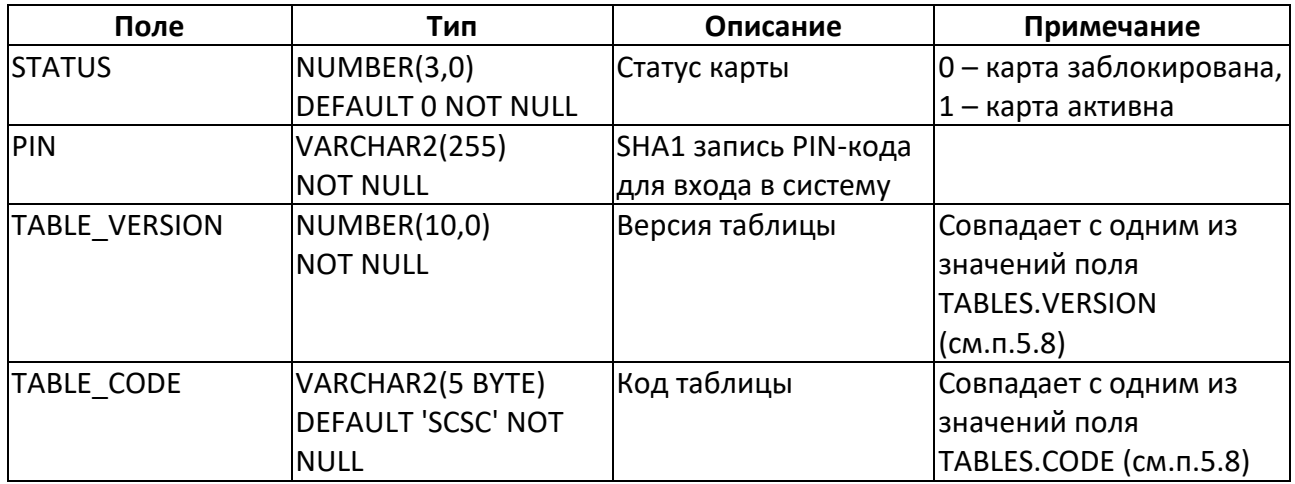

## **3.14. Таблица SUBSCRIBERS - списки средств оплаты**

## **Назначение**:

Информация о "цветных" списках средств оплаты

#### **Заполнение данными:**

Данные передаются с сервера интеграции

#### **Использование данных:**

Используется КП во время транзакции для определения валидности ЭСО

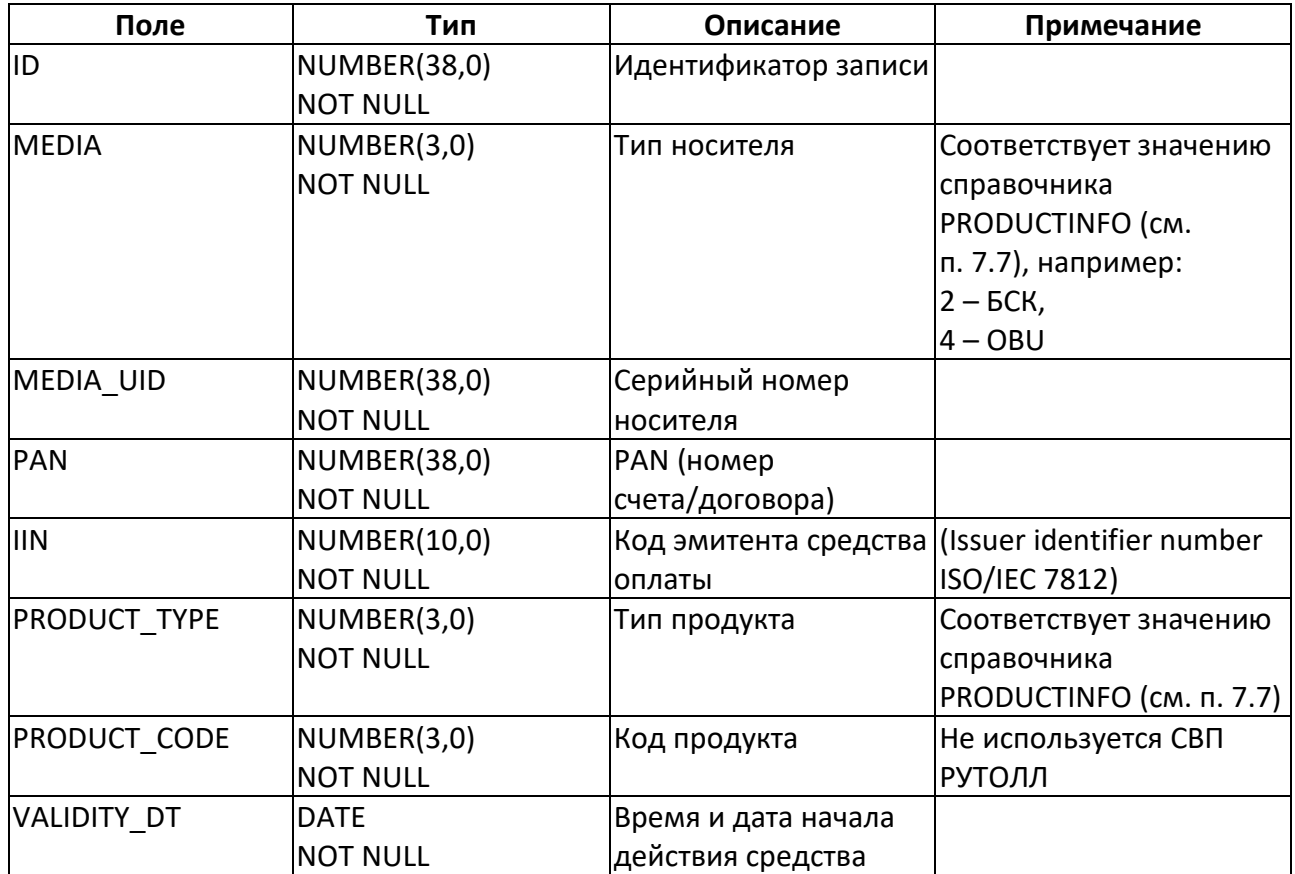

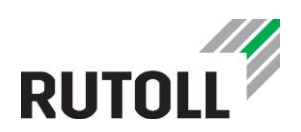

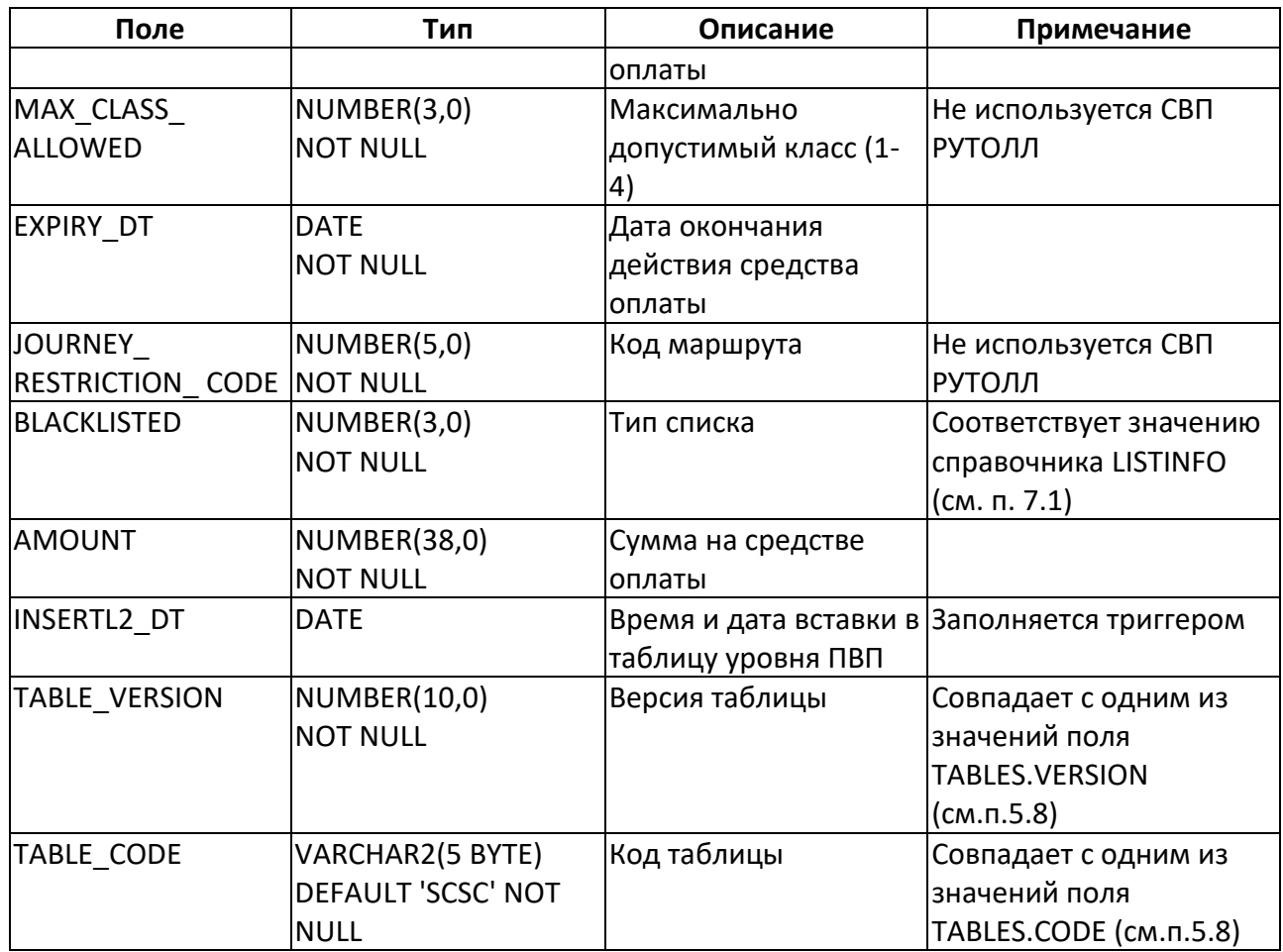

## **3.15. Таблица SUBSCRIBERS\_EX - списки номерных знаков для проездов по ГРНЗ**

#### **Назначение**:

Информация о государственных регистрационных номерных знаках (ГРНЗ) ТС, по которым разрешен проезд

#### **Заполнение данными:**

Данные передаются с сервера интеграции

#### **Использование данных:**

Используется во время работы КП

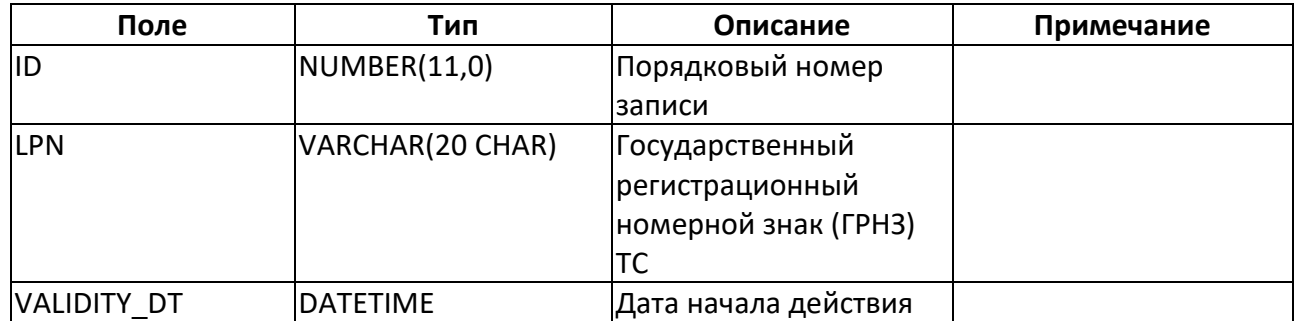

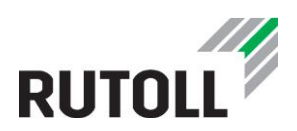

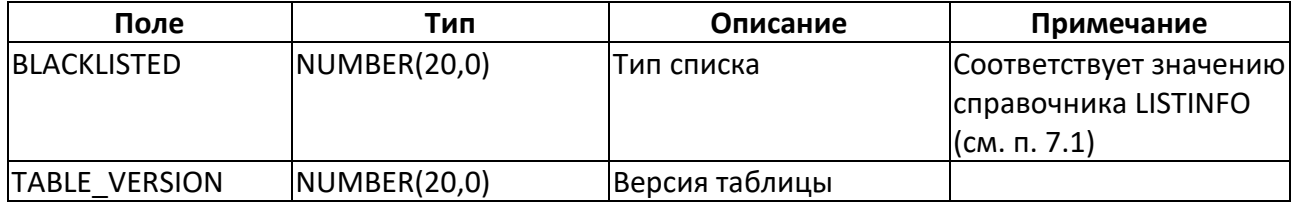

## **3.16. Таблица TRAVEL\_TIMES - скидки для проездов между двумя ПВП**

#### **Назначение**:

Задает максимальное время проезда между двумя ПВП. Использовалась в старой системе тарификации

#### **Заполнение данными:**

Данные передаются с сервера интеграции

## **Использование данных:**

Используется КП для вычисления скидки за проезд между определенными ПВП за определённое время. (при использовании старой системы тарификации)

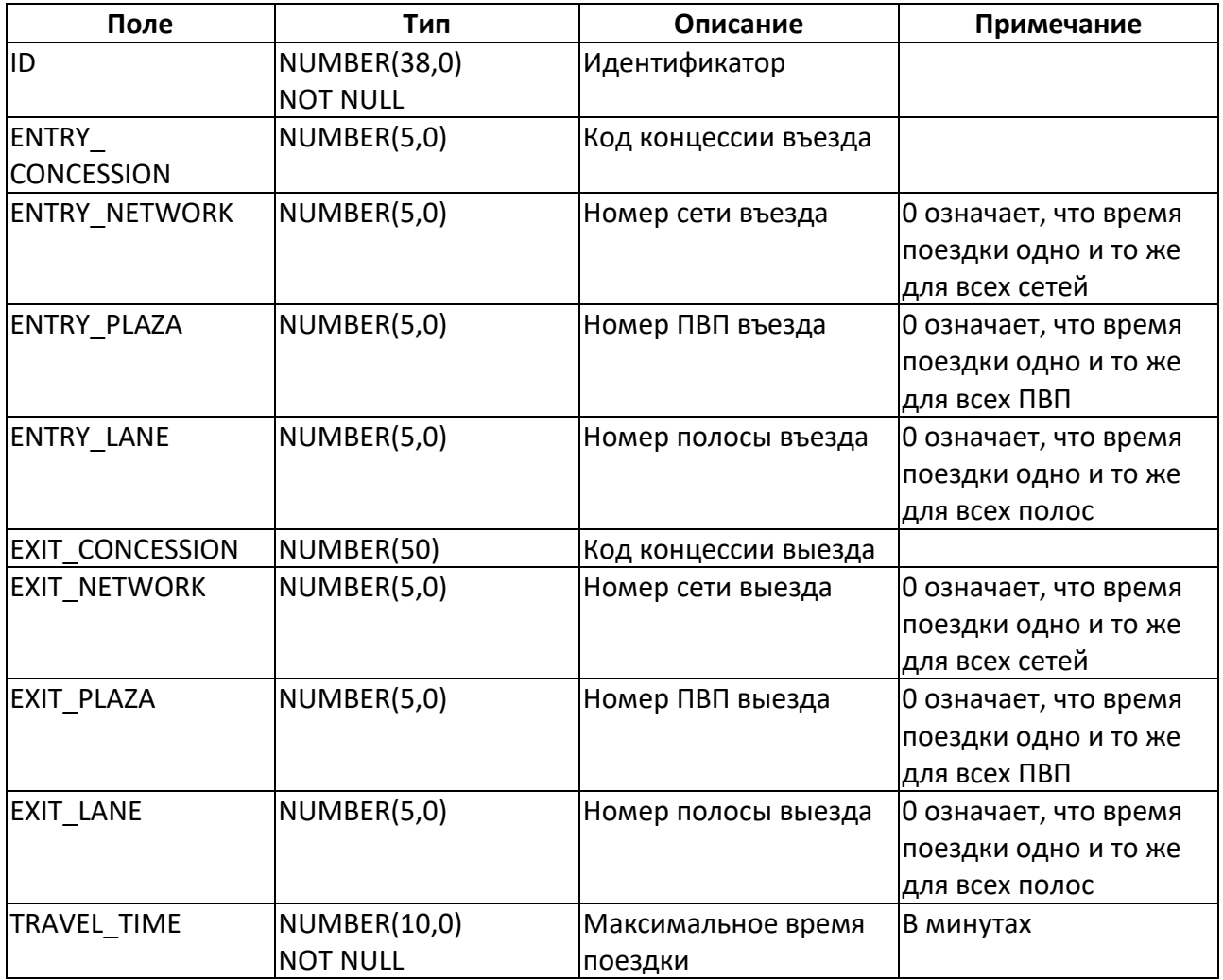

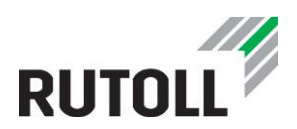

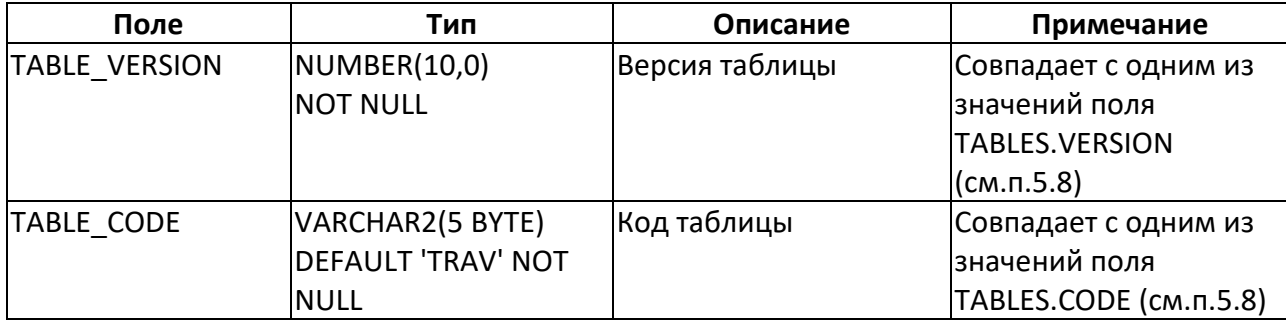

## **3.17. Таблица UNPAID\_IOUS - неоплаченные долговые расписки**

## **Назначение**:

Информация по неоплаченным долговым распискам

#### **Заполнение данными:**

Данные передаются с сервера интеграции

## **Использование данных:**

Используется КП при оплате долговой записки

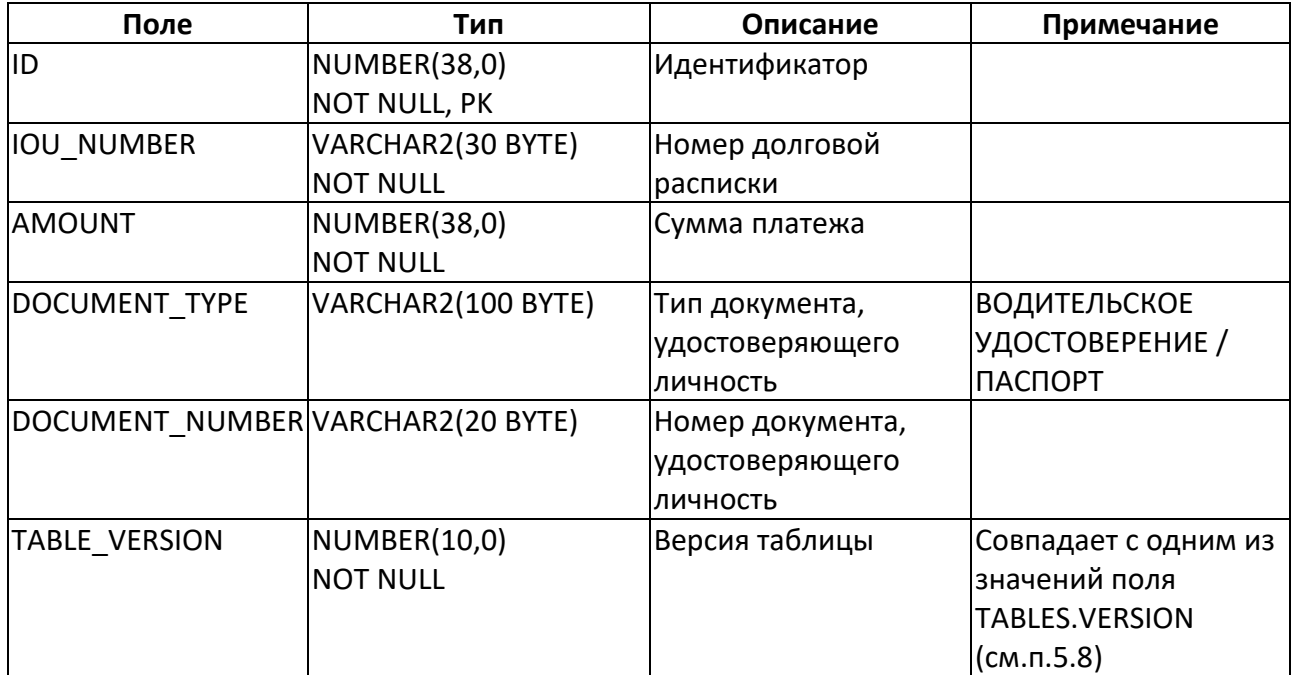

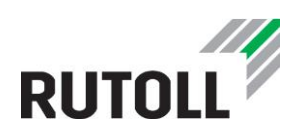

## **4. РОУМИНГОВЫЕ ТАБЛИЦЫ**

## **4.1. С сервера коммерческого управления на уровень ПВП**

#### <span id="page-50-0"></span>**4.1.1 Таблица ETS\_PROVIDERS - списки эмитентов интероперабельных ETS**

#### **Назначение**:

При добавлении нового Эмитента в соглашение об интероперабельном взаимодействии, должно быть добавлено несколько записей в таблицу ETS\_PROVIDERS, по одной для каждого значения контекст-марки нового эмитента. В этом случае все записи принимают значение поля TABLEVERSION = 1. В то же время не допускается совпадения контекст-марок различных эмитентов.

Когда новая контекст-марка добавляется к существующему эмитенту, новая запись должна быть добавлена в таблицу ETS\_PROVIDERS. В этом случае все записи данного эмитента (включая добавленную) принимают значения TABLEVERSION, равные (ETSPROVIDERVERSION - значение из таблицы ROAMING\_VERSIONS) + 1. Кроме того, для данного эмитента увеличивается значение ETSPROVIDERVERSION в таблице ROAMING\_VERSIONS.

Если одно или несколько значений контекст-марок существующего эмитента изменяются в таблице ETS PROVIDERS, то значение ETSPROVIDERVERSION в таблице ROAMING VERSIONS для данного эмитента должно быть увеличено, а также должно быть увеличено значение TableVersion в таблице ETS\_PROVIDERS для всех записей, связанных с этим Эмитентом.

Для местных контекст-марок значение ISLOCAL = 1, для интероперабельных контекст-марок  $ISLOCAL = 0$ .

#### **Заполнение данными:**

Передается с сервера интеграции

#### **Использование данных:**

Используется КП для определения принадлежности контекстмарки ЭСО (локальное ЭСО или интероперабельное)

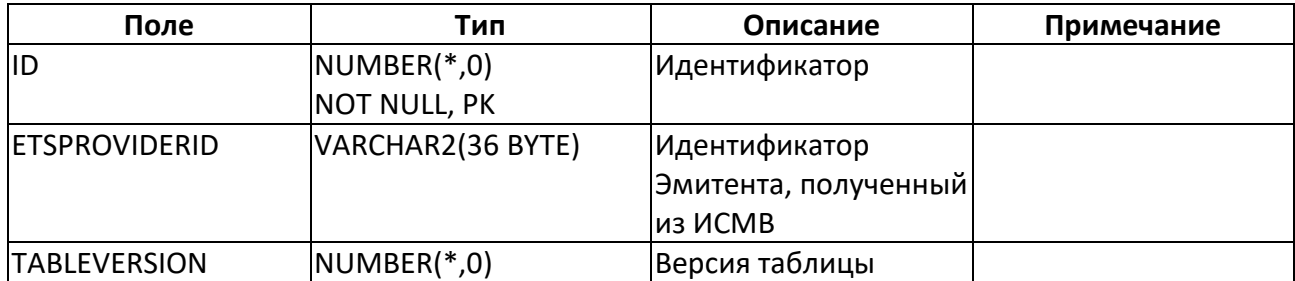

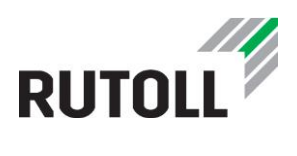

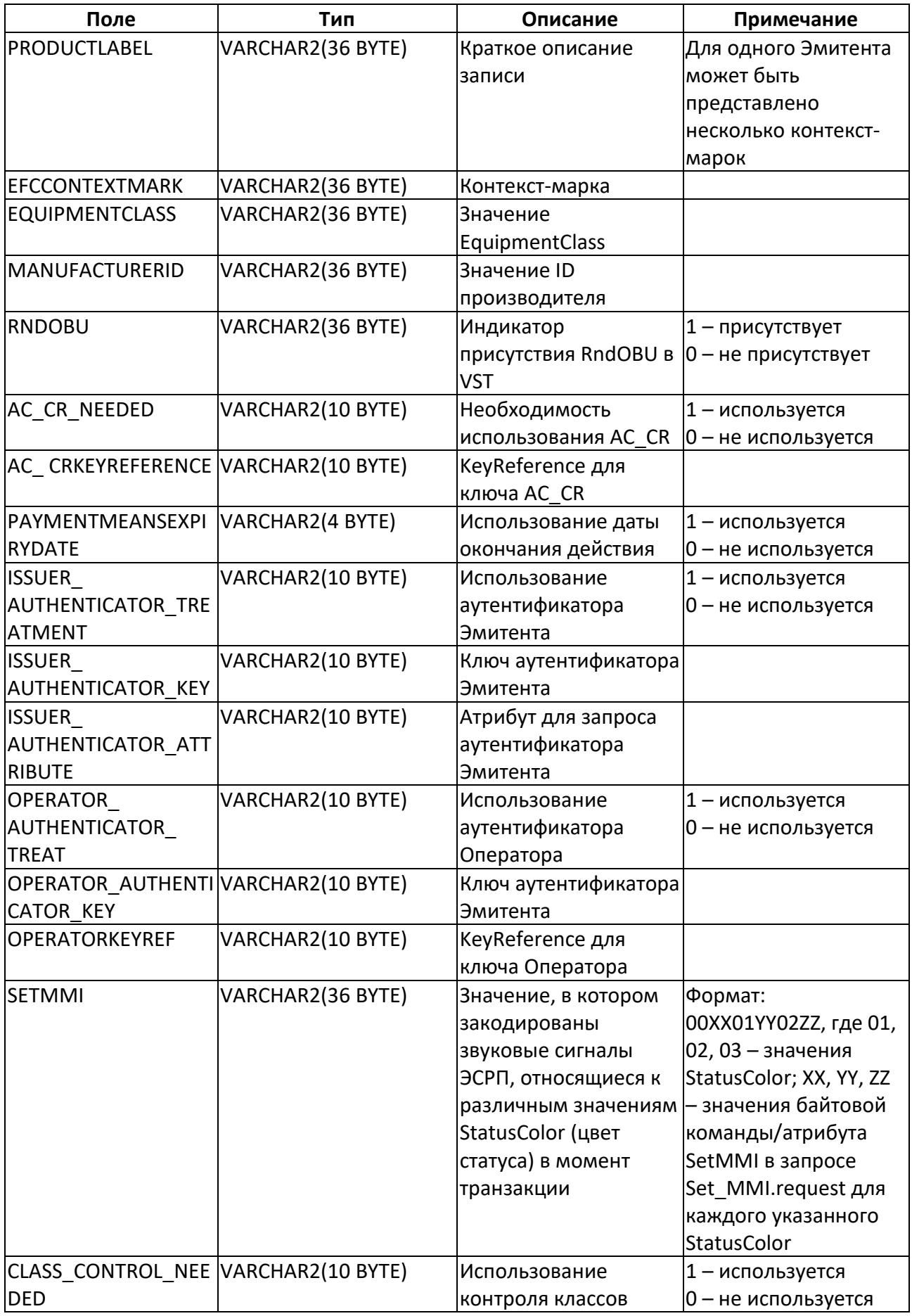

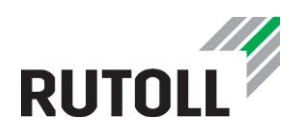

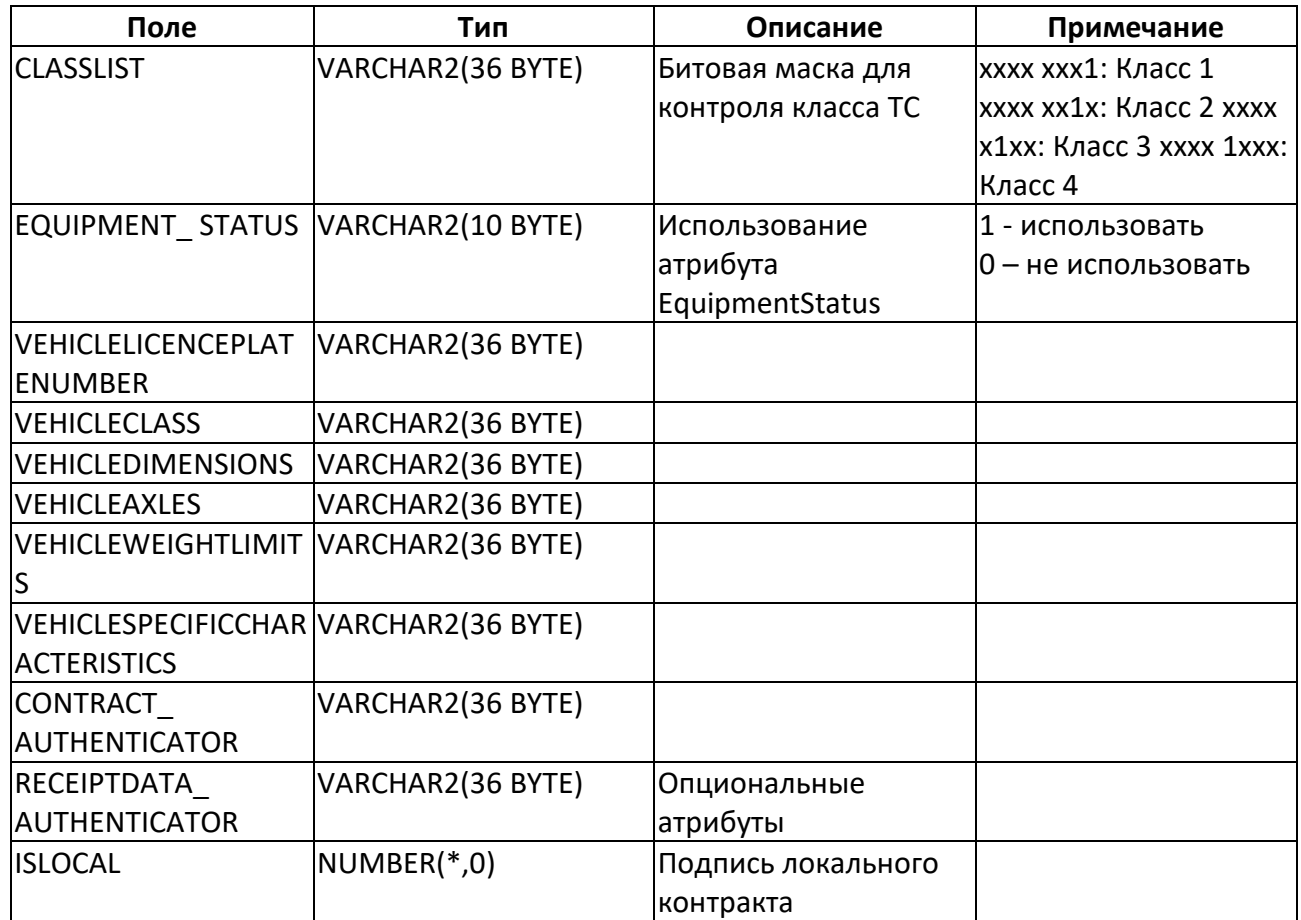

## <span id="page-52-0"></span>**4.1.2 Таблица ROAMING\_SUBSCRIBERS - интероперабельные списки ЭСРП**

#### **Назначение**:

Локальные списки ЭСРП, передаваемые локальным Оператором иногороднему Оператору СВП.

Таблица содержит по крайней мере одну запись для каждого транспондера, который может быть использован для интероперабельных проездов.

#### **Заполнение данными:**

Данные передаются с сервера 2 уровня

Если список цветов транспондеров и их значение одинаково для всех полос одного ПВП, то достаточно добавить одну запись для этого ПВП со значением LANE = 0. То же правило применяется для полей PLAZA, NETWORK, CONCESSION.

Пара значений ETSPROVIDERID и EFCCONTEXTMARK должна присутствовать для каждой записи в таблице ETS\_PROVIDERS (см. п. [4.1.1\)](#page-50-0)

#### **Использование данных:**

1) Используется КП во время транзакции для определения валидности ЭСО.

2) Используется во время обмена данными между Операторами - участниками интероперабельного взаимодействия

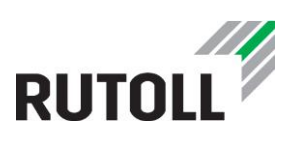

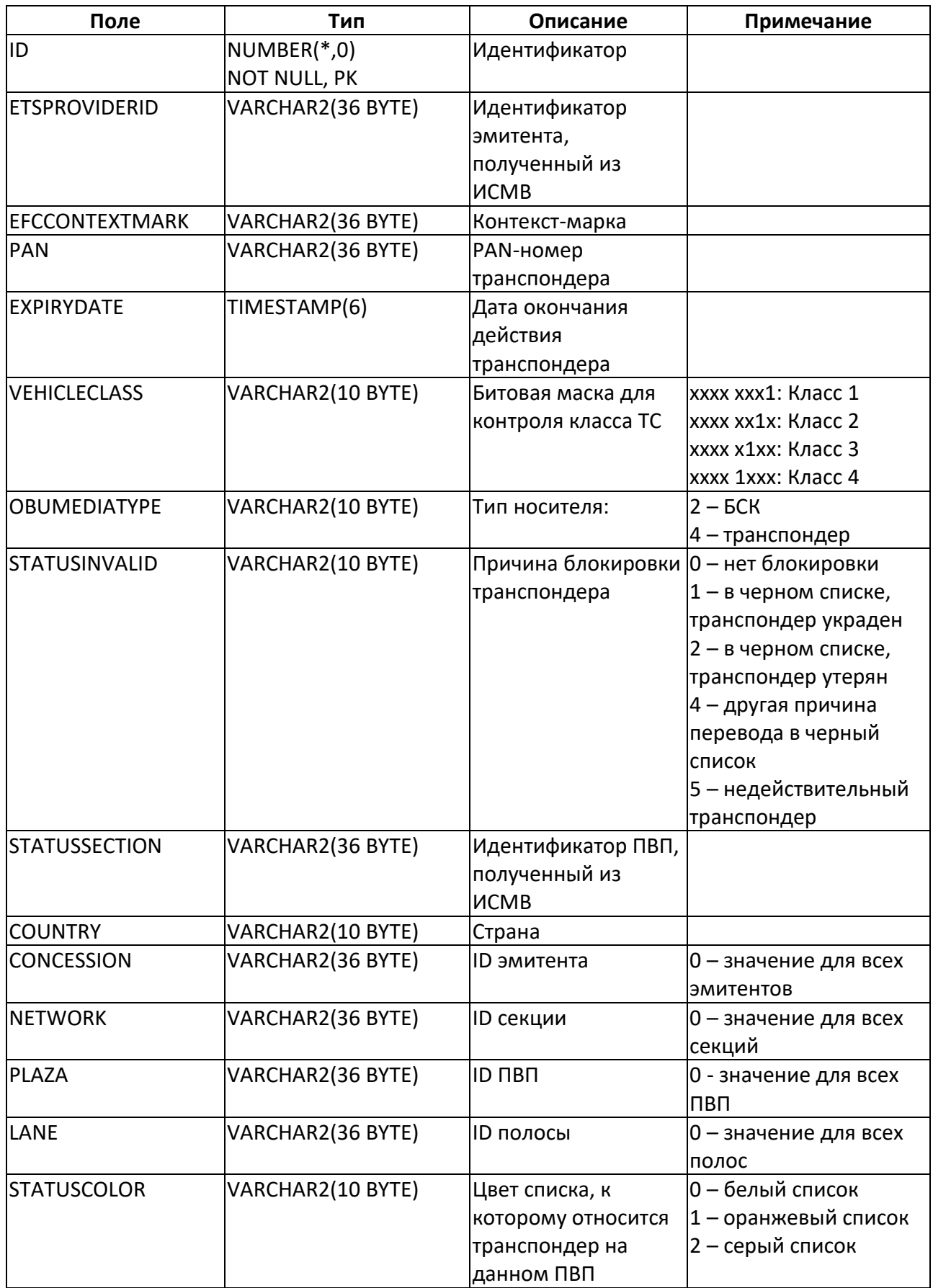

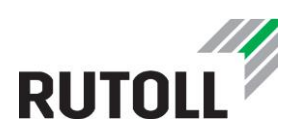

## **4.1.3 Таблица ROAMING\_VERSIONS - версии применяемых таблиц роумингового взаимодействия**

#### **Назначение**:

Списки версий данных таблиц роумингового взаимодействия.

Должна содержать только одну запись для каждого эмитента, участвующего в соглашении о роуминговом взаимодействии.

Когда новый Эмитент будет добавлен в соглашение о взаимодействии, новая запись должна быть добавлена в таблицу ROAMING\_VERSIONS со значением "VERSION" = 1.

Если запись в таблице ROAMING\_SUBSCRIBERS (см. п. [4.1.2](#page-52-0)) или ETS\_PROVIDERS (см. п.[4.1.1](#page-50-0)) изменяется, то необходимо увеличить соответствующее поле "VERSION" в таблице ROAMING\_VERSIONS с помощью операции UPDATE.

## **Заполнение данными:**

Заполняется во время роумингового взаимодействия

#### **Использование данных:**

Используется во время проведения роуминговых транзакций

## **Поля таблицы:**

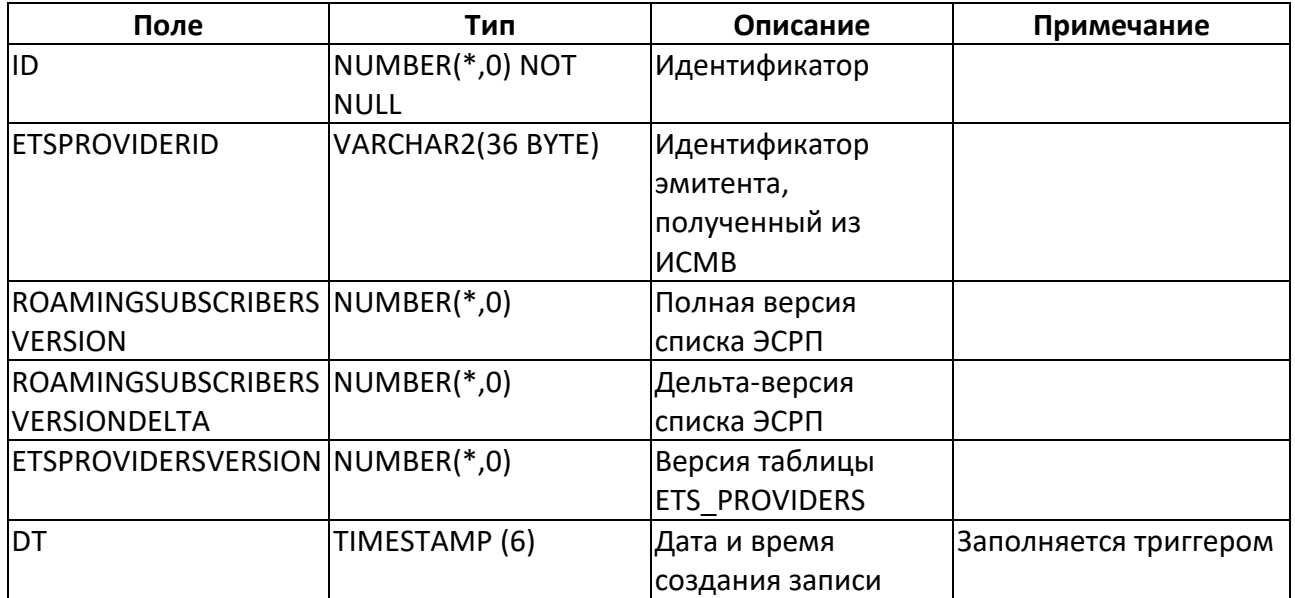

## **4.2. С уровня ПВП на уровень коммерческого управления**

## **4.2.1 Таблица ROAMING\_TRANSACTIONS - роуминговые транзакции локальных Операторов**

#### **Назначение**:

Информация о транзакциях, произведенных на иногородних ПВП с использованием ЭСРП локального Оператора

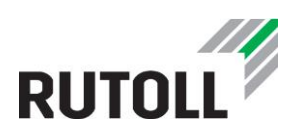

Данные, передаваемые локальному Оператору СВП

#### **Заполнение данными:**

Заполняется КП во время записи транзакции.

Если запись в таблице транзакций TRANSACTIONS (см. п. [2.9](#page-22-0)) имеет значение PASSAGE TYPE = 2, такие записи должны рассматриваться как интероперабельные транзакции. Для них создаются дополнительные записи в таблице ROAMING\_TRANSACTIONS.

Пара значений TRANSACTIONUUID и VEHICLEUUID должна иметь соответствующую запись (UUID, VEHICLEUUID) для каждой записи в таблице TRANSACTIONS (см. п. [2.9\)](#page-22-0).

Поля VST и READDATA не должны иметь треугольных кавычек (как это указано в приложении 5 к Договору об интероперабельности от 5 апреля 2017 года).

#### **Использование данных:**

Используется во время обмена данными между Операторами - участниками интероперабельного взаимодействия

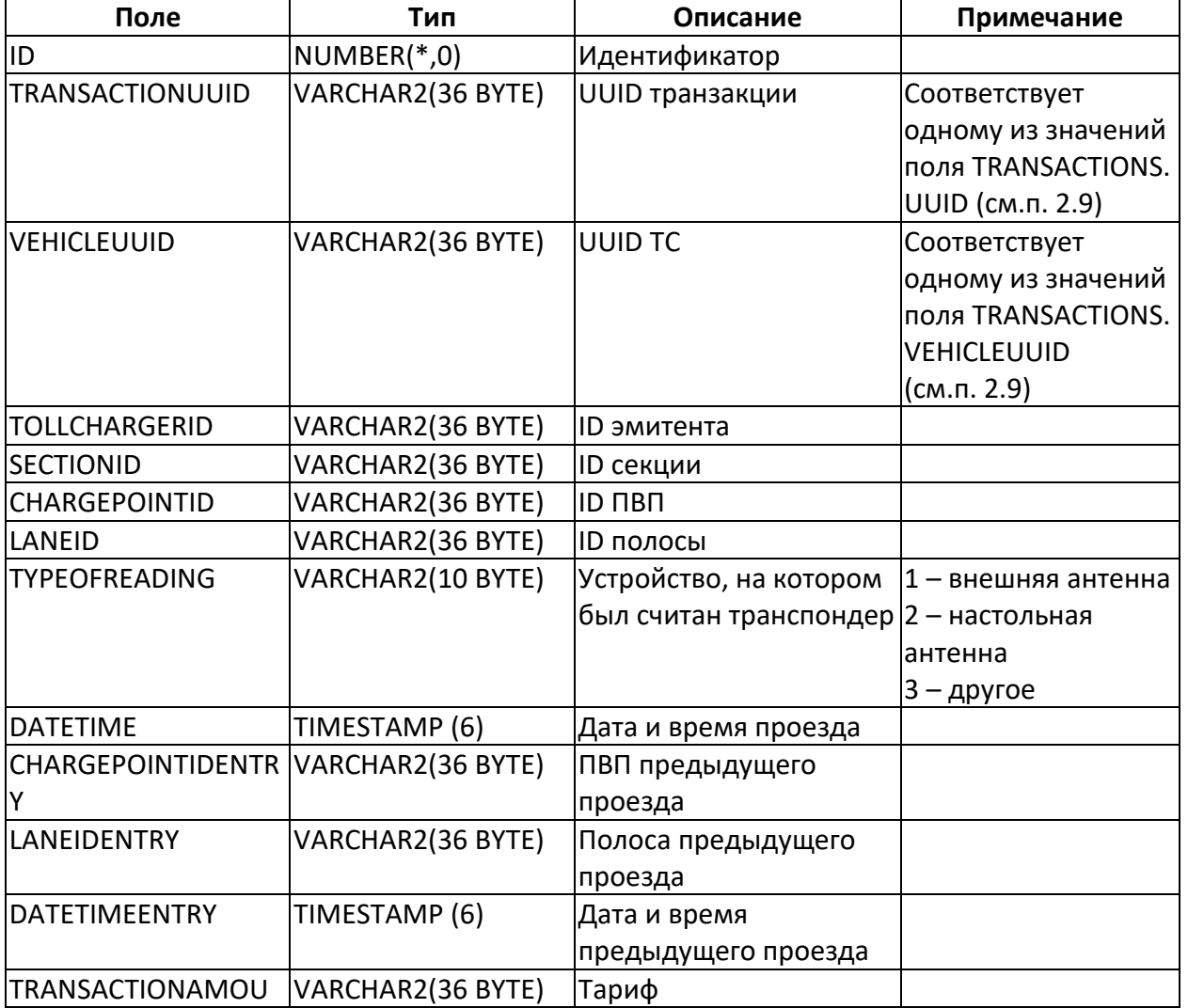

#### **Поля таблицы:**

Интеграция данных уровня ПВП с уровнем центрального управления 56

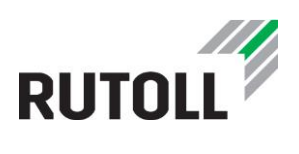

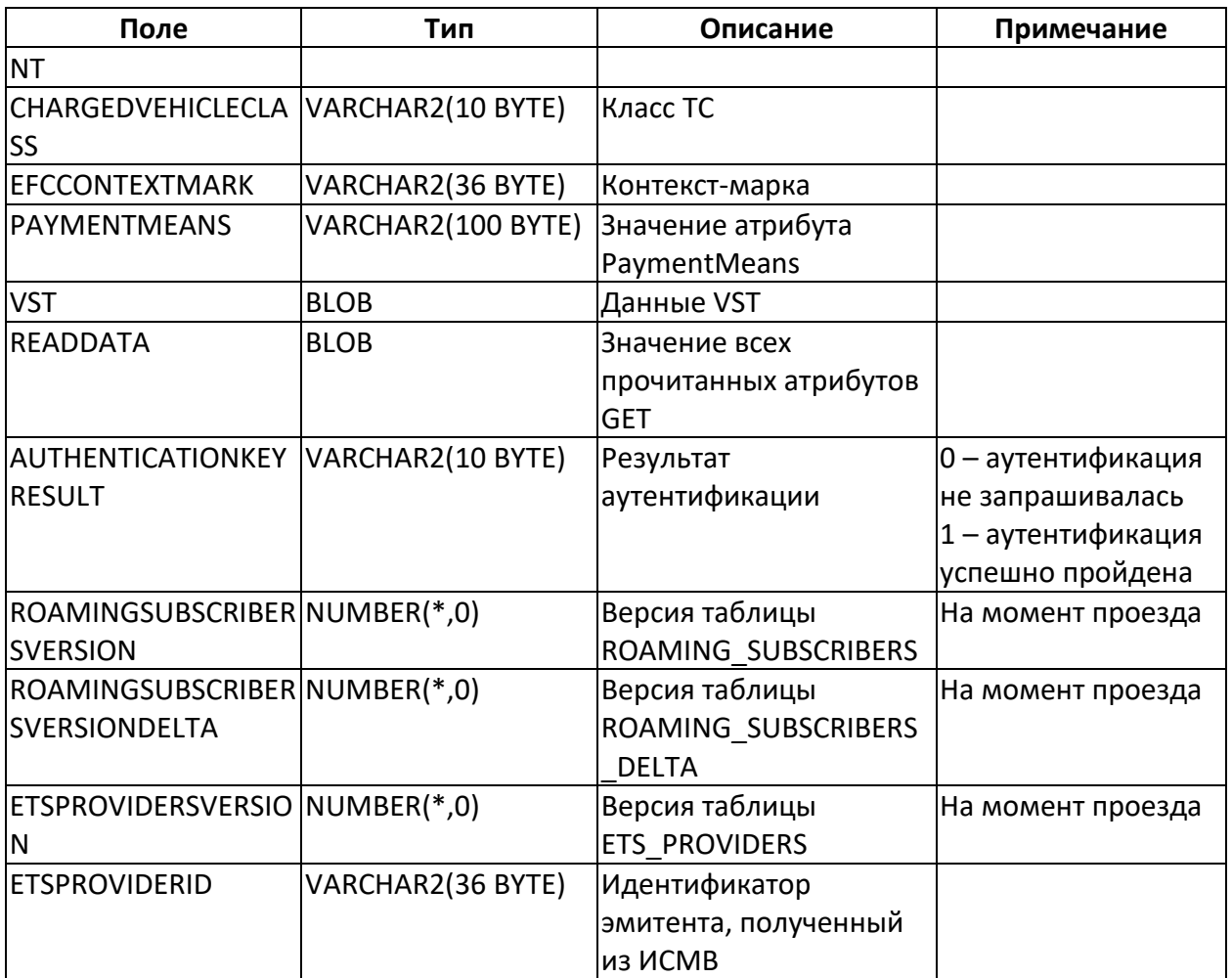

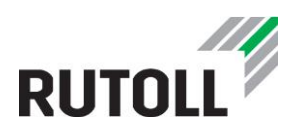

## **5. ТАБЛИЦЫ ИНТЕГРАЦИИ ДЛЯ УРОВНЯ ЦЕНТРАЛЬНОГО УПРАВЛЕНИЯ COSPRO**

*ВНИМАНИЕ! Данные таблицы созданы исключительно для интеграции с уровнем коммерческого управления COSPRO, в работе СВП РУТОЛЛ не используются! За содержимое данных таблиц РУТОЛЛ не несет ответственности!*

## **5.1. Таблица CLASS\_COUNTERS - счетчики проездов по классам ТС**

## **Назначение:**

Суммарные данные о проездах ТС по классам

#### **Заполнение данными:**

Заполняется на уровне ПВП с помощью триггеров

#### **Использование данных:**

Используется на уровне коммерческого управления системой Cospro

В ИСВП RUTOLL не используется

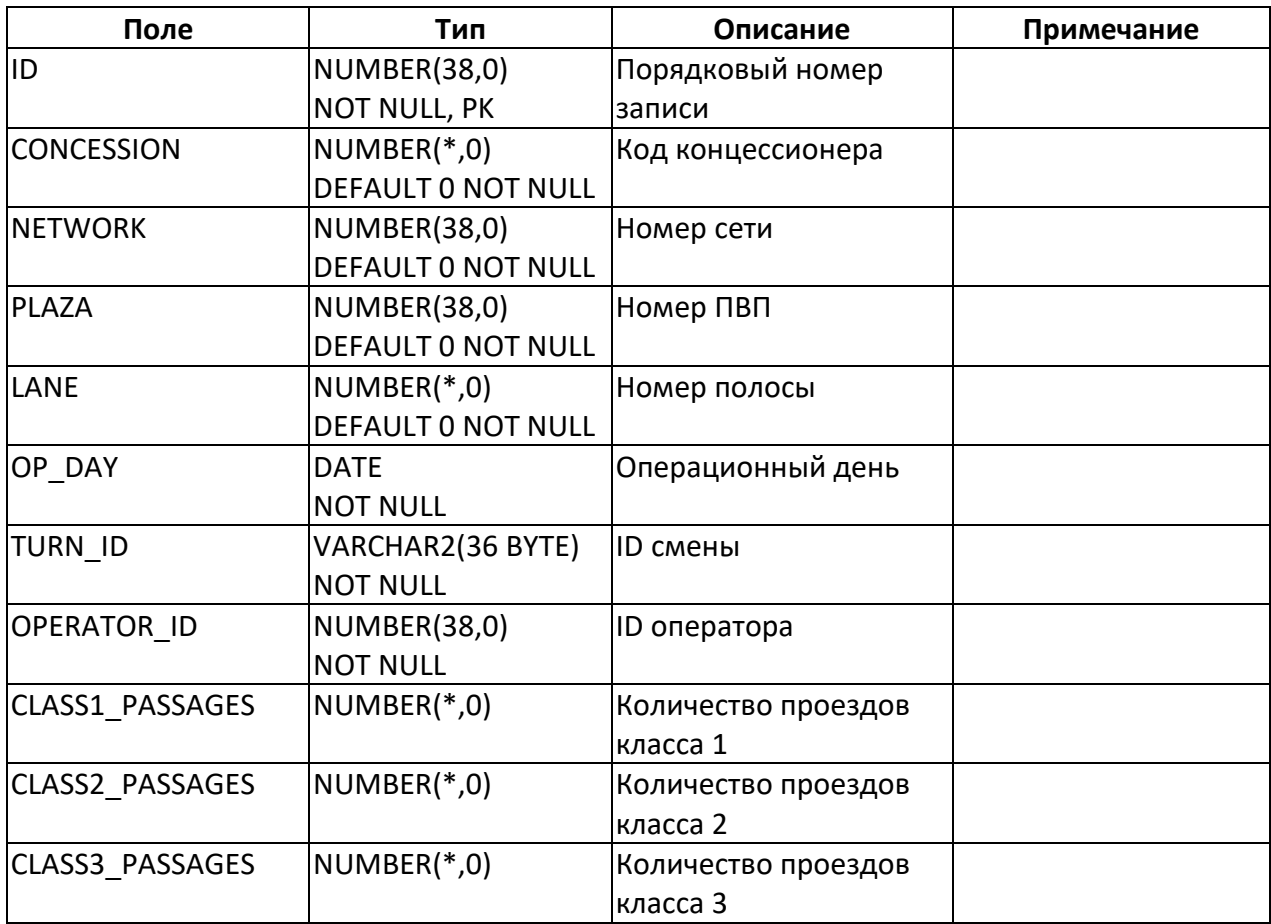

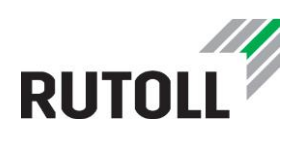

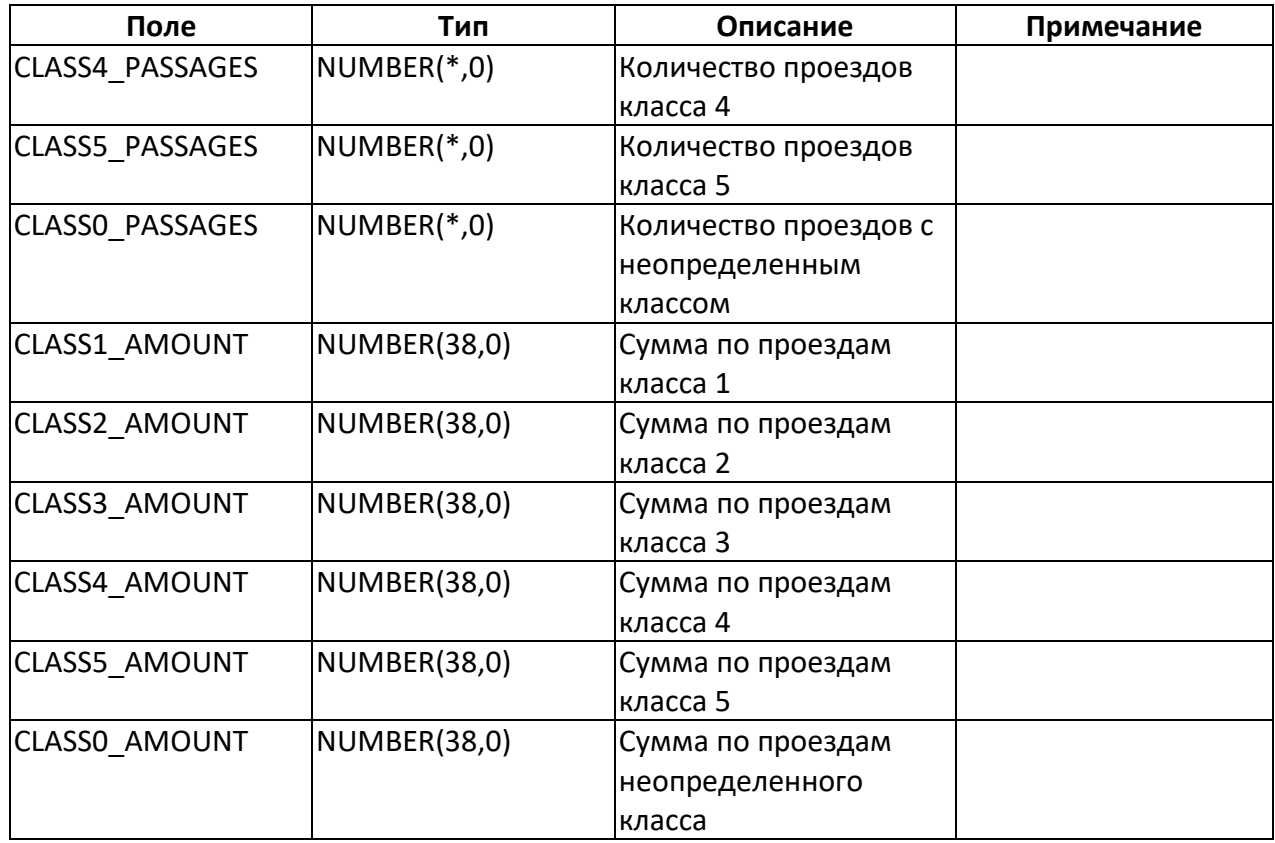

#### **5.2. Таблица MESSAGES\_COUNTER - первичные ключи новых и измененных данных**

#### **Назначение:**

Источник информации об изменениях, произошедших в таблицах базы данных. Содержит первичные ключи новых и измененных данных из таблиц

#### **Заполнение данными:**

Заполняется на уровне ПВП с помощью триггеров при вставке данных с L1 в передаваемые таблицы.

#### **Использование данных:**

Используется на уровне коммерческого управления системой Cospro

В ИСВП RUTOLL не используется

#### **Поля таблицы:**

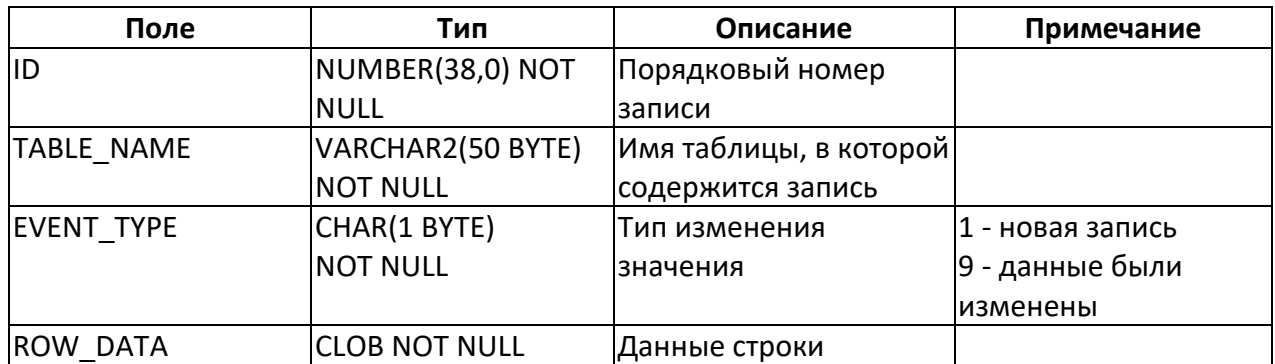

Модель данных уровня ПВП (v.1.5)

Интеграция данных уровня ПВП с уровнем центрального управления 59

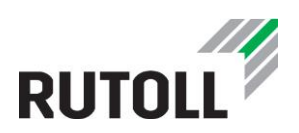

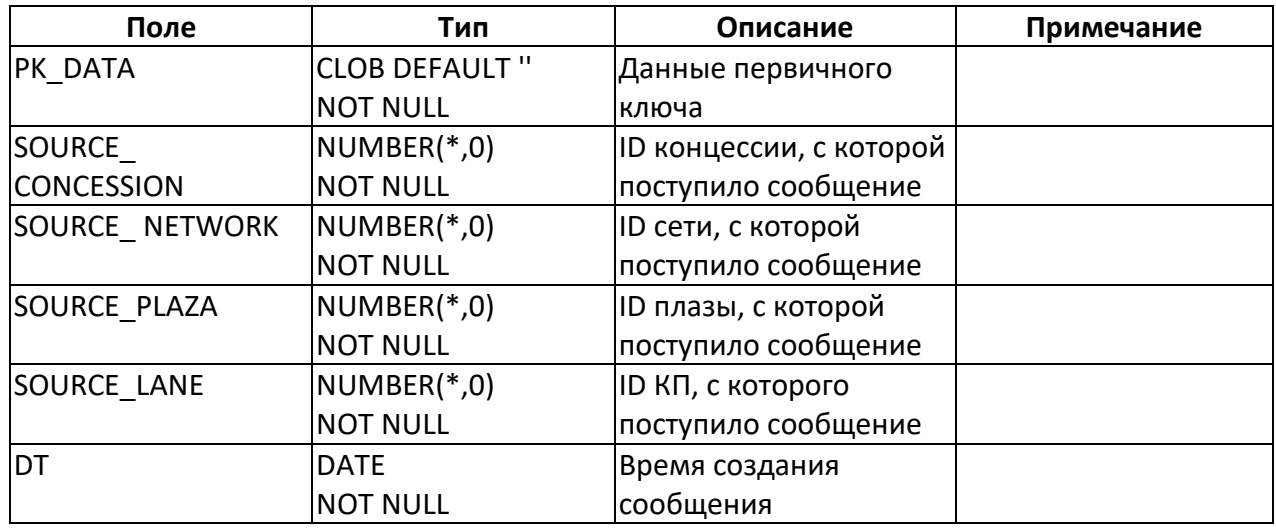

## **5.3. Таблица MOP\_COUNTERS - счетчики проездов по способам оплаты**

#### **Назначение:**

Счетчик проездов, разбитые по способам оплаты

## **Заполнение данными:**

Заполняется на уровне ПВП с помощью триггеров

#### **Использование данных:**

Используется на уровне коммерческого управления системой Cospro

В ИСВП RUTOLL не используется

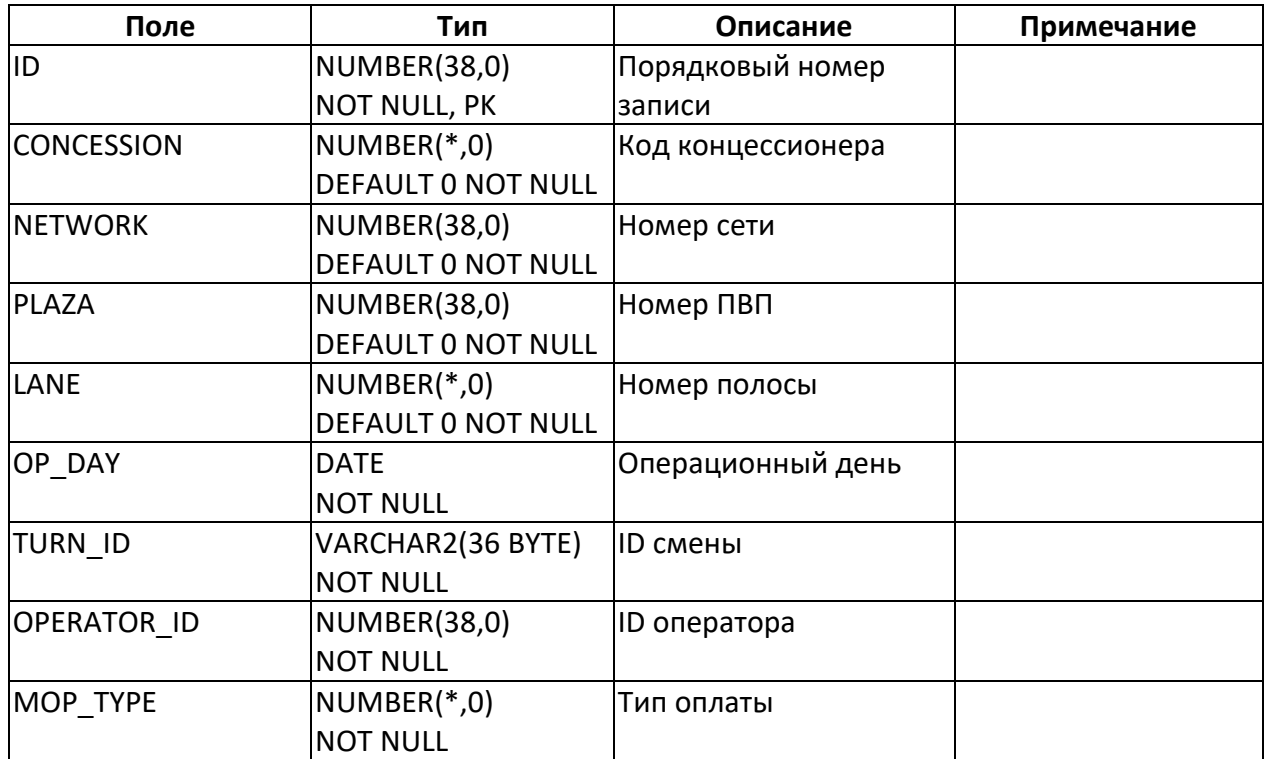

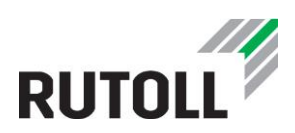

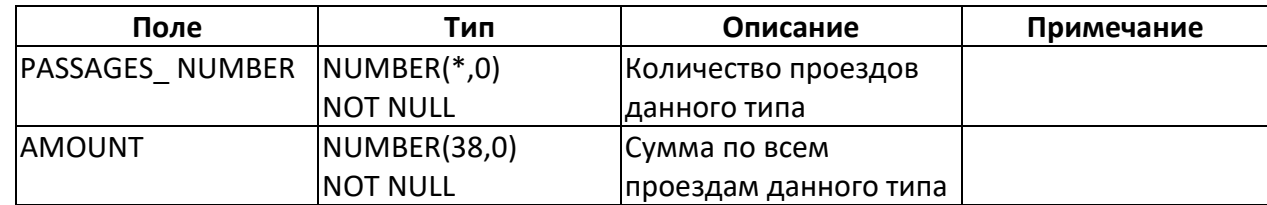

## **5.4. Таблица MOPOBSERVATION\_COUNTERS - суммарные данные по результатам завершения оплаты**

#### **Назначение:**

Счетчики проездов, разбитых по результатам завершения оплаты

#### **Заполнение данными:**

Заполняется на уровне ПВП с помощью триггеров

#### **Использование данных:**

Используется на уровне коммерческого управления системой Cospro

В ИСВП RUTOLL не используется

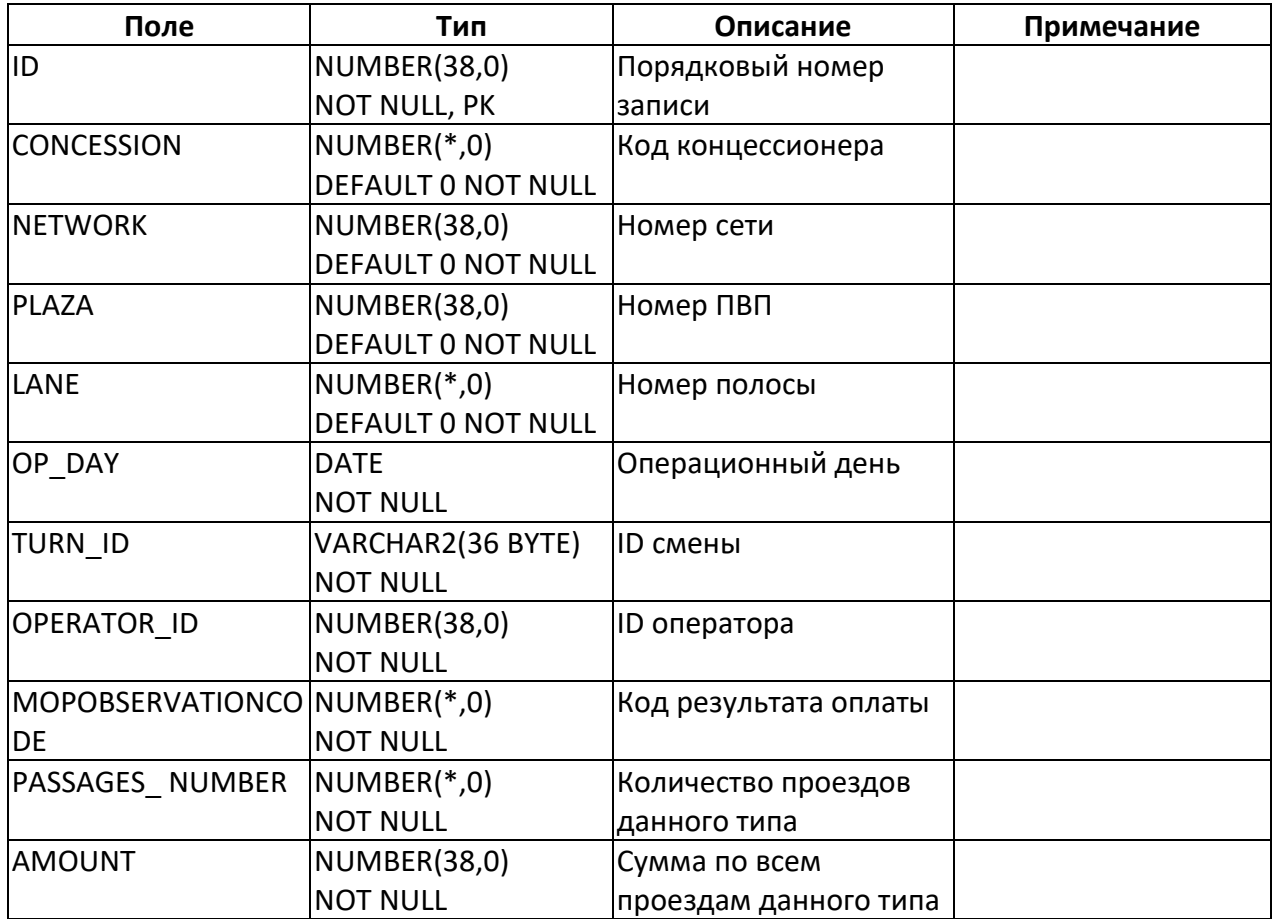

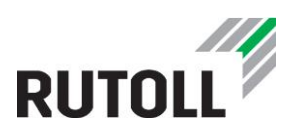

#### **5.5. Таблица OPERATION\_COUNTERS - счетчик операций, совершенных на полосе**

#### **Назначение:**

Информация о суммарных данных по операциям на полосе

#### **Заполнение данными:**

Заполняется на уровне ПВП с помощью триггеров

#### **Использование данных:**

Используется на уровне коммерческого управления системой Cospro

В ИСВП RUTOLL не используется

#### **Поля таблицы:**

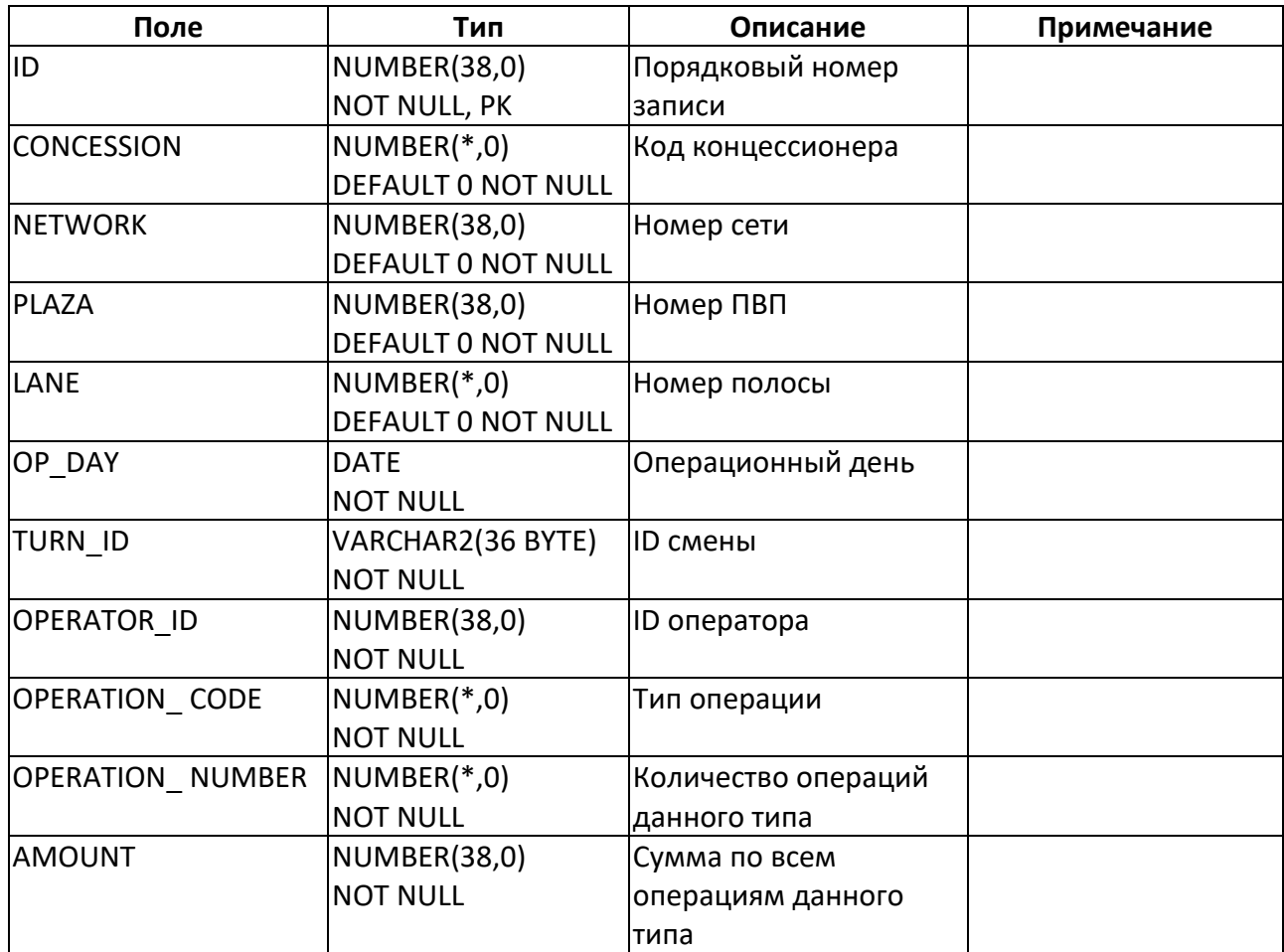

## **5.6. Таблица PASSAGEOBSERVATION\_COUNTERS - счетчики проездов, разбитые по типам проездов**

#### **Назначение:**

Информация о суммарных данных по типам проездов (нарушений)

#### **Заполнение данными:**

Заполняется на уровне ПВП с помощью триггеров

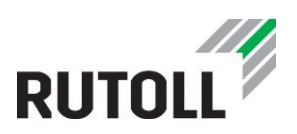

## **Использование данных:**

Используется на уровне коммерческого управления системой Cospro

В ИСВП RUTOLL не используется

## **Поля таблицы:**

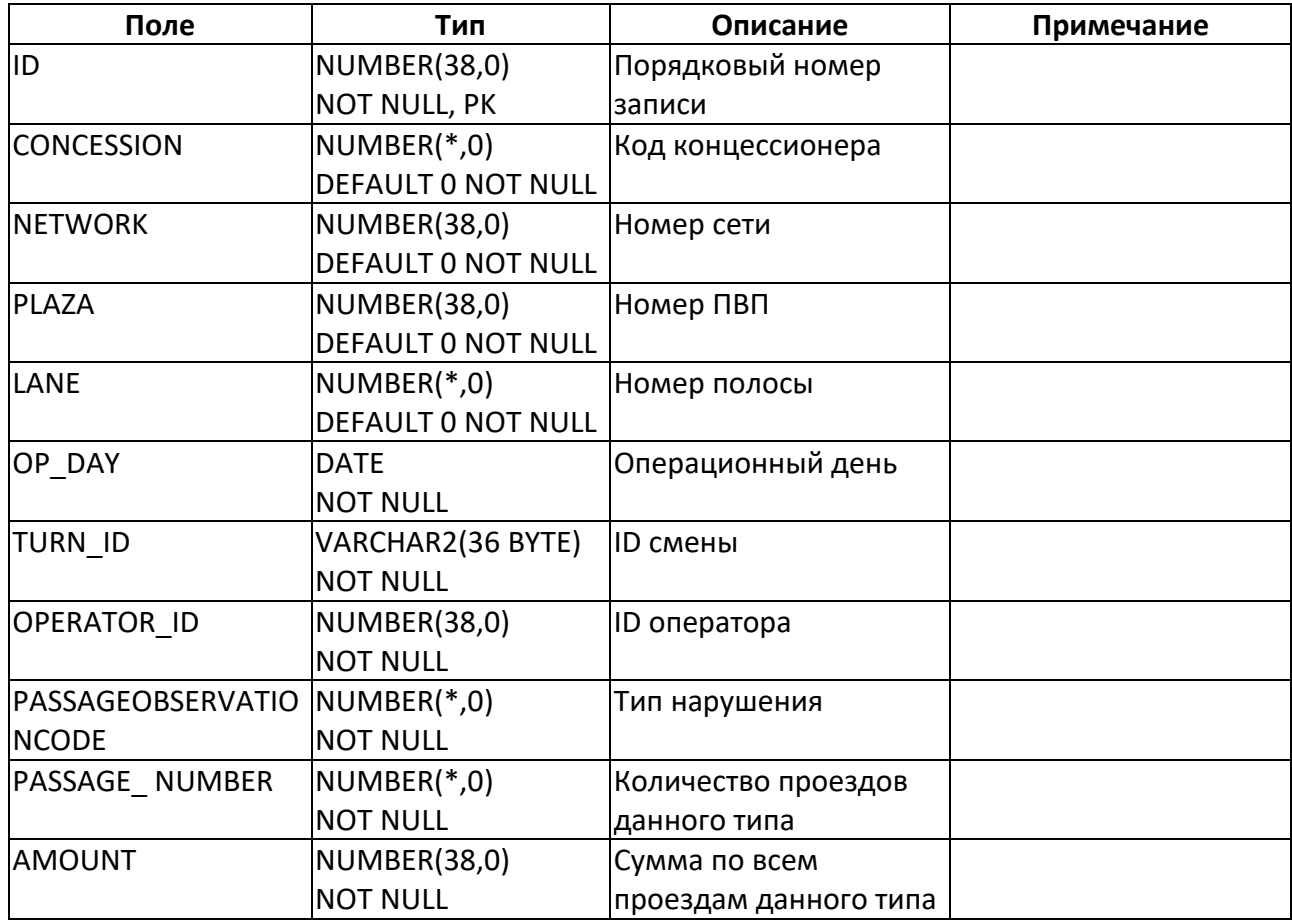

## **5.7. Таблица TABLEINFO - версии таблиц**

#### **Назначение**:

Подробная информация о версиях таблиц

## **Заполнение данными:**

Не требует заполнения на данный момент

#### **Использование данных:**

## *В ИСВП RUTOLL не используется*

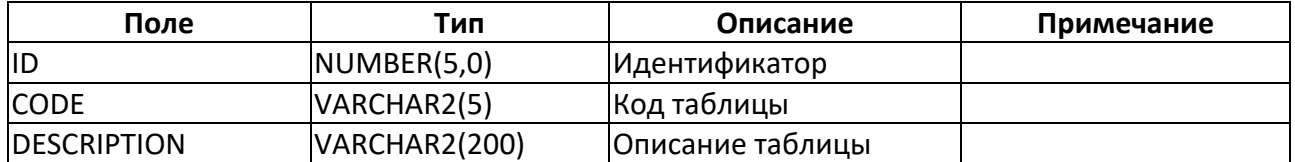

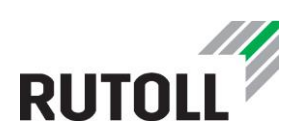

## <span id="page-63-0"></span>**5.8. Таблица TABLES - версии обновленных / новых таблиц**

## **Назначение**:

Информация о версиях обновленных / новых таблиц

#### **Заполнение данными:**

Данные передаются с сервера интеграции

#### **Использование данных:**

В ИСВП RUTOLL не используется

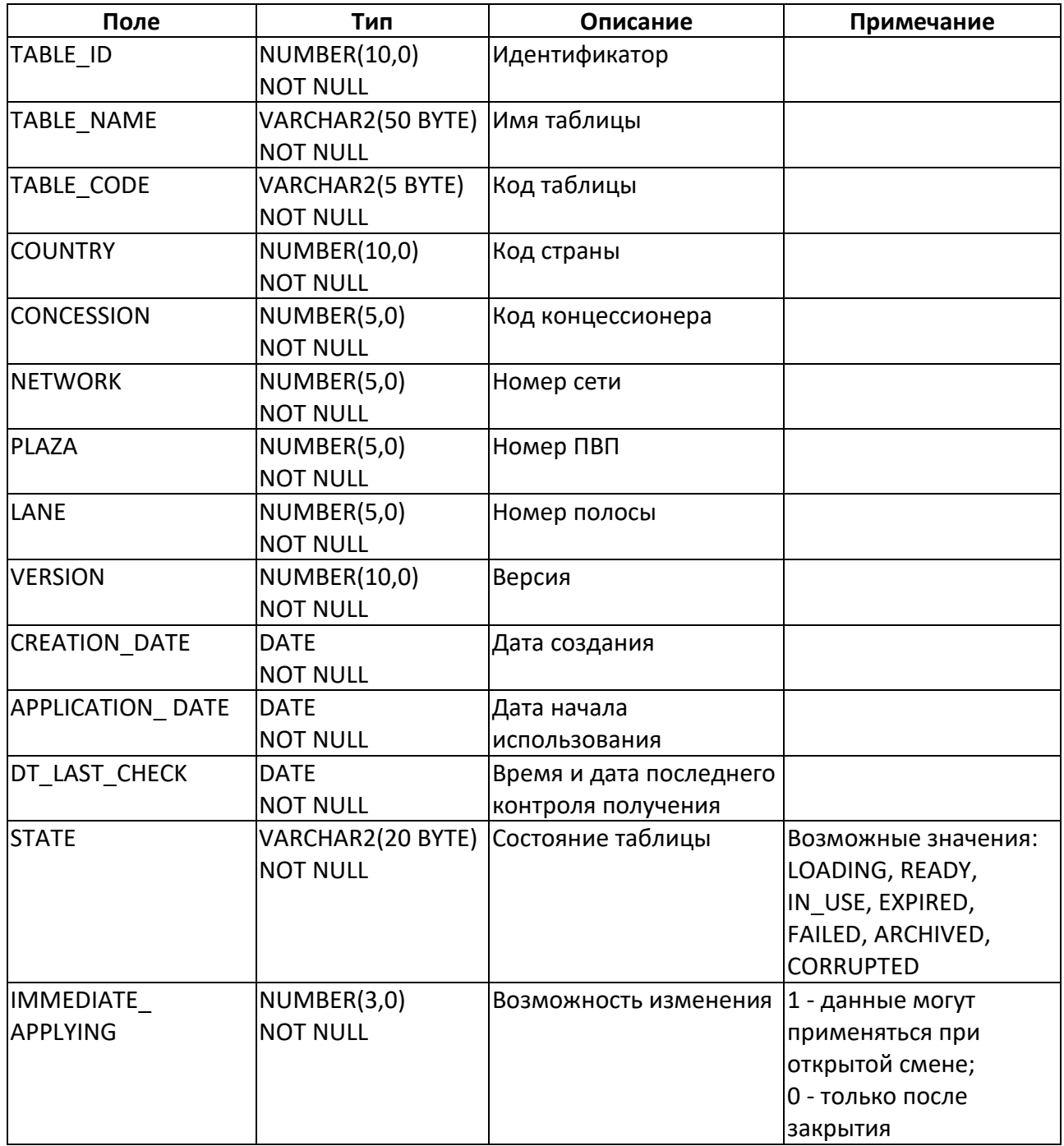

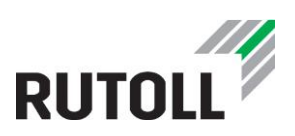

## **6. СЛУЖЕБНЫЕ ТАБЛИЦЫ**

## **6.1. Таблица DATABASECHANGELOG - информация для обновления БД**

Для проверки корректности обновления версии базы достаточно посмотреть последние записи в таблице DATABASECHANGELOG согласно changelog+xml's plazadb. В случае успешного обновления появятся в данной таблице со значением поля EXECTYPE = "EXECUTED".

## **6.2. Таблица DATABASECHANGELOGLOCK - информация для обновления БД**

Записывает текущую сессию liquibase по работе с обновлением базы для избежания пересечений одновременного запуска

## **6.3. Таблица DB\_VERSION - версия модели данных**

#### **Назначение**:

Информация о текущей версии модели данных

#### **Заполнение данными:**

Заполняется во время обновления модели данных.

#### **Использование данных:**

Используется в качестве справочных данных

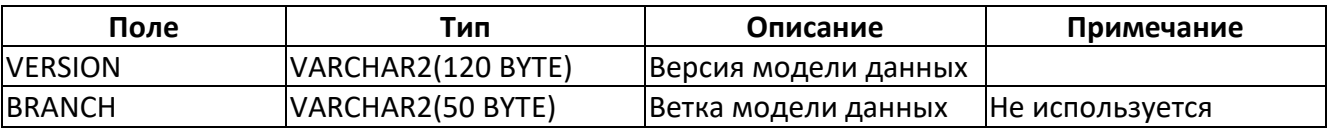

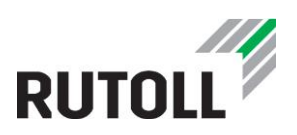

## **7. ЗНАЧЕНИЯ СЛУЖЕБНЫХ (СПРАВОЧНЫХ) ПОЛЕЙ**

*ВНИМАНИЕ!!! Одноименные со справочниками таблицы в работе ИСВП РУТОЛЛ не участвуют, данные таблиц могут быть не заполнены или не соответствовать текущей версии модели данных РУТОЛЛ.*

## <span id="page-65-0"></span>**7.1. Таблица LISTINFO - типы списков средств оплаты**

#### **Назначение**:

Информация о типах ("цветах") списков средств оплаты

#### **Заполнение данными:**

Данные заполняются во время обновления БД или во время-пусконаладочных работ.

#### **Использование данных:**

Используется КП во время транзакции для определения валидности ЭСО

#### **Поля таблицы:**

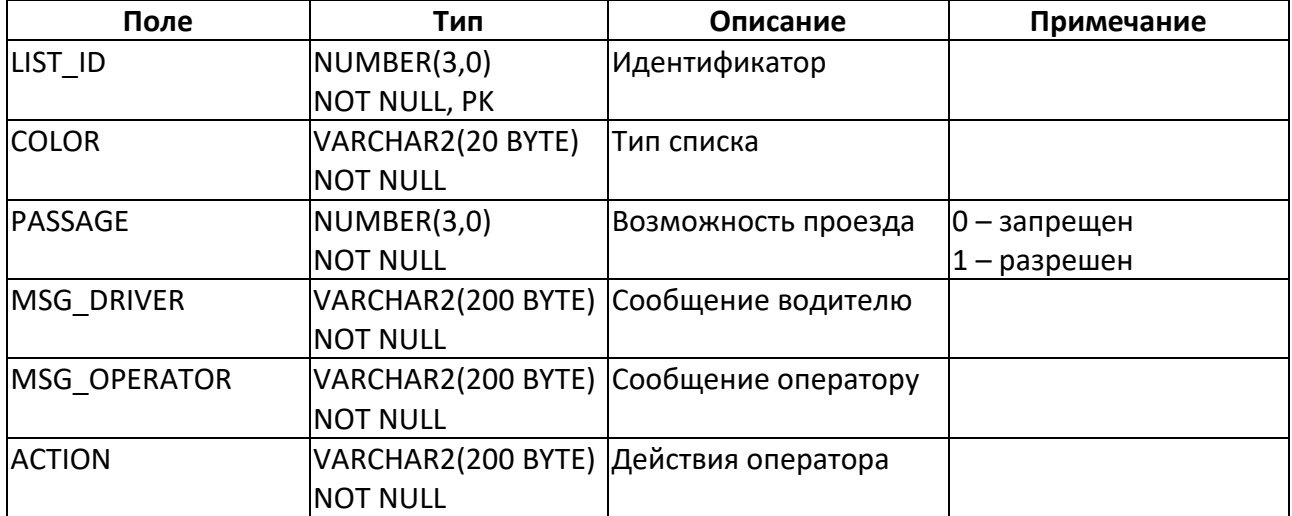

#### **Значения полей по умолчанию:**

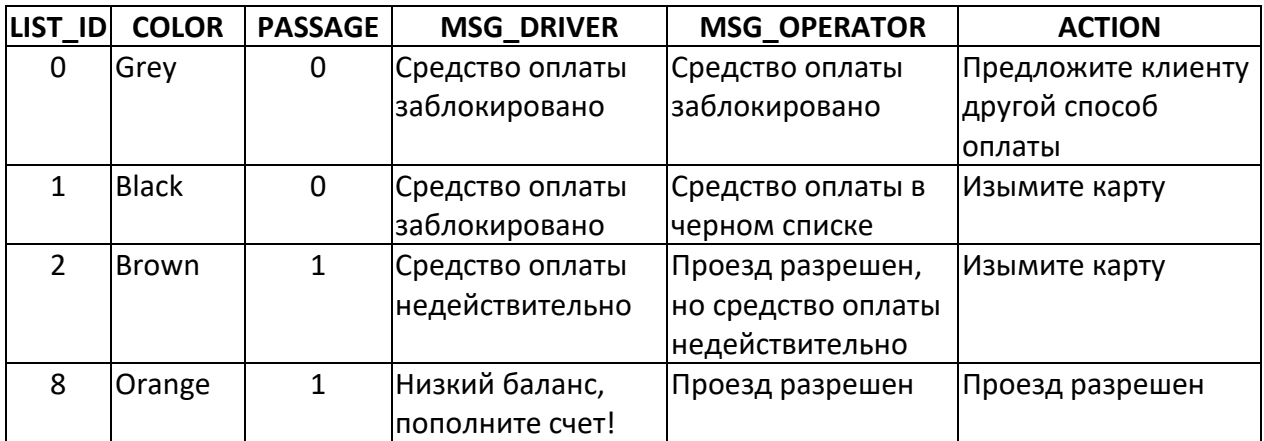

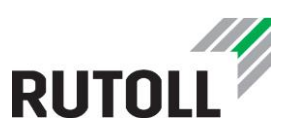

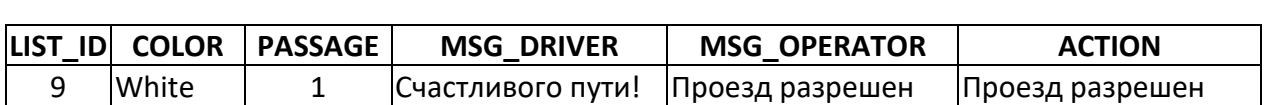

#### <span id="page-66-0"></span>**7.2. Таблица MODULATIONCODES - категории тарифных модуляций**

#### **Назначение**:

Информация о категориях тарифных модуляций

#### **Заполнение данными:**

Данные заполняются во время обновления БД или во время-пусконаладочных работ.

#### **Использование данных:**

Используется КП во время определения имени тарифа, отображаемого на табло водителя и на дисплее АПП

## **Поля таблицы:**

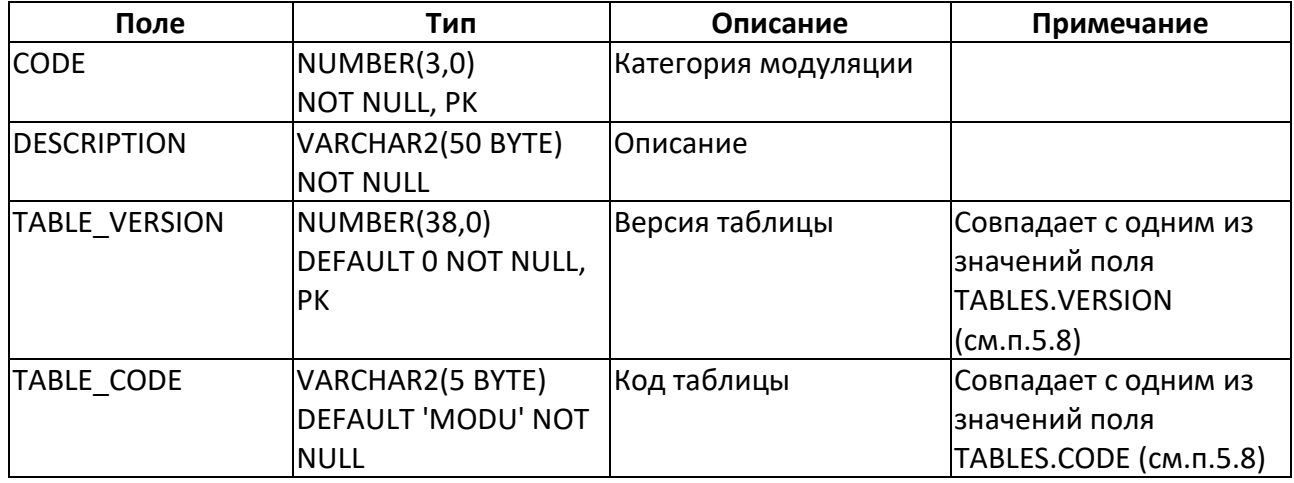

#### **7.3. MOPOBSERVATIONCODES - коды завершения оплаты**

#### **Назначение**:

Информация о результатах завершения оплаты.

#### **Значения кодов:**

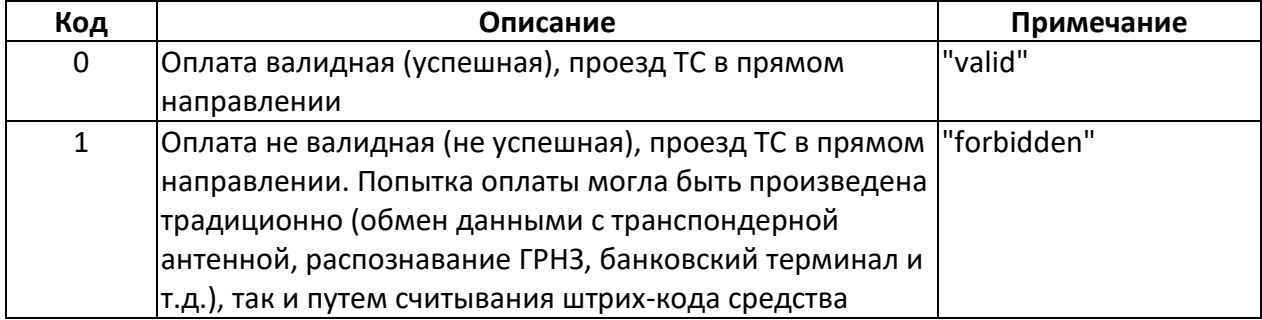

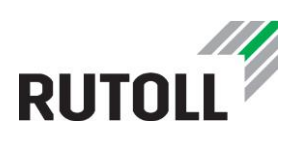

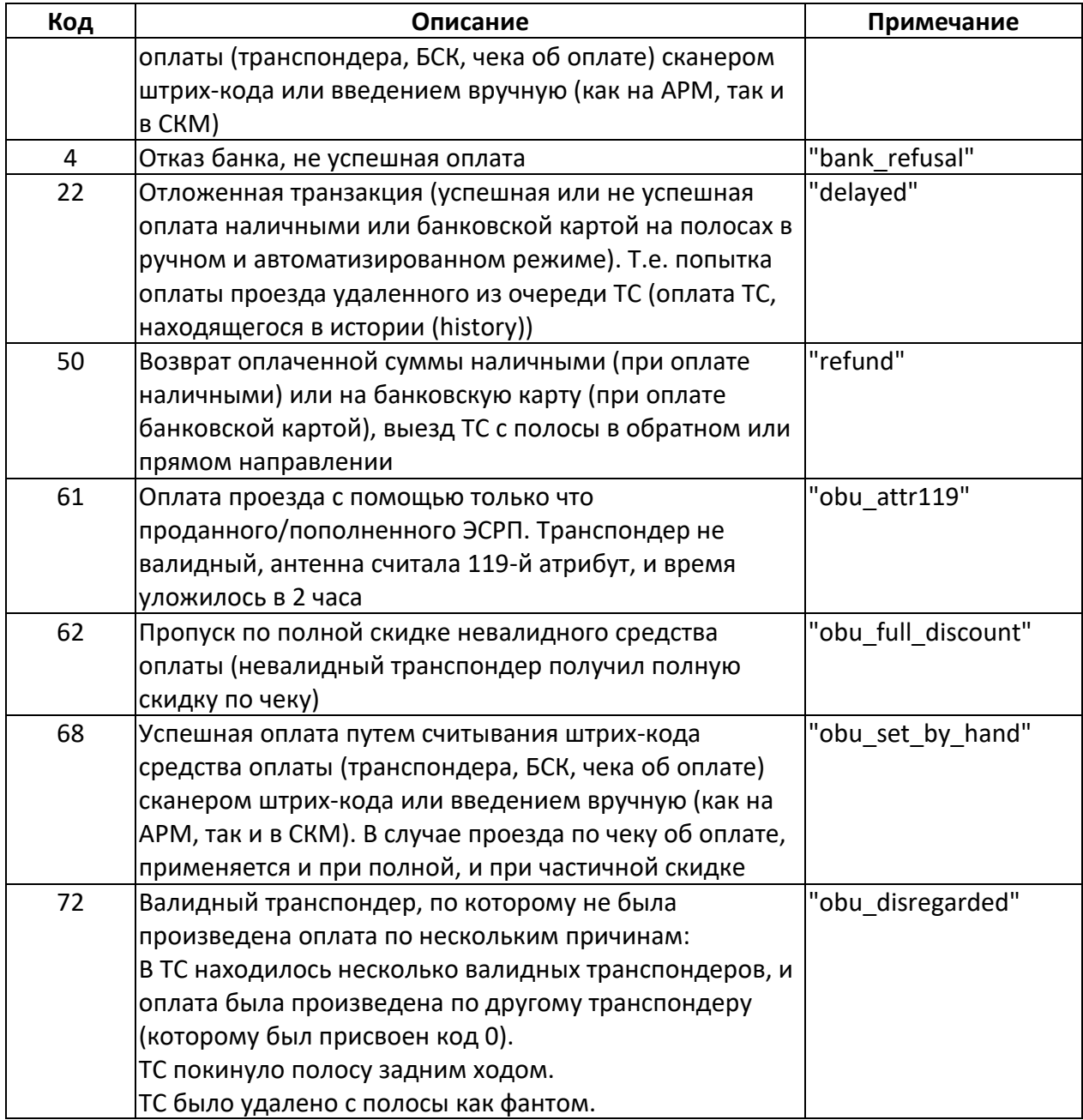

## **7.4. MOPTYPES - способы оплаты**

#### **Назначение**:

Информация о способах оплаты проезды.

## **Значения кодов:**

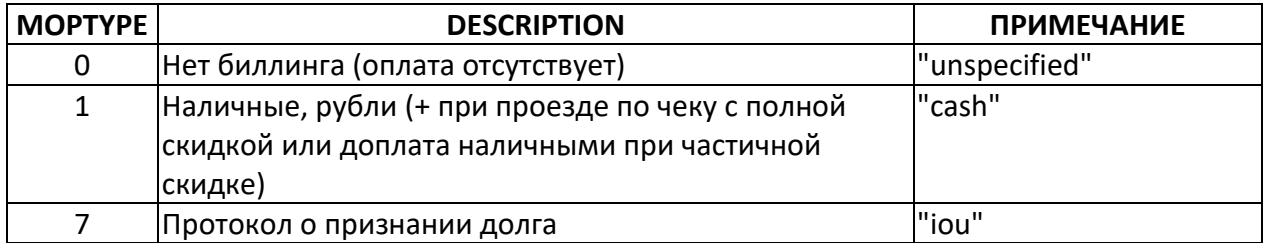

Интеграция данных уровня ПВП с уровнем центрального управления 68

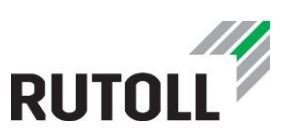

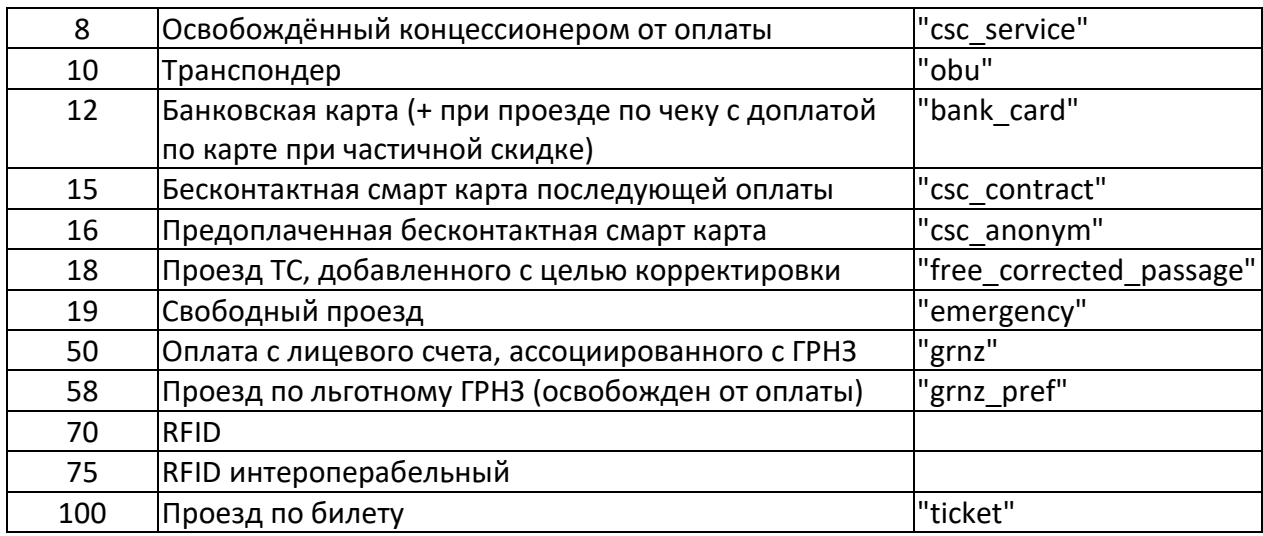

#### <span id="page-68-0"></span>**7.5. OPERATIONCODES – фискальные операции, выполненные оператором**

## **Назначение**:

Информация о фискальных операциях, выполненных оператором.

#### **Значения кодов:**

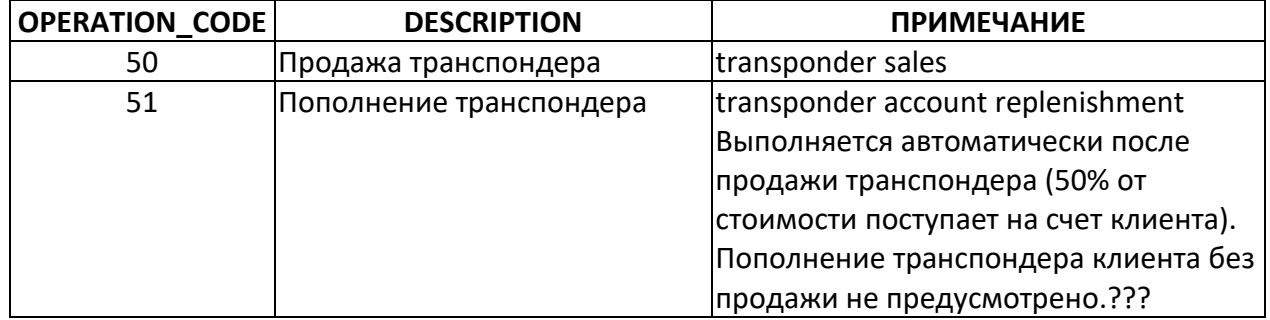

#### **7.6. PASSAGEOBSERVATIONCODES - типы проездов ТС**

#### **Назначение**:

Информация о типах проездов ТС.

#### **Значения кодов:**

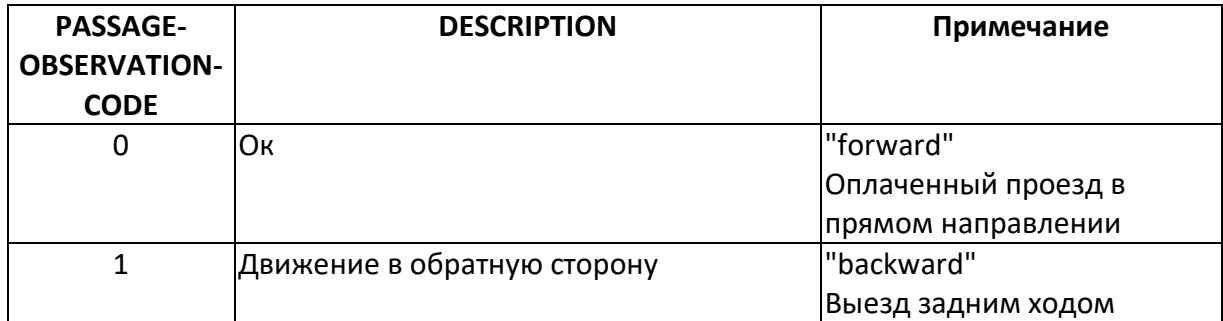

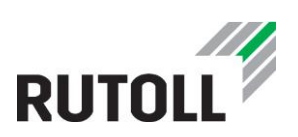

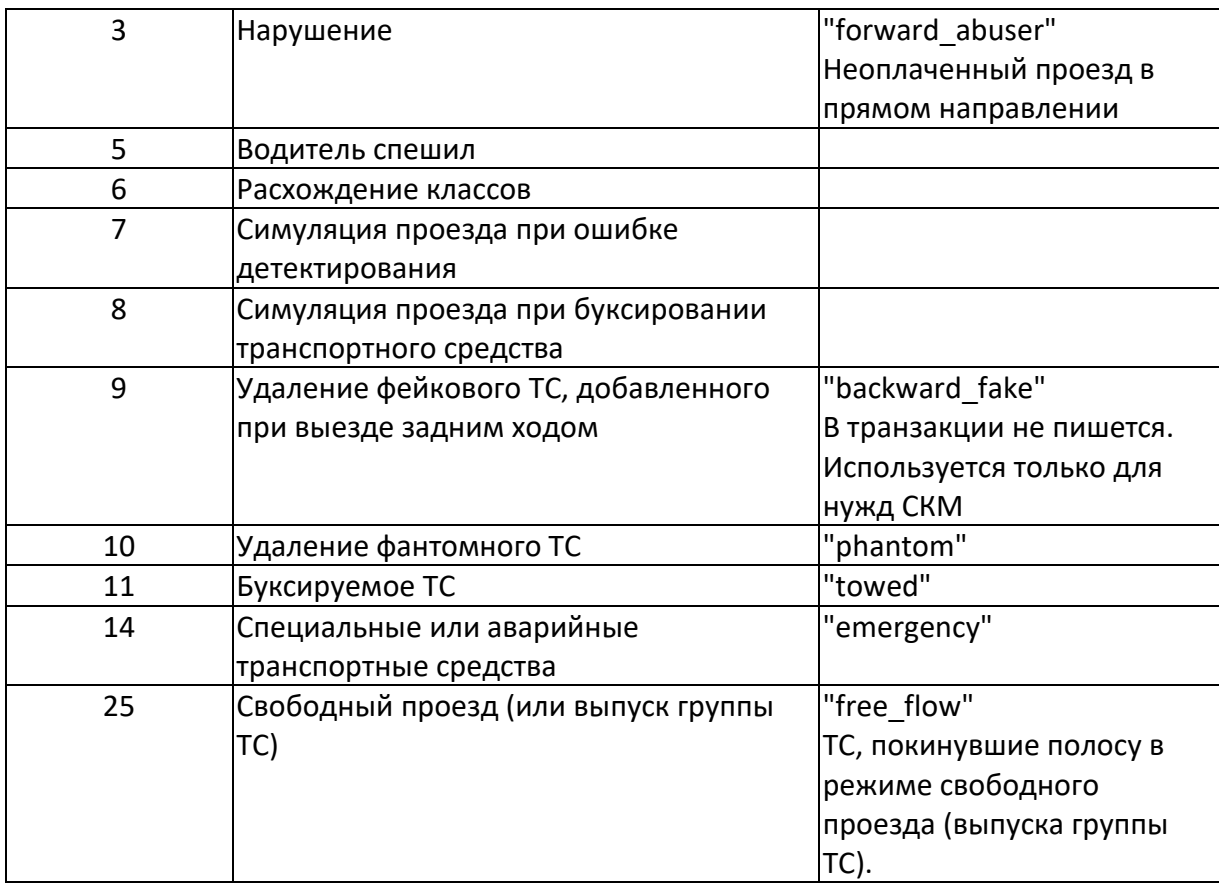

## <span id="page-69-1"></span>**7.7. PRODUCTINFO - типы средств оплаты**

#### **Назначение**:

Информация о типах средств оплаты

#### **Значения кодов:**

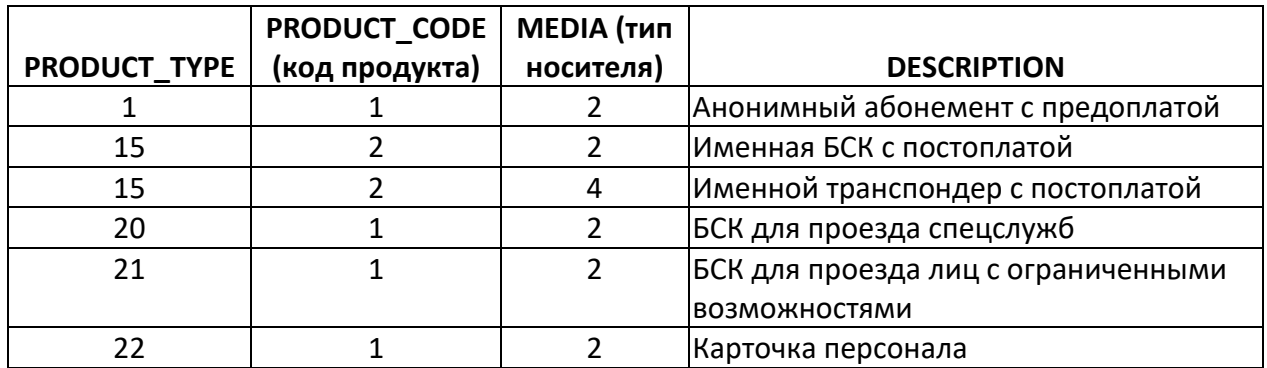

## <span id="page-69-0"></span>**7.8. STAFFINFO - уровни пользователей**

#### **Назначение**:

Текстовая информация об уровнях пользователей (связаны с занимаемой должностью).

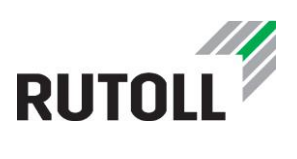

## **Значения кодов:**

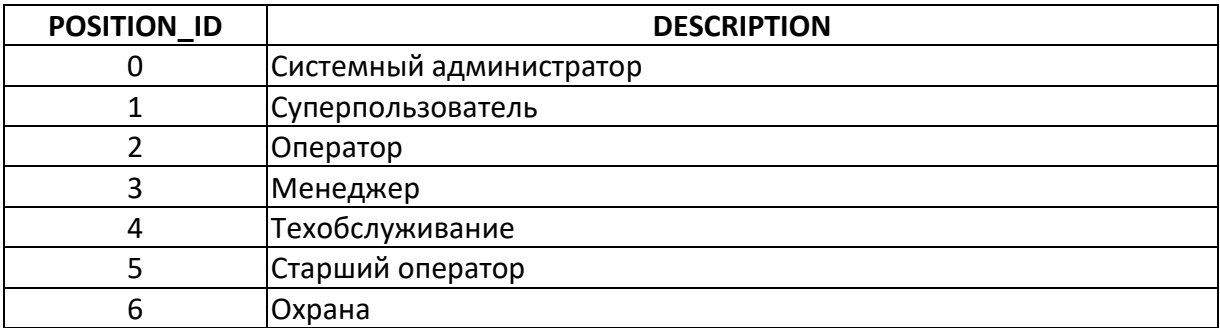

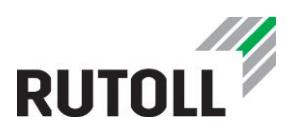

# **8. ТАБЛИЦЫ, КОТОРЫЕ НЕ ИСПОЛЬЗУЮТСЯ И МОГУТ БЫТЬ УДАЛЕНЫ**

В данном разделе перечислены таблицы уровня ПВП, которые не используются на данный момент времени в работе СВП РУТОЛЛ и могут быть в любой версии удалены.

Таблица 5 - Перечень таблиц уровня ПВП, которые не используются и подлежат удалению

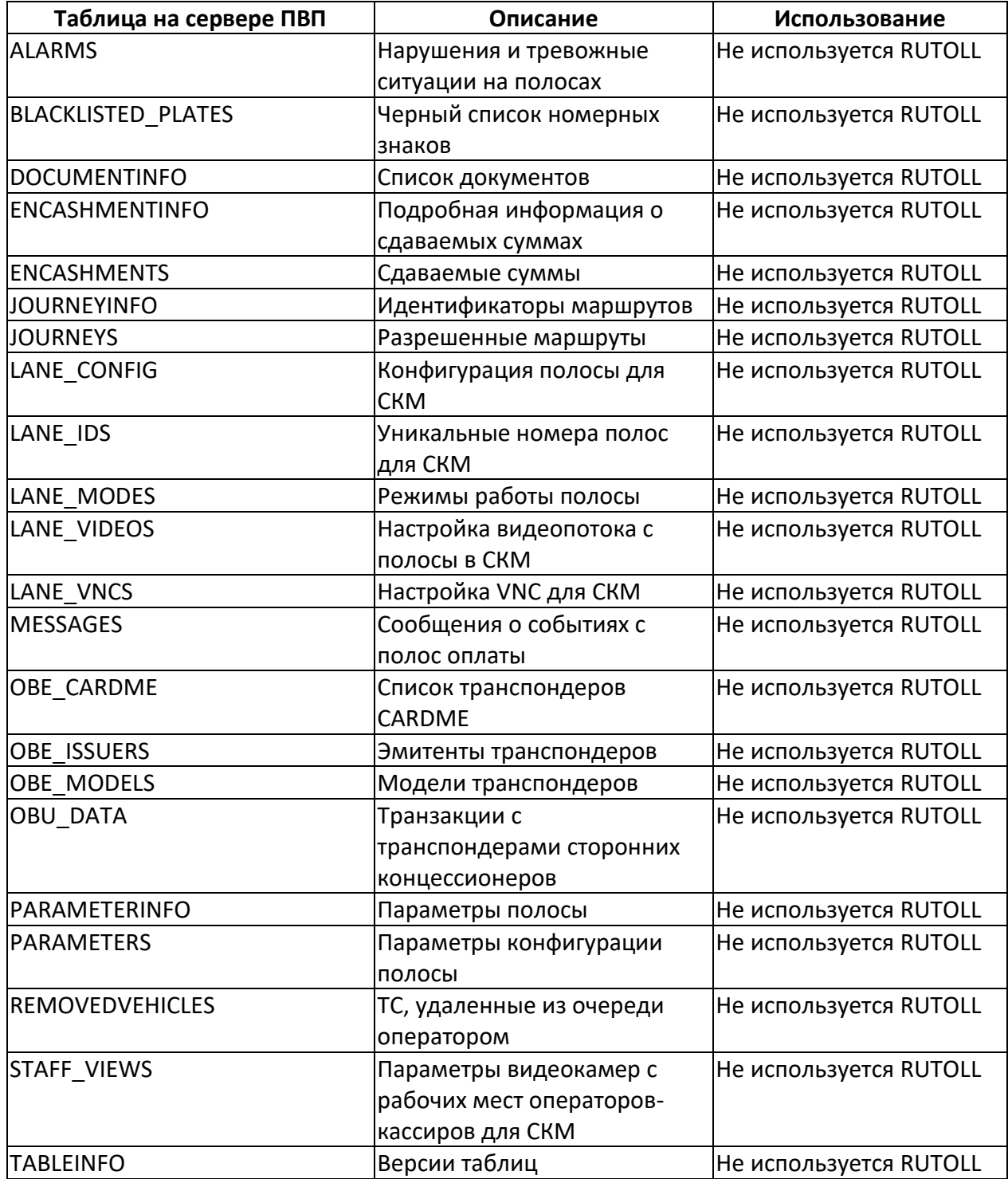

Модель данных уровня ПВП (v.1.5)

Интеграция данных уровня ПВП с уровнем центрального управления 72
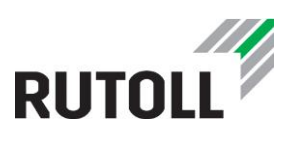

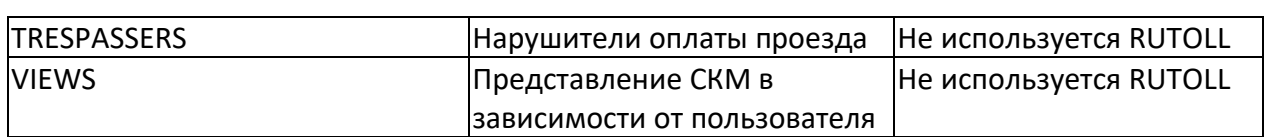